Вінницький національний технічний університет факультет інтелектуальних інформаційних технологій та автоматизації раку.<br>Кафедра автоматизації та інтелектуальних інформаційних технологій

Магістерська кваліфікаційна робота на тему: «РОЗРОБКА ЕКСПЕРТНОЇ СИСТЕМИ ГРАФОЛОГІЧНОГО АНАЛІЗУ З ВИКОРИСТАННЯМ СЕРВЕРНОЇ АРХІТЕКТУРИ»

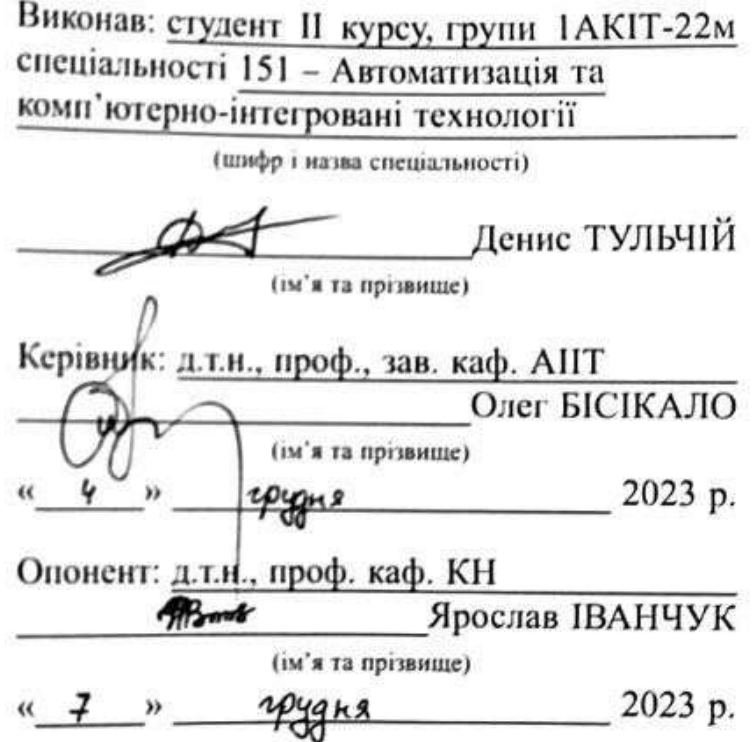

Допущено до захисту Завідувач кафедри AIIT 2023 p.  $\frac{1}{2}$  $\mathcal{V}$ ane

Вінниця ВНТУ - 2023 рік

# Вінницький національний технічний університет

факультет інтелектуальних інформаційних технологій та автоматизації Кафедра автоматизації та інтелектуальних інформаційних технологій рівень вищої освіти другий (магістерський) Галузь знань автоматизація та приладобудування Спеціальність 151 - Автоматизація та комп'ютерно-інтегровані технології Освітньо-професійна програма інтелектуальні комп'ютерні системи

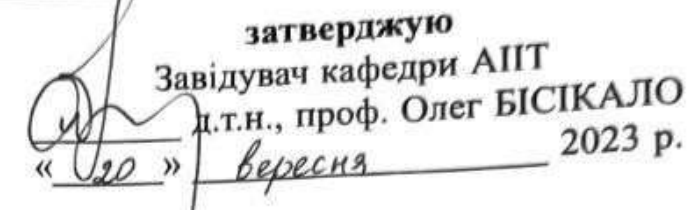

# ЗАВДАННЯ

НА МАГІСТЕРСЬКУ КВАЛІФІКАЦІЙНУ РОБОТУ

Тульчію Денису Сергійовичу

(прізвище, ім'я, по батькові)

1. Тема роботи: розробка експертної системи графологічного аналізу з використанням серверної архітектури керівник роботи: Олег БІСІКАЛО, д.т.н., проф., зав. каф. АІІТ затверджені наказом вищого навчального закладу від «/p» вересня 2015 р

2. Строк подання студентом роботи 12.12.2023

3. Вихідні дані до роботи:

- мова програмування Python
- кросплатформеність за рахунок серверної архітектури
- графічне зображення рукописного тексту
- точність класифікаторів більше 80%

4. Зміст розрахунково-пояснювальної записки (перелік питань, які потрібно розробити). Провести огляд існуючих систем та засобів для визначення психологічного стану людини за її почерком, запропонувати методи вирішення цієї задачі, розробити експертну систему та серверну архітектуру, програмне забезпечення для графологічного аналізу

5. Перелік графічного матеріалу (з точним зазначенням обов'язкових креслень). Блок-схема експертної системи. структура бази знань експертної системи, алгоритм роботи серверу

6. Консультанти розділів роботи

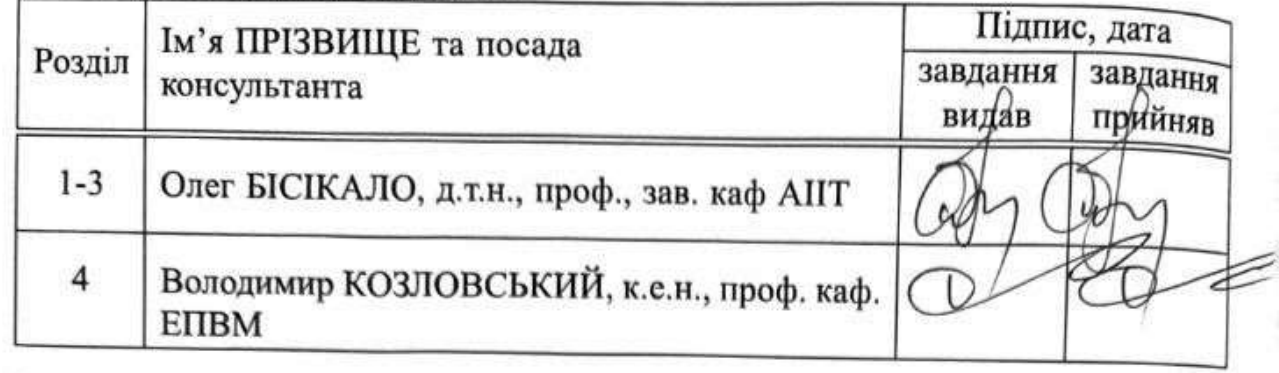

7. Дата видачі завдання

Ï

# КАЛЕНДАРНИЙ ПЛАН

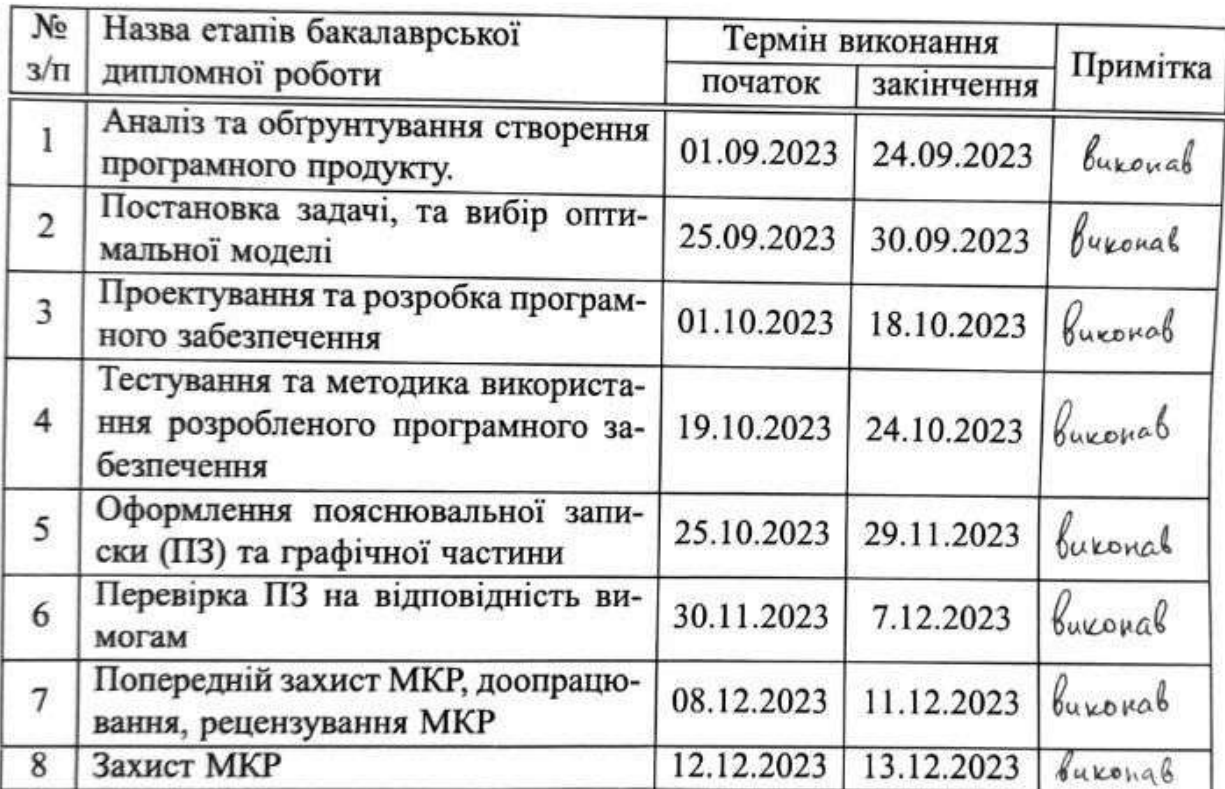

Студент

Керівник роботи

Денис ТУЛЬЧІЙ  $(n/\mu)$ (прізвище, ініціали) Олег БІСІКАЛО (підпис) (прізвище, ініціали)

### АНОТАЦIЯ

УДК 004.891:159.925.6

Тульчiй Д.С. Розробка експертної системи графологiчного аналiзу з використанням серверної архiтектури. Магiстерська квалiфiкацiйна робота зi спецiальностi 151 – Автоматизацiя та комп'ютерно-iнтегрованi технологiї, освiтня програма – Iнтелектуальнi комп'ютернi системи. Вiнниця: ВНТУ, 2023. 102 c. На укр.мовi. Бiблiогр.: 32 назв; рис.: 45; табл.: 8.

Магiстерська дипломна робота присвячена розробцi експертної системи графологiчного аналiзу з використанням серверної архiтектури. В роботi проводиться ґрунтовний огляд iснуючих систем графологiчного аналiзу та методiв графологiчного аналiзу для створення якiсного програмного продукту. Проводиться аналiз варiантiв створення серверної архiтектури. Виконано тестування програмного забезпечення та його компонентiв.

Ключовi слова: експертна системи, графологiя, база знань, графологiчний аналiз серверна архiтектура, магiстр, квалiфiкацiйна робота, Python, BASH, PHP, веб-додаток, Ubuntu.

### ANNOTATION

Master's qualification work with specialty 151 – Automation and computerintegrated technologies, educational program - Intelligent computer systems. Vinnytsia: VNTU, 2023. 102 c. In the Ukrainian language. Bibliography: citnum titles; Fig.: figures; tab.: 8.

The master's thesis is devoted to the development of an expert systemwe graphological analysis using server architecture. At work a thorough review of existing systems of graphological analysis is carried out and methods of graphological analysis to create a high-quality software product to whom An analysis of options for creating a server architecture is carried out. Execution but testing software and its components.

Keywords: expert systems, graphology, knowledge base, graphology dynamic analysis of server architecture, master's degree, qualification work, Python,BASH, PHP, Web App, Ubuntu.

# ЗМIСТ

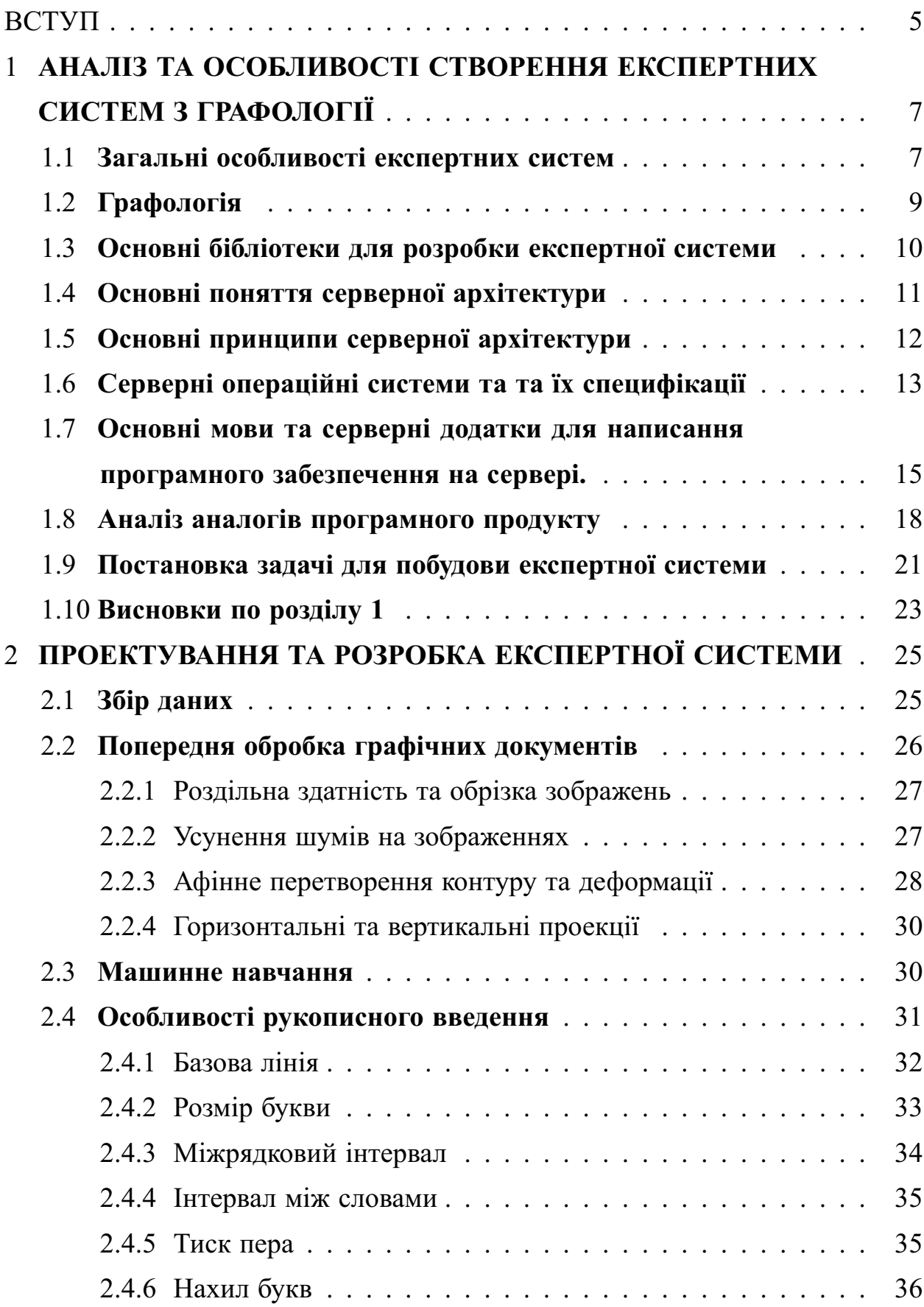

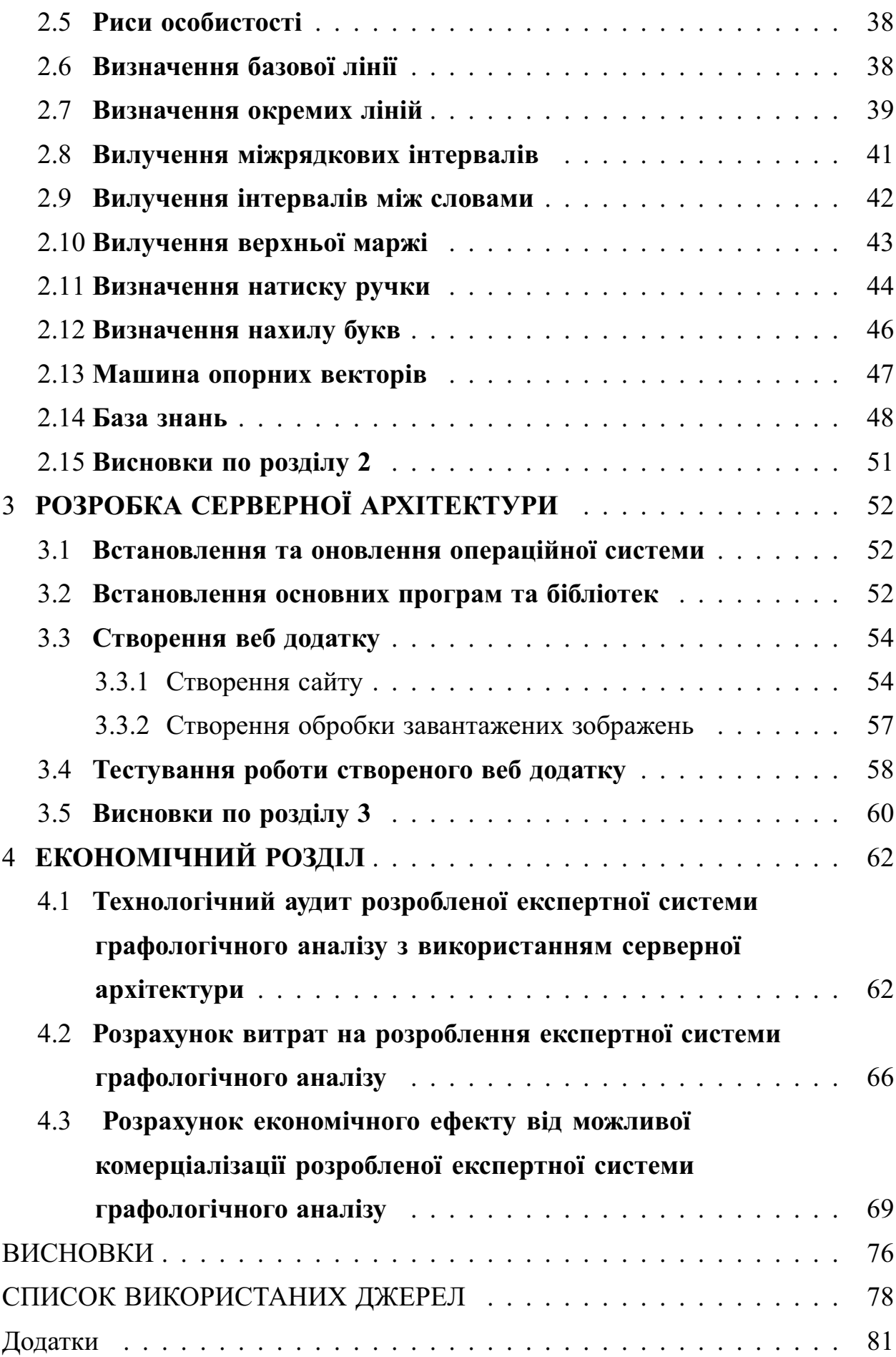

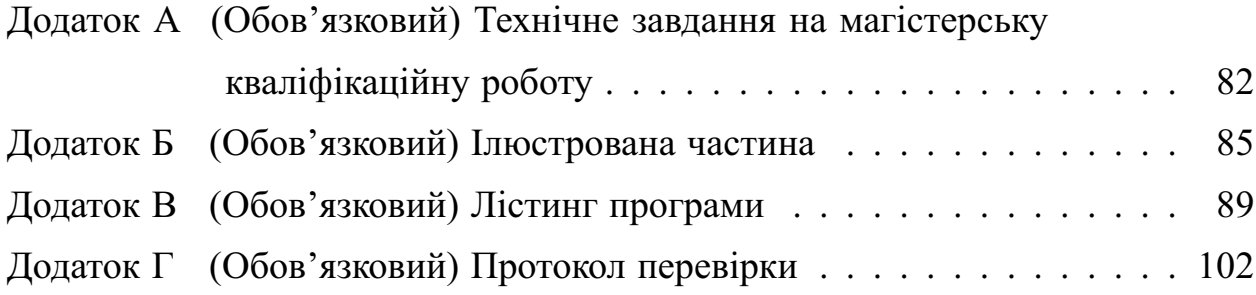

#### ВСТУП

<span id="page-8-0"></span>*Актуальнiсть* розробки експертної системи графологiчного аналiзу з використанням серверної архiтектури полягає в нагальнiй потребi високоточної, об'єктивної та швидкої оцiнки рукопису, яка має важливе значення в рiзних аспектах життя та дiяльностi:

- а) «Психологiя i психiатрiя»: Експертний аналiз рукопису може допомогти виявити психологiчнi становища та розлади особистостi, що є критично важливим у клiнiчнiй психологiї та психiатрiї. Це може полегшити дiагностику та надання ефективної допомоги.
- б) «Рекрутинг i управлiння персоналом»: Роботодавцi можуть використовувати графологiчний аналiз для визначення психологiчної сумiсностi кандидатiв iз вакансiями, покращуючи процес найму та зменшуючи ризики неправильного вибору персоналу.
- в) «Кримiнальна юстицiя»: Експертиза рукопису грає важливу роль у розслiдуваннi злочинiв, особливо у випадках фальсифiкацiї документiв чи пiдробки пiдписiв.
- г) «Психологiчне та особистiсне самопiзнання»: Iндивiди можуть використовувати графологiчний аналiз для кращого розумiння власної особистостi та стосункiв iз iншими.
- д) «Навчальна система i виховання»: В освiтнiй сферi, особливо в розвитку дiтей, можливий аналiз рукопису може допомогти вчителям i батькам зрозумiти i пiдтримувати iндивiдуальнi особливостi дiтей.
- е) «Економiя часу та ресурсiв»: Автоматизований графологiчний аналiз може розглядатися як засiб економiї часу та людських ресурсiв, особливо у великих органiзацiях.

Експертна система графологiчного аналiзу з серверною архiтектурою є актуальною, оскiльки вона вирiшує проблеми, якi мають суттєвий вплив на рiзнi сфери життя та дiяльностi людей i органiзацiй, прискорюючи та полiпшуючи процеси аналiзу та прийняття рiшень.

*Мета i задача дослiдження.* Метою даної роботи є розробка систе-

ми, яка здатна автоматизовано аналiзувати графiчнi ознаки рукопису для виявлення психологiчних i особистiсних особливостей людини та надавати корисну iнформацiю для рiзних сфер застосування.

*Об'єктом дослiдження* є графiчнi ознаки почерку, сервернi системи та їх особливостi.

*Предметом дослiдження* є методи та засоби розробки експертної системи графологiчного аналiзу з використанням серверної архiтектури.

*Методи дослiдження*, технiчнi та програмнi засоби: аналiз та синтез, методи проєктування i розробки програмного забезпечення, використання мови програмування Python з метою побудови експертної системи з використанням бiблiотеки SciKit-Learn, технологiї розробки програмного забезпечення для серверної архiтектури, а також статистичний та психологiчний аналiз даних.

*Науково технiчний результат роботи.* На основi розробки ефективних моделей машинного навчання для графологiчного аналiзу та їх впровадження в серверну архiтектуру отримано експертну систему, що дозволяє автоматизувати i об'єктивiзувати аналiз сторiнок рукописного тексту.

*Практичною цiннiстю* даної роботи є розроблене програмне забезпечення та система, яка має великий потенцiал застосування в психологiї, психiатрiї (для дiагностики розладiв), рекрутингу (для вiдбору персоналу), кримiнальнiй юстицiї (для експертизи документiв). Вона може полегшити та полiпшити роботу фахiвцiв у цих галузях, зекономити час та ресурси, i сприяти розвитку сучасних технологiй.

*Апробацiя результатiв та публiкацiї.* Основнi результати дослiдження, викладенi у магiсткрськiй квалiфiкацiйнiй роботi доповiдалися, обговорювалися та отримали позитивну оцiнку на LI науково-технiчнiй конференцiї працiвникiв ВНТУ, Факультет iнтелектуальних iнформацiйних технологiй та автоматизацiї у 2022 роцi [1], а також на Мiжнароднiй науково-практичнiй iнтернет-конференцiї молодих науковцiв, аспiрантiв та студентiв "Молодь в науцi: дослiдження, проблеми, перспективи (МН-2024)" [2].

# <span id="page-10-0"></span>1 **АНАЛIЗ ТА ОСОБЛИВОСТI СТВОРЕННЯ ЕКСПЕРТНИХ СИСТЕМ З ГРАФОЛОГIЇ**

#### <span id="page-10-1"></span>1.1 **Загальнi особливостi експертних систем**

Експертна система – це методологiя для адаптацiї алгоритму рiшень однiєї сфери науково-практичної дiяльностi в iншу. З поширенням комп'ютерних технологiй – це тотожна iнтелектуальна комп'ютерна програма, що мiстить знання й аналiтичнi здiбностi одного чи кiлькох експертiв в деякiй галузi застосування i здатна робити логiчнi висновки на основi цих знань, тим самим забезпечуючи вирiшення специфiчних завдань без участi експерта. Визначається також як система, яка використовує базу знань для вирiшення завдань у певнiй предметнiй галузi. Цей клас програмного забезпечення спочатку розроблявся дослiдниками штучного iнтелекту в 1960-тi та 1970-тi, а потiм здобув комерцiйне застосування, починаючи з 1980-х. Часто термiн система, заснована на знаннях, використовується як синонiм експертної системи, однак можливостi експертних систем ширшi за можливостi систем, заснованих на детермiнованих (обмежених, реалiзованих на поточний час) знаннях.

Для розробки експертних систем вимагається значний людський досвiд та професiоналiзм для вирiшення проблем в областi. Експертнi системи здатнi вирiшувати лише обмеженi проблемнi питання. Проте навiть у дуже обмежених областях експертнi системи потребують великих обсягiв знань порiвнюючи з фахiвцями; виконують операцiї, якi зазвичай вимагають наявностi значного людського досвiду. Крiм того, для цього потрiбен експерт – людина, яка вмiє знаходити вирiшення проблем в конкретнiй предметнiй областi. Для створення складної ЕС, потрiбнi знання i практичнi навички декiлькох фахiвцiв.

Експертна система вiдрiзняється вiд iнших прикладних програм наявнiстю таких ознак

– Моделює мислення людини пiд час вирiшення задач в цiй предме-

тнiй областi. Це iстотно вiдрiзняє експертнi системи вiд систем математичного моделювання. Однак, екпертнi системи не повиннi повнiстю повторювати психологiчну модель фахiвця в цiй областi, а повиннi лише вiдтворювати за допомогою комп'ютера деякi методи розв'язання проблем, що використовує експерт.

- Експертна система, крiм виконання операцiй обчислення, робить висновки, опираючись на тi знання, якими вона володiє. Знання в системi, описанi деякою спецiалiзованою мовою i зберiгаються окремо вiд програмного коду, що дає змогу формувати висновки. Компонент збереження знань прийнято називати базою знань.
- Пiд час розв'язання задач основну роль вiдiграють евристичнi i наближенi методи, що, на вiдмiну вiд алгоритмiчних, не завжди гарантують успiх. Евристика, в принципi, є правилом впливу, що в машинному виглядi вiдображає деяке знання, набуте людиною разом iз накопичуванням практичного досвiду розв'язання аналогiчних проблем. Такi методи є наближеними у тому сенсi, що, поперше, вони не потребують вичерпної вихiдної iнформацiї, а, подруге, iснує певний ступiнь впевненостi в тому, що запропонований розв'язок є правильним.

База знань — це особливого роду база даних, розроблена для управлiння знаннями, тобто збором, зберiганням, пошуком i видачею знань. Роздiл штучного iнтелекту, що вивчає бази даних i методи роботи iз знаннями, називається iнженерiєю знань [1].

Простi бази знань використовуються для зберiгання даних про органiзацiї. Головна мета створення таких баз — допомогти менш досвiдченiшим людям знайти iснуючий опис способу для вирiшення тої чи iншої проблеми предметної областi.

База знань є важливим компонентом iнтелектуальної системи. Найвiдомiший клас таких програм — експертнi системи. Вони призначенi для знаходження способу вирiшення специфiчних проблем, базуючись на записах бази знань i на користувацькому описi ситуацiї. Створення i використання систем штучного iнтелекту потребує величезних баз знань [3].

Механiзм логiчного виведення складається з iнтерпретатора, який визначає, як застосовувати правила для виведення нових знань. Машина логiчного виведення (висновку) пiдтримує прямий логiчний вивiд та зворотнiй логiчний вивiд. Перший (iндуктивний) – веде вiд даних до гiпотез, а другий (дедуктивний) – це спроба знайти данi для доведення або спрощення певної гiпотези. Найбiльш досконалi системи використовують комбiнацiю обох типiв виведення. Iнтерпретатор команд визначає, як застосувати правила для виведення нових знань, встановлюючи порядок застосування цих правил.

#### <span id="page-12-0"></span>1.2 **Графологiя**

Графологiя — це вчення, що стверджує про чiткий зв'язок мiж почерком та характером людини [4].

Графологiчнi методи дозволяють вирiшити чимало задач, але, перш за все, слiд зазначити чого не може графологiя. Графологiя не встановлює: стать виконавця рукопису, його вiк (встановлюється лише психотип (чоловiчий чи жiночий) та психологiчний вiк); професiю (лише схильнiсть до певного виду дiяльностi). Фахiвець-графолог за рукописом може визначити психотип виконавця, психоемоцiйний стан в момент написання, вплив окремих збиваючих факторiв на виконавця, як об'єктивних так i суб'єктивних, в момент написання рукопису та iншi вiдомостi, якi можна обґрунтувати науково. В окремих джерелах, особливо раннiх, зустрiчаються твердження про те, що графологи можуть за рукописом встановити статуру людини, окремi анатомiчнi ознаки. Вважаємо, що це лише припущення, якi на даний час не пiдтвердженi науково [5].

Перевагою графологiї перед iншими методами дiагностики є те, що не потрiбен безпосереднiй контакт з особою, яка перевiряється, достатньо мати лише зразки рукописного тексту, виконаного цiєю особою. Вважаємо, що безпосереднiй контакт може вiдiграти навiть негативну роль в процесi

аналiзу [1]. Експертна система графологiчного аналiзу повинна брати до уваги:

- Розмiр почерку
- Вiдстань мiж буквами
- Кут нахилу букв
- Натиск
- Мiжрядковi iнтервали

В результатi аналiзу система повинна зробити висновки що до психологiчного стану людину за її почерком.

#### <span id="page-13-0"></span>1.3 **Основнi бiблiотеки для розробки експертної системи**

*Scikit-learn* — це безкоштовна програмна бiблiотека машинного навчання для мови програмування Python, яка надає функцiональнiсть для створення та тренування рiзноманiтних алгоритмiв класифiкацiї, регресiї та кластеризацiї, таких як лiнiйна регресiя, random forest, градiєнтний бустинг, i працює у зв'язцi з бiблiотеками NumPy та SciPy. Scikit-learn є однiєю з найбiльш популярних бiблiотек машинного навчання [6].

Scikit-learn здебiльшого написаний на Python та широко використовує NumPy для розв'язання задач лiнiйної алгебри та операцiй з масивами. Крiм того, деякi алгоритми написанi на Cython для покращення продуктивностi Scikit-learn добре iнтегрується з багатьма бiблiотеками Python, такими як Matplotlib та plotly для побудови графiкiв, NumPy для масивiв, Pandas, SciPy та багатьма iншими [7].

*Matplotlib* — бiблiотека на мовi програмування Python для вiзуалiзацiї даних двовимiрною 2D графiкою (3D графiка також пiдтримується). Отримуванi зображення можуть бути використанi як iлюстрацiї в публiкацiях [8]. Matplotlib написана i пiдтримується в основному Джоном Хантером i поширюється на умовах BSD-подiбної лiцензiї. Зображення, якi генеруються в рiзних форматах, можуть бути використанi в iнтерактивнiй графiцi, наукових публiкацiях, графiчному iнтерфейсi користувача, вебдодатках, де потрiбно будувати дiаграми . В документацiї автор зiзнається, що Matplotlib починався з iмiтування графiчних команд MATLAB, але є незалежним вiд нього проєктом.

*OpenCV* (Open Source Computer Vision Library, бiблiотека комп'ютерного зору з вiдкритим кодом) — бiблiотека алгоритмiв комп'ютерного зору, обробки зображень та чисельних алгоритмiв загального призначення з вiдкритим кодом. Реалiзована C/C++, також розробляється для Python, Java, Ruby, Matlab, Lua та iнших мов. Може вiльно використовуватися в академiчних та комерцiйних цiлях, поширюється за умов лiцензiї BSD [9, 10].

### <span id="page-14-0"></span>1.4 **Основнi поняття серверної архiтектури**

Серверна архiтектура є ключовим елементом сучасних iнформацiйних систем i мереж. Ця архiтектура визначає спосiб органiзацiї серверiв та їх взаємодiю в мережi з метою забезпечення надiйностi, масштабованостi, продуктивностi i безпеки.

Однiєю з основних концепцiй в сервернiй архiтектурi є роздiлення обов'язкiв мiж серверами. Це означає, що рiзнi сервери виконують рiзнi функцiї, такi як веб-сервери, бази даних, кешування, обробка завдань тощо. Це дозволяє забезпечити бiльшу ефективнiсть та масштабованiсть системи, а також полегшує розподiлене управлiння ресурсами.

Для забезпечення надiйностi сервернi архiтектури використовують рiзнi стратегiї, такi як резервне копiювання, балансування навантаження, резервнi джерела живлення i т. д. Важливо також мати вiдповiдну систему монiторингу та управлiння для вчасного виявлення i вирiшення проблем.

Однiєю з суттєвих архiтектурних рiшень є вибiр мiж фiзичними та вiртуальними серверами. Вiртуалiзацiя дозволяє ефективнiше використовувати ресурси i спрощує управлiння серверами, але вимагає високого рiвня безпеки для захисту вiд атак на вiртуальнi машини.

Усi цi аспекти серверної архiтектури мають велике значення у сучасному iнформацiйному середовищi, де надiйнiсть i продуктивнiсть серверiв є важливими чинниками для успiшного функцiонування бiзнесу та iнших органiзацiй [11].

# <span id="page-15-0"></span>1.5 **Основнi принципи серверної архiтектури**

Роздiлення обов'язкiв мiж серверами в iнформацiйнiй системi є ключовим принципом серверної архiтектури. Це дозволяє ефективно розподiляти завдання та ресурси для забезпечення надiйностi, масштабованостi та ефективностi системи.

Функцiональнiсть серверiв може бути роздiлена на декiлька типiв:

- Веб-сервери: Вони вiдповiдають за обробку HTTP-запитiв i надання веб-сторiнок користувачам через браузери. Веб-сервери обробляють запити на веб-сайти, веб-додатки та API. Популярнi вебсервери включають Apache, Nginx, Microsoft IIS.
- Бази даних (DB-сервери): Вони вiдповiдають за зберiгання, управлiння та доступ до даних. Бази даних використовуються для зберiгання структурованих даних i дозволяють додаткам звертатися до цих даних. Популярнi СУБД включають MySQL, PostgreSQL, Microsoft SQL Server, Oracle.
- Поштовi сервери (Mail-сервери): Вони вiдповiдають за обробку i доставку електронної пошти. Поштовi сервери обробляють вхiднi i вихiднi листи, керують поштовими скриньками та фiльтрують спам. Приклади: Sendmail, Postfix, Microsoft Exchange Server.
- Файловi сервери: Вони забезпечують доступ до файлiв i папок через мережу. Файловi сервери дозволяють користувачам спiльно працювати над документами та обмiнюватися файлами. Приклади: Samba, Windows File Server.
- Подiєвi та проксi-сервери: Вони вiдповiдають за маршрутизацiю,

фiльтрацiю i обробку мережевого трафiку. Проксi-сервери можуть використовуватися для кешування веб-сторiнок, захисту вiд DDoSатак та фiльтрацiї контенту.

– DNS-сервери: Вони вiдповiдають за перетворення iмен доменiв на вiдповiднi IP-адреси i навпаки. Вони дозволяють вам знаходити веб-сайти та iншi ресурси за їхнiми iменами. Приклади: BIND, Microsoft DNS Server.

Це лише кiлька прикладiв серверiв та їхнiх функцiй. Залежно вiд потреб вашої органiзацiї та конкретного застосування, ви можете використовувати один або кiлька типiв серверiв, щоб забезпечити необхiдну функцiональнiсть i продуктивнiсть вашої iнформацiйної системи [12].

# <span id="page-16-0"></span>1.6 **Сервернi операцiйнi системи та та їх специфiкацiї**

Найбiльш популярними операцiйними системи для серверiв є дистрибутиви Linux:

- Ubuntu Server: Ubuntu Server є популярним вибором завдяки своїй простотi встановлення та управлiння, регулярним оновленням i довготермiновою пiдтримкою LTS-версiй
- Red Hat Enterprise Linux (RHEL): RHEL  $\epsilon$  комерційною операційною системою, яка використовується в корпоративних середовищах i надає високий рiвень пiдтримки та безпеки.
- CentOS: CentOS є безкоштовним клоном RHEL i також надає стабiльну та надiйну платформу для серверiв.
- Debian: Debian є довготермiново пiдтримуваним дистрибутивом з акцентом на вiльне програмне забезпечення i стабiльнiсть.
- Fedora Server: Fedora Server є швидко оновлюваним дистрибутивом з останнiми версiями програмного забезпечення.

Важко визначити одну "найкращу"лiнуксову систему, оскiльки вибiр операцiйної системи залежить вiд конкретних потреб, знань та вимог проекту. Проте, однiєю з найбiльш популярних та широко використовуваних лiнуксових систем для серверiв є Ubuntu Server.

Ubuntu — операцiйна система для робочих станцiй, лептопiв i серверiв, найпопулярнiший у свiтi дистрибутив Linux. Серед основних цiлей Ubuntu — надання сучасного й водночас стабiльного програмного забезпечення для пересiчного користувача iз сильним акцентом на простоту встановлення та користування.

Ubuntu надає користувачу мiнiмальний набiр програм загального призначення: багатовiконне стiльничне середовище, засоби для перегляду Iнтернету, органiзацiї електронної пошти, офiснi програми з можливiстю читати i записувати файли у форматах, що використовуються в пакетi програм Microsoft Office, редактор зображень, програвач компакт-дискiв тощо. Спецiалiзоване програмне забезпечення, потрiбне досвiдченiшим користувачам, можна отримати з вiдповiдних репозиторiїв. Серверний варiант системи включає також засоби, потрiбнi для органiзацiї сервера баз даних, вебсервера, сервера електронної пошти тощо [13].

Ubuntu Server має кiлька переваг, що роблять його популярним вибором:

- Простота використання: Встановлення та налаштування Ubuntu Server досить простi завдяки дружньому графiчному iнтерфейсу.
- Велика спiльнота користувачiв i розробникiв: Ubuntu має велику та активну спiльноту, яка надає пiдтримку, розвиває програмне забезпечення та допомагає вирiшувати проблеми.
- Регулярнi оновлення та довготермiнова пiдтримка: Ubuntu Server має регулярний графiк виходу нових версiй, а LTS-версiї надають пiдтримку протягом 5 рокiв, що дозволяє стабiльно працювати з системою.
- Безкоштовнiсть i вiльний код: Ubuntu Server є безкоштовним та вiльним програмним забезпеченням, що означає, що ви можете використовувати його без витрат на лiцензiї.

Найкращою версiєю Ubuntu для створення програмного продукту я

вважаю Ubuntu Server 22.04 LTS оскiльки це сама сучасна версiя Ubuntu Server та буде пiдтримуватись до квiтня 2027 року та має найновiшi функцiї серед iнших версiй [14].

# <span id="page-18-0"></span>1.7 **Основнi мови та сервернi додатки для написання програмного забезпечення на серверi.**

Для створення та налаштування серверу потрiбно буде використовувати мову програмування Bash.

Bash, або Bourne Again SHell, є командним iнтерпретатором для Unixподiбних операцiйних систем, таких як Linux i macOS. Це середовище командного рядка, яке дозволяє користувачам взаємодiяти з операцiйною системою шляхом введення текстових команд.

Основною метою Bash є виконання команд, введених користувачем, i запуск вiдповiдних процесiв. Вiн має свою власну синтаксичну структуру для написання скриптiв, що дозволяє автоматизувати повторюванi завдання, використовуючи послiдовнiсть команд.

Bash пiдтримує змiннi, умовнi вирази, цикли, функцiї та iншi конструкцiї програмування, що робить його потужним iнструментом для написання скриптiв оболонки. Вiн також має багато вбудованих команд для роботи з файлами, процесами, текстовими рядками i т.д [15].

Одна з особливостей Bash - це можливiсть використання пайпiв (|), якi дозволяють направляти вивiд однiєї команди на вхiд iншiй, що спрощує складнi завдання обробки даних.

Коротше кажучи, Bash є потужним iнструментом для взаємодiї з операцiйною системою через командний рядок i для написання скриптiв для автоматизацiї рiзних завдань на рiвнi системи [16].

Для розробки програмного забезпечення потрiбно використати Python. Python - це високорiвнева, легко зрозумiла i популярна мова програмування. Вона має багато бiблiотек для обробки зображень, текстового розпiзнавання i веб-розробки. Python також пiдходить для швидкого прототипування.

Python також використовується для створення експертної системи, що дає можливiсть без зайвих проблем об'єднувати виконання скриптiв в однiй мовi без втрат швидкодiї програмного продукту.

Для створення веб додатку потрiбно налаштувати сервер для обробки HTTP/HTTPS запитiв. Для цiєї задачi можна використати такi сервiси як Nginx, або Apache.

Nginx (engine x) — це веб-сервер і проксі-сервер, який призначений для обробки HTTP-запитiв i доставки веб-змiсту користувачам. Вiн володiє високою продуктивнiстю, надiйнiстю i широким спектром функцiй, що робить його одним з найпопулярнiших веб-серверiв i проксi-серверiв у свiтi [17].

Основнi характеристики та переваги Nginx:

- Висока продуктивнiсть: Nginx розроблений з огляду на високу продуктивнiсть i вмiє обробляти тисячi одночасних з'єднань i запитiв. Вiн є популярним вибором для обробки великих навантажень i веб-сайтiв з високим рiвнем вiдвiдуваностi.
- Проксi-сервер i балансувальник навантаження: Nginx може виступати як проксi-сервер i балансувальник навантаження, розподiляючи трафiк мiж декiлькома серверами для забезпечення надiйностi та масштабованостi.
- Можливостi кешування: Nginx пiдтримує кешування, що дозволяє зберiгати статичнi ресурси i вiддавати їх швидше користувачам. Це зменшує навантаження на сервер i покращує час завантаження сторiнок.
- Пiдтримка SSL/TLS: Nginx має потужнi можливостi щодо обробки SSL/TLS-з'єднань, що робить його iдеальним вибором для захисту веб-сайтiв з використанням шифрування.
- Легко налаштовується: Конфiгурацiя Nginx здiйснюється через файл конфiгурацiї з простим синтаксисом. Це робить його дружнiм до адмiнiстраторiв серверiв.
- Споживання ресурсiв: Nginx вiдомий своєю низькою витратою ре-

сурсiв, що дозволяє ефективно використовувати обмеженi апаратнi ресурси.

Apache —  $\epsilon$  одним з найпопулярніших веб-серверів у світі. Він є вільним i вiдкритим програмним забезпеченням i зазвичай використовується для обробки HTTP-запитiв i доставки веб-змiсту користувачам.

Основнi характеристики та переваги Apache:

- Надiйнiсть та стабiльнiсть: Apache вiдомий своєю надiйнiстю i стабiльнiстю. Вiн давно iснує на ринку i зазнав безлiчi тестiв та покращень, що робить його надiйним вибором для великих та критичних серверiв.
- Модульна архiтектура: Apache має модульну архiтектуру, яка дозволяє додавати i вiдключати рiзнi функцiї i можливостi через модулi. Це дозволяє налаштовувати сервер для конкретних потреб.
- Пiдтримка SSL/TLS: Apache пiдтримує шифрування SSL/TLS для захисту з'єднань i забезпечення конфiденцiйностi даних користувачiв.
- Багатофункцiональнiсть: Вiн має багато корисних функцiй, таких як перенаправлення, обробка заголовкiв, кешування, контроль доступу i багато iншого.
- Багатофронтенднiсть: Apache може бути використаний разом з рiзними мовами програмування, такими як PHP, Python, Perl i багатьма iншими, для створення динамiчних веб-сторiнок.
- Споживання ресурсiв: Apache вiдомий своєю помiрною витратою ресурсiв, що дозволяє його ефективно використовувати на серверах з обмеженими апаратними ресурсами [18].

Iнтерфейс FastCGI — клiєнт-серверний протокол взаємодiї вебсервера та програми, подальший розвиток технологiї CGI. У порiвняннi з CGI є продуктивнiшим i безпечнiшим.

Також потрiбно встановити на сервер Python та потрiбнi бiблiотеки для виконання програми беспосередньо на серверi.

### <span id="page-21-0"></span>1.8 **Аналiз аналогiв програмного продукту**

Перед початком створення додатку, важливо визначити основну конкуренцiю у предметнiй сферi та на основi вiдповiдного аналiзу, обгрунтувати новизну своєї iдеї.

Проаналiзувавши вiдомi програмнi продукти було виявлено такi аналоги: Одним з найбiльших конкурентiв є додаток пiд андроїд з назвою "Сигнатурна графологiя" (рис. [1.1\)](#page-22-0). Цей додаток визначає психологiчний стан людини за її пiдписом (рис. [1.2\)](#page-22-1).

Даний додаток включає в себе наступнi функцiї

- Аналiз за допомогою штучного iнтелекту на графiчному зображеннi.
- Ручний аналiз, за допомогою якого людинна заповнює анкету з основними характеристиками пiдпису. На основi цього додаток робить висновок щодо психологiчного стану людини.

Додаток має наступнi переваги

- Простий та зрозумiлий iнтерфейс.
- Всi обчислення виконуються на сторонi клiєнта, що дає змогу працювати без доступу до iнтернету.
- Швидка обробка зображення та виведення результату (рис. [1.3\)](#page-23-0).
- Додаток працює швидко (протестовано на Xiaomi Redmi Note 10 Pro).

Додаток має наступнi недолiки

- Не працює з текстом.
- Має малу кiлькiсть ознак.
- Досить обмежений опис психологiчного стану людини.
- Не дуже точний графологiчний аналiз пiдпису.
- Не дуже приємний iнтерфейс програми. Занадто великi букви, а деякий текст перекриває iнший.

<span id="page-22-0"></span>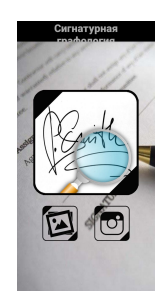

Рисунок 1.1 – Приклад роботи додатку "Сигнатурна графологiя". Головне меню.

<span id="page-22-1"></span>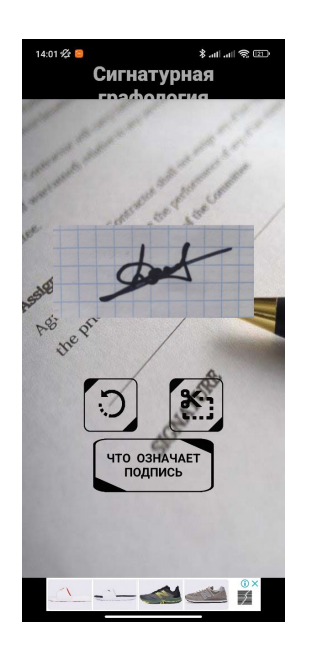

Рисунок 1.2 – Приклад роботи додатку "Сигнатурна графологiя". Внесення графiчного документу.

<span id="page-23-0"></span>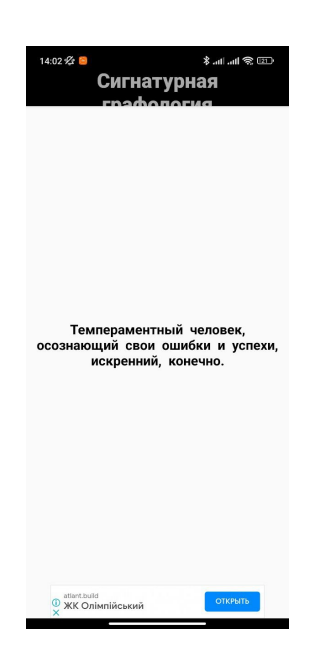

Рисунок 1.3 – Приклад роботи додатку "Сигнатурна графологiя". Результат.

Наступний аналог - це також додаток пiд андроїд з назвою "Графологiя" (рис. [1.4\)](#page-24-1). Додаток дає змогу людинi проаналiзувати її психологiчний стан та особливостi по її почерку.

Даний додаток включає в себе наступнi функцiї:

– Ручний аналiз за допомогою якого людинна може визначити основнi характеристики почерку i одразу дiзнатись, що означають тi чи iншi характеристики (рис. [1.5\)](#page-24-2).

Додаток має наступнi переваги:

- Простий та зрозумiлий iнтерфейс.
- Велика кiлькiсть ознак почерку.
- Додаток працює швидко (протестовано на Xiaomi Redmi Note 10 Pro).

Додаток має наступнi недолiки:

- Аналiз потрiбно проводити вручну.
- Повний аналiз почерку займає велику кiлькiсть часу.
- Не працює з графiчними документами.

<span id="page-24-1"></span>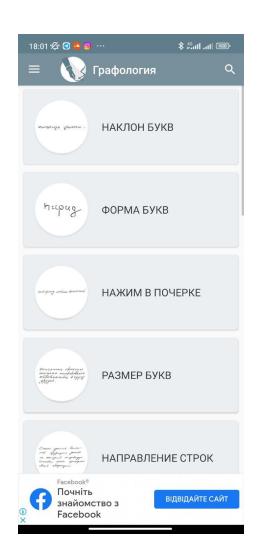

Рисунок 1.4 – Приклад роботи додатку "Графологiя". Головне меню.

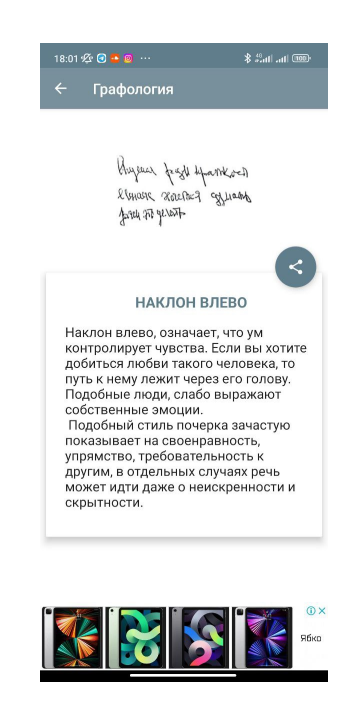

Рисунок 1.5 – Приклад роботи додатку "Графологiя". Результат.

# <span id="page-24-2"></span><span id="page-24-0"></span>1.9 **Постановка задачi для побудови експертної системи**

Отже, актуальною задачею є розробка експертної системи графологiчного аналiзу, що надає можливiсть користувачу визначити психологiчний стан певної особи за його/її почерком. Додаток буде розроблений на Python та повинен забезпечувати користувачу висновки щодо, наприклад, власного психологiчного стану. На вiдмiну вiд iснуючих аналогiв, програмний засiб має бути бiльш точним та бiльш функцiональним, що дасть змогу налаштувати додаток пiд необхiднi умови використання.

На основi вхiдного графiчного файлу з рукописним текстом експертна система має визначити такi характеристики почерку автора цього тексту [19]:

– Параметри букв - розмiр букв та кут їх нахилу.

- Iнтервали мiжрядковий та мiж словами.
- Базова лiнiя.
- Верхня маржа.
- Натиск ручки.

У свою чергу, отримана множина характеристик почерку має дозволити дати оцiнку восьми рис особистостi автора. Зокрема, це:

- Емоцiйна стабiльнiсть.
- Психiчна енергiя (сила волi).
- Скромнiсть.
- Особиста гармонiя та гнучкiсть.
- Недисциплiнованiсть.
- Погана потужнiсть концентрацiї.
- Некомунiкативнiсть.
- Соцiальна iзоляцiя.

Для розв'язання поставленої задачi пропонується така схема експертної системи графологiчного аналiзу (рис. [1.6\)](#page-25-0).

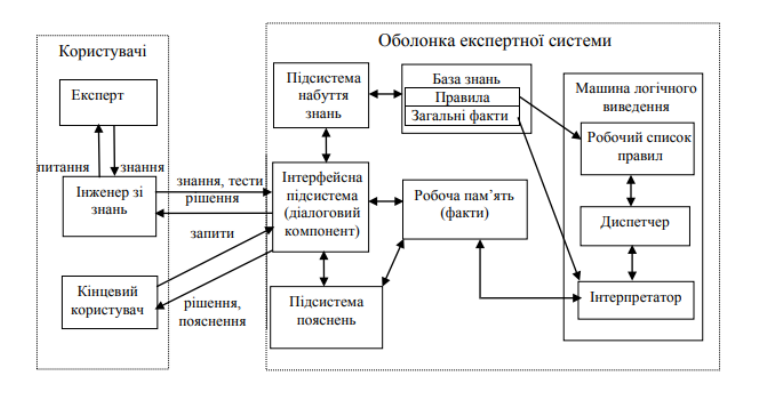

<span id="page-25-0"></span>Рисунок 1.6 – Схема експертної системи

Для створення потрiбний експерт в данiй областi та iнженер який розробить дану систему. Експертна система буде мати у собi базу знань з якої буде брати iнформацiю для точного аналiзу поставленого завдання.

Пiсля запиту до бази знань експертна система повина виконати основнi задачi в машинi логiчного введення. Через робочу пам'ять експертна система передасть результати до iнтерфейсу даної системи i нарештi потрапить до кiнцевого користувача.

#### <span id="page-26-0"></span>1.10 **Висновки по роздiлу 1**

У даному роздiлi проведено аналiз сучасного стану, розкито поняття графологiї та експертної системи.

Загальний висновок полягає в тому, що веб-сервери, сервери Ubuntu, Nginx, Apache та програмування на Python  $\epsilon$  важливими компонентами для розгортання та адмiнiстрування веб-проектiв. Розумiння їх функцiональностi i налаштування є ключовими для успiшної роботи з веб-додатками та веб-сайтами.

Мова Bash є дуже корисною для налаштування додаткiв на серверi та програмування логiки роботи серверу для окремих задач.

Мова Python є одною з найкращих мов для написання експертних систем та навчання їх. Також має велику кiлькiсть бiблiотек для обробки зображення, що дає можливiсть створити доволi непоганий програмний продукт з використанням рiзних бiблiотек для покращення бистродiї програмного продукту

Iнструменти для розробки експертних систем знаходятся в стадiї активного розвитку. Розробка експертних систем вражає своєю рiзноманiтнiстю та потенцiалом застосування в рiзних сферах життя та науки. Розвиток технологiй, зокрема штучного iнтелекту та машинного навчання, створює унiкальнi можливостi для створення i вдосконалення експертних систем.

Сучаснi експертнi системи вiдкривають безмежнi можливостi для ви-

користання штучного iнтелекту в рiзних галузях i сферах дiяльностi. Такi системи можуть полегшити прийняття рiшень, зробити їх бiльш об'єктивними та швидкими, i вiдiграти ключову роль у розвитку сучасних технологiй i покращеннi якостi життя.

# <span id="page-28-0"></span>2 **ПРОЕКТУВАННЯ ТА РОЗРОБКА ЕКСПЕРТНОЇ СИСТЕМИ**

#### <span id="page-28-1"></span>2.1 **Збiр даних**

Отримано данi з бази даних рукописного введення IAM дослiдницької групи з комп'ютерного зору та штучного iнтелекту INF, Бернський унiверситет, Швейцарiя (рис. [2.1\)](#page-28-2). Данi легко доступнi для завантаження для використання в некомерцiйних дослiдницьких цiлях. База даних мiстить 1538 сторiнок вiдсканованого тексту.

Цi зображення обрiзаються та зберiгаються як зображення PNG зi сценарiєм автоматичної дiї. Тепер ширина всього зображення становить 850 пiкселiв, а висота вiдповiдно до змiсту почерку на зображеннi (рис. [2.2\)](#page-29-1).

> <span id="page-28-2"></span>Ruing this parial rula layer numbers of sleal leavers will be looking for jabs, there will be relatively for refinements. For the most pool therefore laced employment can be quorided only by the expansion of existing industry and the inhoduction of low foclairs, lasonalories and offices, and the expected Sul not easily stimulated development of the senice indestries. Schemes for training you people in industry and commace cil Se particulary important in the new towns.

Рисунок 2.1 – Зразок даних обрiзаного та нормалiзованого зображення з шириною 850 пiкселiв.

H07-071 Sentence Database During this period, when large numbers of school-leavers will be looking for jobs,<br>there will be relatively few retirements. For the most part therefore local employments are provided only by the expansion of existing indu Ruing this parial cular layer numbers of stool leavers cill se looking for jass, there aill se relatively few retirements. For the most peak therefor local employment can be quorided only by the expansion of existing industry and the inhoduction of now foctories, lasonalories and offices, and the expected Sul not easily dimolated development of the senice industries. Schemes for training your people in industry and commace will Se particulary important in the new towns. Name: Peler Schlen

<span id="page-29-1"></span>Рисунок 2.2 – Зразок даних оригiнального зображення, отриманий з бази даних рукописного введення IAM

# <span id="page-29-0"></span>2.2 **Попередня обробка графiчних документiв**

Отриманi нами зображення рукописного тексту мiстять небажанi шуми, друкованi тексти та рядки. Оригiнальнi зображення також мають дуже велику роздiльну здатнiсть за замовчуванням. Мета попередньої обробки це зробити данi зображення придатними для вилучення ознак шляхом фiльтрацiї небажаних атрибутiв, пiдвищення якостi та виконання перетворень.

#### <span id="page-30-0"></span>2.2.1 Роздiльна здатнiсть та обрiзка зображень

Для обробки зображень використовуємо Adobe Photoshop, для автоматичного обрiзання лiвого та правого полiв, змiни розмiру всiх зображень iз шириною та висотою 850 пiкселiв, а також збереження зображень у форматi PNG. Оригiнальнi зображення мiстять небажанi друкованi тексти, рядки та вiльний простiр, якi не придатнi для подальшої обробки.

Формат PNG використовується замiсть JPEG, оскiльки перший формат без втрат у якостi та бiльше пiдходить для зберiгання текстових зображень, друкованих або рукописних.

#### <span id="page-30-1"></span>2.2.2 Усунення шумiв на зображеннях

Шум зображення визначається як випадкова змiна яскравостi або iнформацiї про колiр зображень i зазвичай є аспектом електронного шуму. Вiн може бути створений датчиком i схемою сканера або цифрової камери.

Шум зображення є небажаним побiчним продуктом захоплення зображення, який приховує потрiбну iнформацiю. Iснує кiлька основних типiв шуму.

- Гауссовий шум, вiн також вiдомий як електронний шум, оскiльки вiн виникає в пiдсилювачах або детекторах. Гауссовий шум викликається природними джерелами, такими як тепловi коливання атомiв i дискретна природа випромiнювання теплих об'єктiв [20].
- Шум солi та перцю поширений або «iмпульсивний» шум також називається шумом солi та перцю або шумом спайкiв. Зображення, що мiстить шум солi та перцю, матиме темнi пiкселi в свiтлих областях i яскравi пiкселi в темних областях. Цей тип шуму може бути викликаний помилками аналого-цифрового перетворювача, бiтовими помилками передачi тощо [21].

– Гамма-шум - зазвичай спостерiгається на зображеннях на основi лазера. Вiн пiдпорядковується гамма-розподiлу.

Шум можна видалити, вiдфiльтрувавши зображення. Iснує кiлька методiв фiльтрацiї для видалення шуму всерединi зображень. Деякi з них є середнiм фiльтром, середнiм фiльтром та двостороннiм фiльтром тощо. З негативного боку, застосування цих функцiй також може знизити рiвень деталiзацiї зображення [22].

Деякi небажанi шуми присутнi на оригiнальних зображеннях. Цi шуми необхiдно видалити iз зображень для ефективного вилучення ознак. Для видалення цих шумiв використовується двостороннiй фiльтр, оскiльки вiн зберiгає краї елементiв зображення, що дуже бажано. Двостороннiй фiльтр — це нелiнiйний фiльтр згладжування зображень, що зберiгає краї та зменшує шум. Вiн замiнює iнтенсивнiсть кожного пiкселя на середнє зважене значення iнтенсивностi з сусiднiх пiкселiв. Ця вага може бути заснована на розподiлi Гаусса [20–22].

### <span id="page-31-0"></span>2.2.3 Афiнне перетворення контуру та деформацiї

Пiсля видалення шумiв i перетворення зображення у вiдтiнки сiрого та зворотної бiнаризацiї, лiнiї почерку вирiвнюються за допомогою розширення, контуру та афiнного перетворення за допомогою бiблiотеки OpenCV [10]. Це дасть кращий результат при подальших операцiях iз використанням горизонтальної проекцiї зображення для вилучення цих рядкiв рукопису (рис. [2.3\)](#page-32-0).

Контур – це замкнута крива з точок або вiдрiзкiв, що представляють межi об'єкта на зображеннi. Iншими словами, контури представляють формио б'єктiв, знайдених на зображеннi. Якщо на зображеннi видно внутрiшнi деталi,об'єкт може створити кiлька пов'язаних контурiв, якi повертаються в iєрархiчнiй структурi даних. Як тiльки ми знайдемо контури об'єктiв на зображеннi, ми можемо виконувати такi дiї, як визначати кiлькiсть об'єктiв на зображеннi, класифiкувати форми об'єктiв або вимiрювати розмiр об'єктiв. Таким чином, правильне вилучення контуру дасть бiльш точнi ознаки, що пiдвищить шанси правильно класифiкувати даний вiзерунок (рис. [2.4\)](#page-32-1).

<span id="page-32-0"></span>Roy's United Federal Party is boycott London toller on the Protectorate's e, Sind Mr. Nkumbular last ni whe want to discuss what to do

Рисунок 2.3 – Зразок зображення, що має чорнi фоновi пiкселi та бiлi переднi пiкселi.

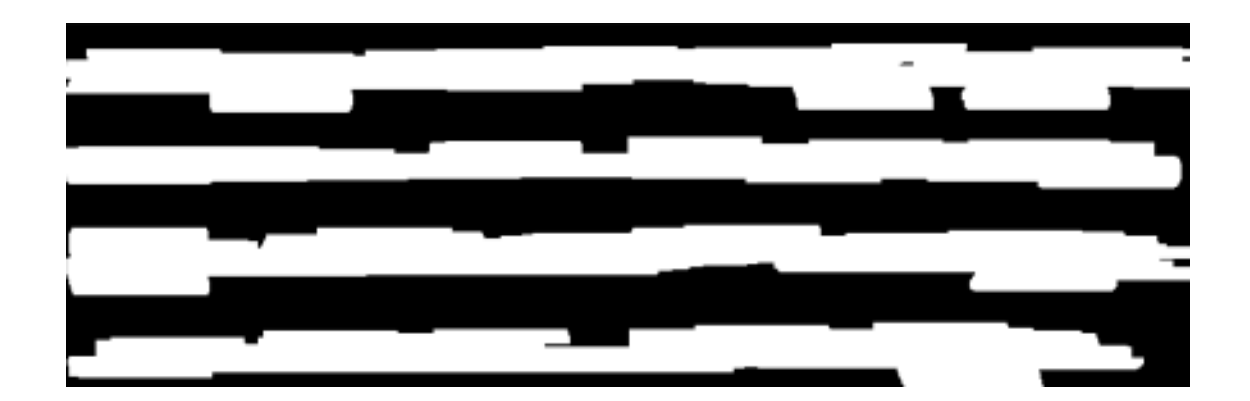

Рисунок 2.4 – Зразок зображення пiсля застосування розширення з ядром 5x100.Переднi пiкселi розподiленi по горизонталi.

<span id="page-32-1"></span>Афiнне перетворення — це важливий клас лiнiйних двовимiрних геометричних перетворень, якi вiдображають змiннi (наприклад, значення iнтенсивностi пiкселя, розташованi в позицiї x на вхiдному зображеннi) у новi змiннi (наприклад, x у вихiдному зображеннi) шляхом застосування лiнiйної комбiнацiї операцiй трансляцiї, обертання, масштабування та/або зсуву (тобто нерiвномiрного масштабування в деяких напрямках) (рис. [2.5\)](#page-33-2).

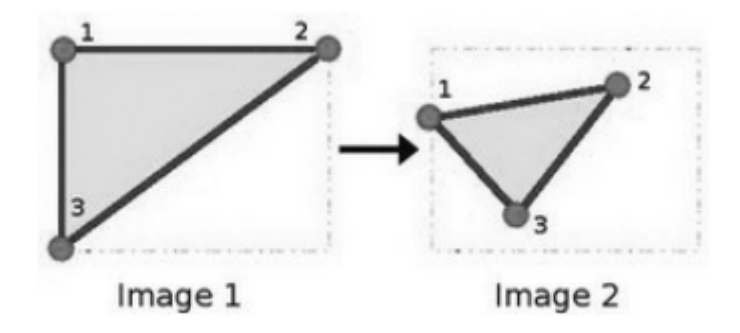

<span id="page-33-2"></span>Рисунок 2.5 – Приклад афiнного перетворення

Афiнне перетворення деформацiї застосовується для повороту контурiв, знайдених на зображеннi, щоб базова лiнiя почерку була строго горизонтальною. Кут обертального перетворення, повернутий операцiєю, також використовується як одна iз семи ознак пiзнiше [23].

### <span id="page-33-0"></span>2.2.4 Горизонтальнi та вертикальнi проекцiї

У контекстi цього проекту горизонтальна проекцiя зображення є списком Python, суми всiх значень пiкселiв кожного рядка зображення, тодi як вертикальна проекцiя є списком Python суми всiх значень пiкселiв кожного стовпця зображення. Обидвi цi операцiї виконуються на зображеннях у вiдтiнках сiрого.

#### <span id="page-33-1"></span>2.3 **Машинне навчання**

Машинне навчання — це галузь iнформацiйних тезнологiй, яка використовує статистичнi методи, щоб надати комп'ютерним системам можливiсть «навчатися» (наприклад, поступово покращувати ефективнiсть виконання певного завдання) з даними, не будучи явно запрограмованими.

У машинному навчаннi машини опорних векторiв (SVM) — це контрольованi моделi навчання з пов'язаними алгоритмами навчання, якi аналiзують данi, що використовуються для класифiкацiї та регресiйного аналiзу [24]. З огляду на набiр навчальних прикладiв, кожен iз яких позначено як належний до однiєї чи iншої з двох категорiй, навчальний алгоритм SVM будує модель, яка призначає новi приклади до тiєї чи iншої категорiї, роблячи її неiмовiрнiсним бiнарним лiнiйним класифiкатором (хоча методи такi як масштабування Платта iснують для використання SVM в умовах iмовiрнiсної класифiкацiї). Модель SVM — це представлення прикладiв у виглядi точок у просторi, нанесених на карту таким чином, щоб приклади окремих категорiй були роздiленi чiтким розривом, який був якомога ширшим (рис. [2.6\)](#page-34-1). Новi приклади потiм вiдображаються в цьому самому просторi та передбачаються належати до категорiї, виходячи з того, з якого боку розриву вони потрапляють. На додаток до виконання лiнiйної класифiкацiї, SVM можуть ефективно виконувати нелiнiйну класифiкацiю, використовуючи так званий трюк ядра, неявно вiдображаючи свої вхiднi данi у просторi високовимiрних ознак [25].

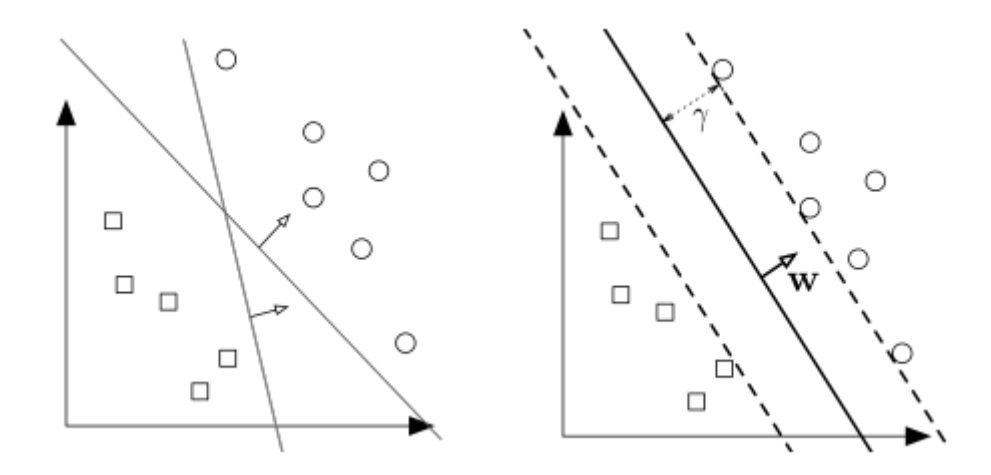

<span id="page-34-1"></span>Рисунок 2.6 – Приклад роботи моделi SVM

#### <span id="page-34-0"></span>2.4 **Особливостi рукописного введення**

Iснують численнi характеристики почерку, простi та складнi, за допомогою яких графолог може передбачити психологiчний стан письменника. З них для видiлення вибираються сiм ознак, якi вважаються значущими. Тут вони коротко обговорюються.

#### <span id="page-35-0"></span>2.4.1 Базова лiнiя

Базова лiнiя почерку утворює невидиму лiнiю мiж середньою i верхньою зонами вгорi i нижньою зоною внизу. Через свої характеристики рiвностi або нестiйкостi вiн показує, наскiльки добре особистiсть справляється з сумiшшю впливiв iнтелектуальних, соцiальних та iнстинктивних потягiв. Базову лiнiю можна вiзуалiзувати як лiнiйний графiк мiж его i совiстю вгорi та соматичними напруженнями внизу; якщо воно тримається стiйко, але розслаблено, письмо ближче до здорового цiлого, але якщо воно тягнеться вгору через думки та турботи про его i вниз через iнстинктивнi потреби, або якщо воно жорстке, як багнет, особистiсть у бiдi. Як iндикатор настрою, морального та соцiального контролю, темпераменту, настрою та гнучкостi базовою лiнiєю є його налаштування [19].

- Зазвичай прямi лiнiї (рис. [2.7\)](#page-35-1): зiбранiсть, впорядкованiсть, емоцiйна стабiльнiсть, надiйнiсть, наполегливiсть. Розум письменника дисциплiнує його емоцiї.
- Зростання лiнiї (рис. [2.8\)](#page-36-1): бадьорий дух, амбiцiї, оптимiзм, непосидючiсть. Письменник хоче втекти вiд вимог рутини. Вiн збудливий i швидко спонукається до дiї. Iнодi вiн втрачає себе вiд зовнiшнiх впливiв.
- Падiння лiнiї (рис. [2.9\)](#page-36-2): втома, депресiя, розчарування, нещастя, розчарування. Крiм того, впертiсть i рiшучiсть.

<span id="page-35-1"></span>At the beginning of this wonderful century many people believed that there were no more worlds to

# Рисунок 2.7 – Зразок почерку з прямим базовим кутом.
All types of trader have been encouraged, from the large departmental store to the small shoe-mender, with banks specially

Рисунок 2.8 – Зразок почерку зi зростанням базового кута.

But in 1897, alas! there was no fingerprint becaus no experts to check and photograph any dabs it

Рисунок 2.9 – Зразок почерку зi спадним кутом базової лiнiї.

#### 2.4.2 Розмiр букви

Щоб визначити розмiр зразка почерку, в основному розглядають лiтери середньої зони. Вони мають бути 1/8 дюйма або 3 мiлiметри заввишки, щоб пiдпадати пiд категорiю звичайної книги. Написання, в якому лiтери середньої зони постiйно пiднiмаються вище 1/8 дюйма, вважається бiльшим, нiж зазвичай, а все, що менше 1/8 дюйма, вважається меншим за норму [26].

- Звичайний або середнiй розмiр лiтер (рис. [2.10\)](#page-37-0): люди, якi пишуть шрифтом звичайного розмiру, можуть вписуватися в звичайнi або переважнi обставини з адаптивнiстю та врiвноваженiстю. Вони практичнi та реалiстичнi.
- Бiльший за середнiй розмiр (рис. [2.11\)](#page-37-1): вiн показує, що людинi потрiбно справити враження, бути помiченими, щоб отримати визнання. Цi люди потребують уваги та захоплення та користуються ними; вони не люблять бути на самотi. Вони можуть дiяти з смiливiстю, ентузiазмом i оптимiзмом, але також здатнi до хвалькостi, непосидючостi, недостатньої концентрацiї та дисциплiни.

– Розмiр менший за середнiй (рис. [2.12\)](#page-37-2): позначає iнтроспективну людину, яка не схильна шукати в центрi уваги i яка не дуже комунiкабельна, за винятком близьких друзiв. Маленькi лытери часто мають академiчний менталiтет i можуть тривалий час зосередитися на своїх дослiдженнях i проектах. Хоча вони скромнi, iнодi аж до вiдчуття неповноцiнностi, талант цих письменникiв до деталей i органiзацiї часто дає їм хорошi виконавськi здiбностi.

<span id="page-37-0"></span>At the beginning of this wonderful century many people believed that there were no more worlds to

Рисунок 2.10 – Зразок почерку iз середнiм розмiром лiтер.

<span id="page-37-1"></span>All types of trader have been encouraged, from the large departmental store to the Small shoe-mender, with banks specially

Рисунок 2.11 – Зразок почерку з великим розмiром лiтер.

<span id="page-37-2"></span>But in 1997, alos! there was no fingerprint bareous, no experts to check and photograph any dabs it

Рисунок 2.12 – Зразок почерку з малим розмiром лiтер.

## 2.4.3 Мiжрядковий iнтервал

Обсяг простору, який письменник залишає мiж рядками на сторiнцi, дає пiдказки про впорядкованiсть i яснiсть його мислення, а також про обсяг взаємодiї, який вiн хоче мати зi своїм оточенням [27].

### 2.4.4 Iнтервал мiж словами

Простiр, що залишився мiж написаними словами, представляє дистанцiю, яку письменник хотiв би пiдтримувати мiж собою та суспiльством в цiлому. Як i з окремою лiтерою, письменник представляє себе, коли розмiщує кожну словесну одиницю на сторiнцi; мiж словами лежить дистанцiя, необхiдна йому для емоцiйного комфорту з iншими, його територiальнi межi [27].

#### 2.4.5 Тиск пера

Сильний тиск: такi письменники справляють враження. Їм доступна велика кiлькiсть енергiї для своїх дiй. Вони вираженi важко, вольовi, твердi i легко збуджуються до гарячих дiй. Тi, хто має сильний тиск, можуть надихнути iнших. Негативно, вони можуть бути суворими, впертими i схильними до похмурих думок або депресiї. Їх наявнiсть точно вiдомо (рис. [2.13\)](#page-38-0).

<span id="page-38-0"></span>The fela servin of Kin Shelagh Delancy's play a Task of Honey opens at the luciste Square Theatre Hommon. It for her produced and devicted by

Рисунок 2.13 – Зразок почерку з сильним тиском пера.

Легкий тиск: цi люди володiють певною тонкiстю почуттiв. Особистiсть чутлива i вразлива (рис. [2.14\)](#page-39-0). Часто є великi творчi здiбностi, але потенцiал рiдко реалiзується, оскiльки цi люди, не в змозi поглинути свiй досвiд. Вони набагато толерантнiшi та доброзичливiшi, нiж iншi. Коли ре-

шта письма гармонiйна, досягаються найтоншi вершини духовностi та iдеалiзму. При негармонiйному письмi легкий натиск є показником ламкостi та слабкостi нервiв.

'We've just had tea,' Nigel Jaid. 'Would you like the cookie to make you a fresh lot?' 'J'd rather

<span id="page-39-0"></span>Рисунок 2.14 – Зразок почерку з легким тиском пера.

Середнiй тиск (рис. [2.15\)](#page-39-1): це норма мiж крайнощами i є показником здорової життєвої сили та сили волi.

> <span id="page-39-1"></span>His job is to build up the military apparatus which will back West Germany's economic domination of Western

Рисунок 2.15 – Зразок почерку з середнiм тиском пера.

#### 2.4.6 Нахил букв

Вертикаль: Цей тип має емоцiйне ставлення до серця (рис. [2.16\)](#page-40-0). Вiн вiдкритий для переживань моменту, але його вiдповiдi обережнi й обдуманi. Тут емоцiйне вираження контролюється. Манера недемонстративна, незалежна, вiдсторонена i навiть байдужа. Пiсля втрати емоцiйного контролю вiн швидко вiдновлюється, тому цей тип добре функцiонує в надзвичайних ситуацiях i стає хорошим лiдером або задоволеним самотником. Людина зацiкавлена в собi i запитує: «Що може зробити для мене ця ситуацiя?». Аргументуючи якусь думку, цей письменник буде звертатися до судження, а не до емоцiй. Часто вiн має великий особистий магнетизм та сухий розум, що є досить привабливим.

<span id="page-40-0"></span>A submariner's wife needed to be spared as much as possible. Anyway the Parsifal affair was far too tresh in both their minds to be a comfortable

# Рисунок 2.16 – Зразок почерку з вертикальним нахилом

Трохи нахилений: цей нахил вважається нормальним (рис. [2.17\)](#page-40-1). Письменник зазвичай чутливий i емоцiйно здоровий, але скромний iз вiдповiдями. Тут панують судження i логiка, але бiльше спiвчуття .

Дуже нахилений: цi люди охоче плачуть i смiються, дають волю своїм почуттям, орiєнтованi на майбутнє та цiлеспрямованi, мають палкий, ласкавий, привiтний i чутливий емоцiйний характер. Вони iмпульсивно висловлюють свою емоцiйнiсть. Почуття впливатимуть на рiшення, i вони швидко реагують iз пiднесенням або знеохоченням, вони iдентифiкують себе з оточенням та з точкою зору iнших людей i реагують зi спiвчуттям.

"The whole naval unight of the Soviet Union can be seen here - a truly impiring

<span id="page-40-1"></span>Рисунок 2.17 – Зразок нахиленого почерку

Нестабiльний нахил: цей тип непостiйний i непослiдовний (рис. [2.18\)](#page-41-0). Вiн пiдвладний настроям i думкам моменту. Емоцiйний характер непостiйний; нiколи не знаєш, як вiн вiдреагує. Вiн коливається мiж придушенням i виразом з повною вiдсутнiстю панiвного ставлення. Характер нервовий, недисциплiнований, примхливий, збудливий, непостiйний i позбавлений розсудливостi чи здорового глузду. Усерединi людина вiдчуває себе соцiально неповноцiнною i нецентричною

<span id="page-41-0"></span>

Рисунок 2.18 – Зразок почерку з нестабiльним нахилом

## 2.5 **Риси особистостi**

Комбiнацiї семи видiлених ознак почерку використовуються для прогнозування восьми рис особистостi письменника, як наведено нижче [26].

- Емоцiйна стабiльнiсть: визначається базовою лiнiєю та кутом нахилу.
- Психiчна енергiя або сила волi: визначається розмiром лiтер i натиском пера.
- Скромнiсть: визначається верхнiм полем i розмiром лiтер.
- Особиста гармонiя та гнучкiсть: дається мiжрядковим i мiжслововим iнтервалом.
- Недисциплiнованiсть: визначається верхнiм полем i кутом нахилу.
- Погана потужнiсть концентрацiї: визначається розмiром лiтер та мiжрядковим iнтервалом.
- Некомунiкативнiсть: Визначається розмiром лiтер i мiжслiвним iнтервалом.
- Соцiальна iзоляцiя: визначається мiжрядковим i iнтервалом мiж словами.

## 2.6 **Визначення базової лiнiї**

Для того, щоб вилучити базовий кут лiнiї почерку виконуються такi операцiї:

- а) Перетворити зображення в двiйкове з порогом 120. Тепер фоновi пiкселi чорнi, а пiкселi переднього плану (рукописнi) бiлi
- б) На зображеннi виконується розширення за допомогою ядра 5x100, для того , щоб кожна лiнiя була приведена у виглядi горизонтального сегмента
- в) Контури (з попереднього кроку), якi мають висоту менше 20 пiкселiв, вiдкидаються, оскiльки вони не можуть бути лiнiєю рукописного введення. Тепер контури, що залишилися, представляють кожну лiнiю або групу скупчених рядкiв почерку
- г) Функцiя прямокутника мiнiмальної площi за допомогою OpenCV приймає об'єкт контуру i повертає кут, який контур складає з гiпотетичною вертикальною лiнiєю, як одне з повернутих значень. Потiм визначається кут, який складають цi контури з гiпотетичною горизонтальною лiнiєю
- д) Середнє значення кутiв усiх контурiв береться за базовий кут, наша перша ознака
- е) Крiм того, навколо контуру формується матриця обертання. Матриця обертання використовується для повороту контуру на його базовий кут у протилежному напрямку, щоб вiн був iдеально горизонтальним. Ця операцiя допомагає максимiзувати ефективнiсть операцiй з горизонтальною проекцiєю

Цей алгоритм реалiзовано у функцiї straighten() extract.py.

## 2.7 **Визначення окремих лiнiй**

Вилучення окремих лiнiй виконує функцiя extractLines() сценарiю extract.py витягує окремi рядки рукописного введення, як описано в наступному алгоритмi.

а) Береться випрямлене зображення, отримане в результатi вилучення базової лiнiї, i виявляється його горизонтальна проекцiя в список python (рис. [2.19\)](#page-43-0).

- б) Список сканується зверху вниз. Деякi значення горизонтальної проекцiї можуть бути 0, якi представляють рядки пробiлiв. Рядок iз ненульовим значенням становить рядок пiкселiв, що зустрiчає принаймнi один пiксель (контур) переднього плану. Кожен контур iдентифiкується вiд початку ненульового значення до наступного нульового значення (рис. [2.20\)](#page-44-0).
- в) Контур знову сканується для видiлення окремих рядкiв, якщо це група переповнених лiнiй. Контур iз переповненою групою лiнiй матиме дуже низьке значення у зонi перекриття лiнiї зверху та пiд лiнiєю. Для iдентифiкацiї таких рядкiв встановлюється порiг. Пiд час сканування зверху список буде поступово збiльшуватися, а потiм знову зменшуватися, перейшовши вiд верхнього рядка до нижнього. Навколо нижньої областi значення буде меншим за порогове значення, тому ми знаємо, що це зона перекриття цього i наступного рядка. Iндекс цього приймається як кiнцевий iндекс цього рядка та початковий iндекс наступного рядка (рис. [2.21\)](#page-44-1).

It seems obvious that if an expectition to Entrany was competed to attack via Calais, ficulte primary essential to the success of the French was was a using in ingrestion commond of the Channel. It seems obvious that limited forces were disnipating the advantage of oning of bridg-heads which included Colois, Olevbourg, Bicot, Bordeaux sud Byoune, willout a large-scale and concentrated invasion.

<span id="page-43-0"></span>Рисунок 2.19 – Зразок зображення для початку

<span id="page-44-0"></span>It seems obvious that if an expectition to Britain was competed to attack via Calais, RICU the primary essential to the success of the French was was a using in ingrestion commond of the Chancel. It seems obvious flat divided forces were dissipating the advantage of a ring of bridg-heads which included Colois, Olevhourg, Broot, Bordous and Byoune, and that there was no lope of final victory without a large-scale and concentrated invasion.

Рисунок 2.20 – Зразок зображення пiсля випрямлення контурiв за допомогою афiнного перетворення.

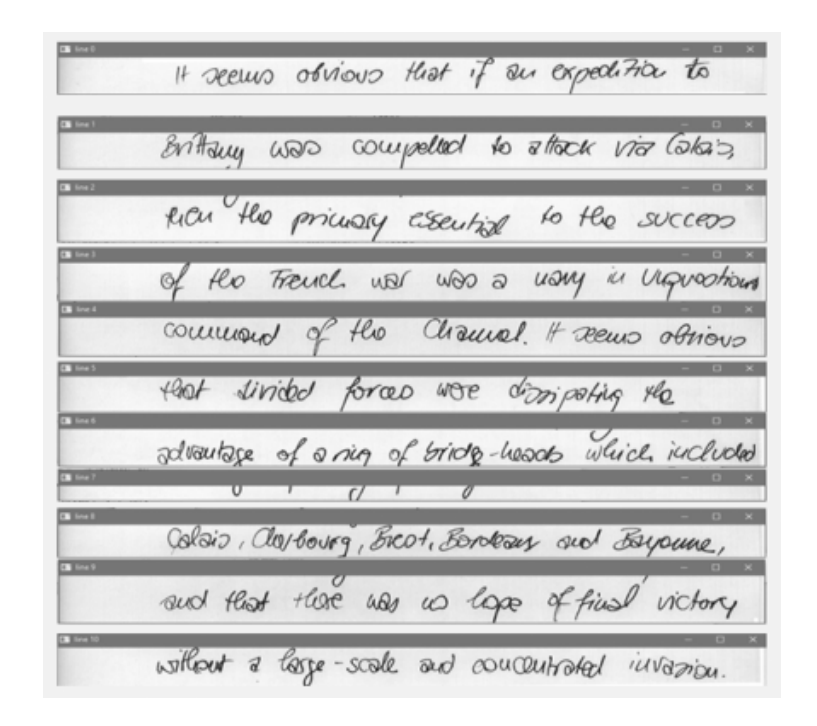

Рисунок 2.21 – Вилучення окремих рядкiв почерку на зразку зображення.

#### <span id="page-44-1"></span>2.8 **Вилучення мiжрядкових iнтервалiв**

Мiжрядковий iнтервал почерку визначається наступним чином.

- а) Пiдраховується загальна кiлькiсть рядкiв з горизонтальною проекцiєю 0, крiм верхнього поля. Назвемо а.
- б) У витягнутих рядках пiдраховується загальна кiлькiсть рядкiв з горизонтальною проекцiєю, меншою за порiг. Назвемо b. Вони складаються з верхньої та нижньої зон лiнiй. (Ця операцiя також була частиною пошуку розмiру лiтери.)
- в) Нехай n кiлькiсть рядкiв у графiчному документi тодi x = (a+b)/n . Дасть середнiй мiжрядковий iнтервал
- г) Кiнцевий мiжрядковий iнтервал приймається як x роздiлити на розмiр лiтери, щоб вiн вiдповiдав розмiру почерку (рис. [2.22\)](#page-45-0).

It seems obvious that if an expectific to Britain was competed to attack via Cakas. ficu the primary essenting to the success of the Trench was was a warry in unpressions commond of the Chancel It seems attions fleet divided forces were domposing the advantage of a rig of bridg-heads which included Colois, Clo/bourg, BRO1, Bordan and Bayonne, sud that there was no logo of final victory without a large-scale and commutional invasion.

Рисунок 2.22 – Вилучення розмiру лiтери. Темнi зони мiстять серединнi зони.Враховується середня висота середньої зони.

<span id="page-45-0"></span>Цей алгоритм також реалiзовано у функцiї extractLines()

#### 2.9 **Вилучення iнтервалiв мiж словами**

Вiдстань мiж словами почерку визначається наступним чином

- а) Вертикальна проекцiя кожного рядка зображення обчислюється в список (масив) Python.
- б) Пiдраховується кiлькiсть стовпцiв у списку зi значенням 0 (стовпець зi значенням усiх пiкселiв 0, порожня область), крiм лiвого та правого полiв. Нехай буде а.
- в) Кiлькiсть запускiв ненульових стовпцiв дасть кiлькiсть слiв або роз'єднаних лiтер. Нехай так буде b.
- г) Далi x=a/b буде середнiй iнтервал мiж словами.
- д) Середня усiх х з оброблених рядкiв нехай буде у. Iнтервал мiж словами приймається як у роздiлити на розмiр лiтери, щоб iнтервал вiдповiдав розмiру почерку (рис. [2.23\)](#page-46-0).

<span id="page-46-0"></span>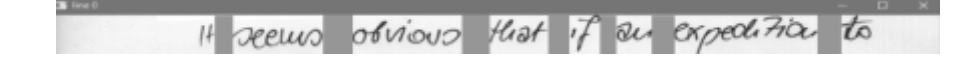

Рисунок 2.23 – Вилучення iнтервалiв мiж словами. Темнi зони представляють промiжки мiж словами.

Цей алгоритм також реалiзовано у функцiї extractLines()

### 2.10 **Вилучення верхньої маржi**

Щоб витягти верхнє поле, ми просто скануємо горизонтальну проекцiю зображення зверху для першого запуску 0 с. Число 0 є висотою верхнього поля, яке знову подiлено на розмiр лiтери, щоб воно вiдповiдало розмiру рукописного введення (рис. [2.24\)](#page-47-0). Алгоритм також реалiзований у функцiї extractLines().

A Political Caregoenalent writes: Ban-the. bend demandation througed but Central Lolley af the Mange of Camero last night and favours a quere obelieving for more Luca 200 yeros ambiene in old Polace Yard. Alsount 2000 Welliad M.P.s and hatangued men ... discorruscunded.

<span id="page-47-0"></span>Рисунок 2.24 – Вилучення верхнього поля.

#### 2.11 **Визначення натиску ручки**

Натиск ручки при письмi визначається наступним чином:

а) Зображення (рис. [2.25\)](#page-48-0) перевертається за формулою 3.1:

$$
dst[x][y] = 255src[x][y] \tag{2.1}
$$

Цей крок є дуже витратним з точки зору обчислень (рис. [2.26\)](#page-48-1).

- б) Iнвертований двiйковий порiг (THRESH TO ZERO) виконується , якщо src(x, y) нижчий за поріг = 100, нове значення пікселя dst(x, y) буде встановлено на 0, iнакше вiн залишиться недоторканим (рис. [2.27\)](#page-49-0).
- в) За тиск пера береться середнє значення всiх ненульових пiкселiв. Значення не iнвертується знову , чим вище значення тим бiльший тиск пера.

Цей алгоритм реалiзовано у функцiї barometer().

Tough they may getter some left-wing support , a large majnity of Labour 14 B are likely to from down the Tool- Grift the resolution. The Food's line with her that as Labour M Ps opposed the Covenant Bill which brought life peers into existence, blug should not now good forward nominees . He believes that the House of Ludo doubt to abstiched and that Labour should not take any steps which would appear to "prop up" an out-dated institution.

Рисунок 2.25 – Визначення тиску пера: вхiдне зображення

<span id="page-48-1"></span><span id="page-48-0"></span>Tough they may guites some helt-wing support, a large majority of Labour 14 B are likely to form down the took - Goift the resolution. The Food's line with her that as Labour M P. opposed the Comment Bit which bought life peace into evidence, bley should not now yout forward nominees, the believes that the thousand of bands should be absoluted and that Labour should not take any stops which would appear to "gaup up" an out-dated

Рисунок 2.26 – Визначення тиску пера: перетворене зображення у вiдтiнках сiрого

<span id="page-49-0"></span>Though they may guiller some light-wing support, a large majority of Labour M B are thely to form down the Tool-Grifiths resolution. The Feel's line will be that as Labour M Ps appoint the Comment Bill which burght life peaces into existence, they should not now gout forward nominees, the believes -hart the House of Lordo Sails be abalished and that Labour should not take any stops idich would appear to "purp up" an ont-dated

Рисунок 2.27 – Визначення тиску пера: перетворене зображення THRESH TO ZERO

### 2.12 **Визначення нахилу букв**

Методика визначення нахилу букв почерку заснована на гiпотезi про те, що слово вiдхиляється, коли кiлькiсть стовпцiв, що мiстять безперервний штрих, максимальна. Нахил визначається за наступним алгоритмом.

а) Для 9 рiзних кутiв (-45, -30, -15, -5, 0, 5, 15, 30 i 45 градусiв) застосовується перетворення зсуву та обчислюється наступна гiстограма.

$$
X(m) = \frac{h(m)}{\Delta y(m)}\tag{2.2}
$$

де *X*(*m*) – це вертикальна щiльнiсть (кiлькiсть пiкселiв переднього плану на стовпець) у стовпцi *m*;

у(m) – вiдстань мiж найвищим i найнижчим пiкселем у тому самому стовпцi.

Якщо колонка мiстить безперервний штрих, *X*(*m*) = 1, iнакше *X*(*m*) ∈  $[0,1]$ .

в) Для кожного зображення, перетвореного на зсув, обчислюється така функцiя.

<span id="page-50-0"></span>
$$
S = \sum (h(i)^2) \tag{2.3}
$$

г) За нахил почерку приймається кут, що дає найбiльше значення S (рис. [2.28\)](#page-50-0)

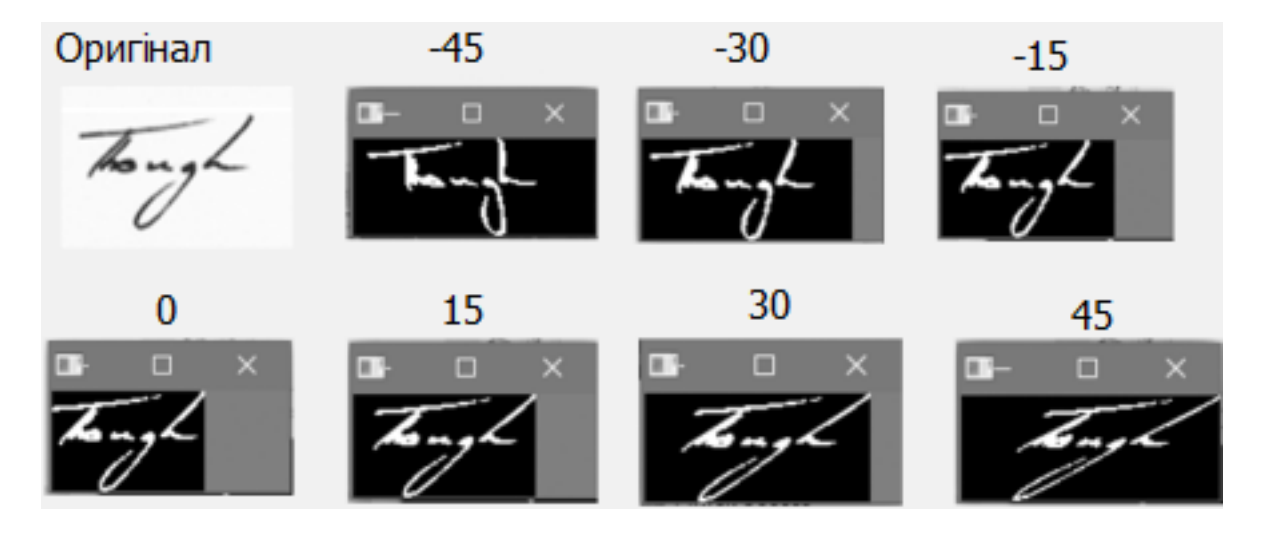

Рисунок 2.28 – Приклад визначення нахилу.

#### 2.13 **Машина опорних векторiв**

Сiм необроблених ознак, отриманих iз зразкiв рукописного тексту, нормалiзуються на дискретнi значення вiдповiдно до експериментально визначених порогових значень.

Вiсiм рис особистостi будуть передбаченi комбiнацiями цих семи ознак (таблиця. [2.1\)](#page-51-0). Отже, буде вiсiм окремих мiток для кожної риси особистостi та вiсiм класифiкаторiв SVM. Зображення позначаються шляхом вивчення кожного зразка почерку та вiдповiдних нормованих ознак. Використовується реалiзацiя SVM бiблiотеки Sci-kit Learn Library, а вiсiм класифiкаторiв навчаються за допомогою ядра радiальної базисної функцiї (RBF).

<span id="page-51-0"></span>

| )знака               | Нормалізоване значення                                                                    |
|----------------------|-------------------------------------------------------------------------------------------|
| Базова лінія         | $0 = \text{спадання}$<br>$1 =$ зростаюча<br>$2 = \pi$ ряма                                |
| Верхня маржа         | 0 = середня або велика<br>$1 = \text{мала}(\text{вузька})$                                |
| Розмір букви         | $0 =$ великий<br>$1 = \text{малий}$<br>$2 =$ середній                                     |
| Міжрядковий інтервал | $0 =$ великий<br>$1 = \text{малий}$<br>$2 =$ середній                                     |
| Інтервал між словами | $0 =$ великий<br>$1 = \text{малий}$<br>$2 =$ середній                                     |
| Натиск ручки         | $0 =$ сильний<br>$1 = \pi$ егкий<br>$2 =$ середній                                        |
| Нахил букв           | $0 = \text{QYKE}$ нахилений<br>1 = трохи нахилений<br>$2 =$ вертикаль<br>3 = нестабільний |

Таблиця 2.1 – Нормалiзацiя ознак

#### 2.14 **База знань**

Головною вiдмiннiстю ЕС вiд iнших програмних засобiв є наявнiсть бази знань, в якiй зберiгаються знання експертiв про вiдповiдну проблемну область. Знання зберiгаються у виглядi сукупностi записiв деякою мовою подання знань, яка дозволяє легко змiнювати та поповнювати базу знань в формi, яку розумiють спецiалiсти. В традицiйних же програмах знання жорстко "зашиті" в алгоритм і скорегувати їх може лише сам автор програми, тобто лише програмiст.

До останнього часу саме рiзнi мови подання знань (МПЗ) були центральною проблемою при розробцi ЕС. Зараз iснують десятки мов i моделей знань, серед яких найбiльше поширення отримали продукцiї, семантичнi сiтки, фрейми, числення предикатiв першого порядку i об'єктно-орiєнтованi мови програмування.

База знань є ядром експертної системи, сукупнiстю знань предметної областi, що записана на машинному носiї. У процесi роботи з експертною системою користувач має можливiсть поповнювати базу даних i базу знань, таким чином «навчати» систему. Експертна система пiд час роботи використовує ту базу знань, яка закладена в неї при розробцi i поповнюється в процесi експлуатацiї. Це знання та досвiд людей, якi фахiвцями у конкретнiй галузi.

Експертна система зберiгає данi пiсля обробки зображення у файл (базу знань), що дає змогу в настпуних використаннях системи покращити результати аналiзу.

База знань має вигляд таблицi i зберiгає обробленi даннi (рис. [2.29\)](#page-53-0) по графiчним зображенням та висновки (рис. [2.30\)](#page-53-1) , що до цих зображень. База знань даної експертної системи налiчує 1500 зразкiв оброблених графiчних документiв. Це дає змогу робити точнi висновки при роботi з новими графiчними документами.

Навчання бази знань є важливою частиною розвитку експертної системи. Це визначає, наскiльки ефективно система розумiє свiт та приймає рiшення. Чим бiльше є обробленої iнформацiї, тим краще вона може вирiшувати завдання та вирiшувати проблеми. Постiйне навчання також дозволяє системi адаптовуватися до змiн у середовищi i оновлювати iнформацiю на основi нових даних.

Оновлена база знань є важливим аспектом для прийняття рiшень в реальному часi. Крiм того, актуальнi знання є ключовим фактором у сферах, де технологiї швидко розвиваються. Вiд цього залежить якiсть обслуговування та здатнiсть системи приймати iнформованi рiшення в рiзноманiтних ситуацiях.

Для створення бази знань було взято данi з бази даних рукописного введення IAM дослiдницької групи з комп'ютерного зору та штучного iнтелекту INF, Бернський унiверситет, Швейцарiї

Навчання реалiзовано таким чином, що при кожному запуску коли система робить якiсь висновки по новому файлу, вона їх записує до бази знань. Якщо ж назва файлу повторюється та є в базi зань система одразу видає збереженi данi та не витрачає зусиль на обробку зображення повторно.

Такий метод збереження даних дозволяє уникниту перевантаження однаковими даними самої системи та давати бiльш точнi данi на основi усiх зображень якi збереженi у базi знань.

|      | feature_list - Блокнот |        |     |         |   |   |   |            |
|------|------------------------|--------|-----|---------|---|---|---|------------|
| Файл | Правка                 | Формат | Вид | Справка |   |   |   |            |
|      | a                      |        |     | 0       | 0 |   |   | 000-0.png  |
|      | a                      |        |     | 2       | 2 | a |   | 000-1.png  |
|      | ø                      |        |     | 2       |   |   |   | 000-10.png |
| 2    | ø                      |        |     | 2       | 2 |   | 6 | 000-11.png |
| 2    | ø                      |        |     | 2       |   |   |   | 000-12.png |
| 2    | ø                      |        |     |         |   |   |   | 000-13.png |
| 0    | ø                      |        |     | 0       | 2 |   |   | 000-14.png |
| 2    | ø                      |        |     | 0       |   |   |   | 000-15.png |
| 2    | ø                      |        |     | ø       | 2 |   | 6 | 000-16.png |
| 2    | ø                      |        |     | ø       |   |   |   | 000-17.png |
| 2    | ø                      |        |     | 0       |   |   |   | 000-18.png |
|      | ø                      |        |     | 0       | 2 |   |   | 000-19.png |
| 2    | ø                      |        |     |         |   | a |   | 000-2.png  |
| 2    |                        |        |     |         |   |   |   | 000-20.png |
|      |                        |        |     |         |   |   |   |            |

<span id="page-53-1"></span><span id="page-53-0"></span>Рисунок 2.29 – База знань. Обробленi значення

|      | label list - Блокнот |        |             |     |     |     |   |  |   |   |   |   |    |            |
|------|----------------------|--------|-------------|-----|-----|-----|---|--|---|---|---|---|----|------------|
| Файл | Правка               | Формат | Вид Справка |     |     |     |   |  |   |   |   |   |    |            |
| 1.0  | 0.0                  | 1.0    | 0.0         | 0.0 | 2.0 | 1.0 | 1 |  | ø | ø | ø |   | 1  | 000-0.png  |
| 2.0  | 0.0                  | 2.0    | 2.0         | 2.0 | 0.0 | 1.0 | 1 |  |   | ø | ø | ø | ø  | 000-1.png  |
| 1.0  | 0.0                  | 2.0    | 2.0         | 2.0 | 2.0 | 1.0 | 1 |  |   | ø | ø | 0 | ø  | 000-10.png |
| 2.0  | 0.0                  | 2.0    | 2.0         | 2.0 | 2.0 | 6.0 | ø |  |   | ø | ø | ø | ø  | 000-11.png |
| 2.0  | 0.0                  | 2.0    | 2.0         | 2.0 | 2.0 | 1.0 |   |  |   | ø | ø | ø | ø  | 000-12.png |
| 2.0  | 0.0                  | 2.0    | 2.0         | 2.0 | 2.0 | 1.0 |   |  |   | ø | ø | ø | ø  | 000-13.png |
| 0.0  | 0.0                  | 2.0    | 0.0         | 2.0 | 2.0 | 1.0 | ø |  | ø | ø | ø | ø |    | 000-14.png |
| 2.0  | 0.0                  | 2.0    | 0.0         | 2.0 | 2.0 | 1.0 |   |  | 0 | ø | ø | ø |    | 000-15.png |
| 2.0  | 0.0                  | 2.0    | 0.0         | 2.0 | 2.0 | 6.0 | ø |  | ø | ø | ø | 0 |    | 000-16.png |
| 2.0  | 0.0                  | 2.0    | 0.0         | 2.0 | 2.0 | 1.0 |   |  | ø | ø | ø | ø |    | 000-17.png |
| 2.0  | 0.0                  | 2.0    | 0.0         | 2.0 | 2.0 | 1.0 |   |  | ø | ø | ø | ø |    | 000-18.png |
| 1.0  | 0.0                  | 2.0    | 0.0         | 2.0 | 2.0 | 1.0 | 1 |  | ø | ø | ø | ø | л. | 000-19.png |
| 2.0  | 0.0                  | 2.0    | 2.0         | 2.0 | 0.0 | 1.0 | 1 |  |   | ø | ø | ø | ø  | 000-2.png  |
| 2.0  | 0.0                  | 2.0    | 2.0         | 2.0 | 2.0 | 1.0 | 1 |  |   | 0 | 0 | 0 | ø  | 000-20.png |

Рисунок 2.30 – База знань. Висновки по графiчним документам

#### 2.15 **Висновки по роздiлу 2**

У даному роздiлi описано процес розробки експертної системи для аналiзу рукописних документiв. Описується методика обробки зображення, включаючи вилучення верхнього поля та визначення натиску ручки. Зокрема, важливим етапом є методика визначення нахилу букв, базована на гiпотезi про вiдхилення слова при максимальнiй кiлькостi стовпцiв iз безперервним штрихом. Також надається опис визначення нахилу почерку за допомогою алгоритму з перетвореннями зсуву та обчисленням гiстограми.

Також використання машини опорних векторiв (SVM) для класифiкацiї рис особистостi є важливим аспектом для коректного функцiонування системи. Зазначається нормалiзацiя семи необроблених ознак та використання восьми класифiкаторiв SVM для прогнозування рис особистостi. Основу експертної системи становить база знань, яка регулярно оновлюється пiд час роботи з новими файлами. Збереження та використання бази знань сприяє ефективнiшому аналiзу графiчних документiв.

# 3 **РОЗРОБКА СЕРВЕРНОЇ АРХIТЕКТУРИ**

#### 3.1 **Встановлення та оновлення операцiйної системи**

В сучасному свiтi використання операцiйної системи Linux, зокрема Ubuntu, може бути ключовим для успiшної реалiзацiї проектiв, дослiджень тощо. Для встановлення та налаштування Ubuntu, потрiбно виконати декiлька крокiв щоб забезпечити оптимальне середовище для коректної роботи нашого сервiсу.

Першим етапом встановлення є завантаження образу з офiцiйного сайту та встановлення з флешки диску тощо.

Наступним кроком буде налаштування та встановлення всiх оновлень. Оскiльки сервер працює лише як термiнал то всi команди вводяться в комадний рядок.

Для встановлення оновлень потрiбно прописати данну команду.

sudo apt update  $-y$  & & sudo apt upgrade  $-y$ 

#### 3.2 **Встановлення основних програм та бiблiотек**

Для коректного виконання скриптiв Python потрiбно встановити iнтерпретатор Python

Iнтерпретатор Python - це програма, яка виконує програми, написанi мовою програмування Python. Вона вiдповiдає за виконання iнструкцiй, що мiстяться у вихiдному кодi Python, рядок за рядком, перетворюючи їх у машинний код, який комп'ютер може розумiти.

Основнi функцiї iнтерпретатора Python включають:

– Виконання Коду: Iнтерпретатор Python виконує вихiдний код Python без необхiдностi компiляцiї в машинний код перед виконанням. Це

дозволяє розробникам швидко та легко тестувати та виконувати свiй код.

- Динамiчна Типiзацiя: Python є мовою з динамiчною типiзацiєю, iнтерпретатор динамiчно визначає типи змiнних пiд час виконання програми.
- Збиральник Смiття: Iнтерпретатор Python використовує автоматичне управлiння пам'ятю, що дозволяє вiдразу звiльнювати пам'ять, використану об'єктами, якi вже не потрiбнi.
- Iнтерактивний Режим: Iнтерпретатор Python може працювати у вiдомому як "iнтерактивний режим де користувач може введенням команд взаємодiяти безпосередньо з iнтерпретатором.
- Пiдтримка Рiзних Платформ: Python є переносною мовою програмування, i iнтерпретатор Python може працювати на рiзних операцiйних системах, таких як Windows, macOS та рiзнi варiанти Unix/Linux.

Для встановлення та перевiрки версiї iнтерпритатора Python потрiбно виконати наступнi команди

> sudo apt install python  $3 -y$  $python3 \text{ -version}$

Наступний крок це встановлення веб серверу Nginx

Nginx — це веб-сервер та проксi-сервер з вiдкритим вихiдним кодом. Вiн призначений для обробки статичних ресурсiв, таких як HTML-сторiнки та зображення, а також виконання завдань проксi-сервера, наприклад, переадресацiя запитiв до веб-додаткiв (наприклад, додаткiв, написаних на PHP чи Python).

Для його встановлення та запуску потрiбно ввести наступнi команду

sudo apt install nginx -y sudo system ctl start nginx

Наступний крок встановлення iнтерпритатору PHP та модуля FPM веб серверу.

Iнтерпретатор PHP 8.1 на серверi Ubuntu - це програмне забезпечення, яке виконує PHP-скрипти на серверi. PHP є серверною мовою програмування, i його iнтерпретатор вiдповiдає за виконання PHP-коду. Версiя 8.1 означає, що встановлено конкретну версiю PHP [28].

PHP i Nginx взаємодiють через FPM (FastCGI Process Manager) або модуль PHP-FPM. FPM є вiдокремленим процесом, який виконує PHP-скрипти та обслуговує їхнi запити

Для встановлення iнтерпретатора та модулю веб сервера потрiбно ввести наступнi команди:

> sudo apt install php8.1 sudo system ctl start php8.1 $-fpm$

Також потрiбно встановити всi бiблiотеки Python якi використанi в проектi

### 3.3 **Створення веб додатку**

3.3.1 Створення сайту

Для створення сайту та вiдображення iнформацiї потрiбно змiнити налаштування файл index.html який знаходиться в папцi /var/www/html/

В цей файл потрiбно ввести код нашого сайту. У нашому випадку потрiбно замiнити код сайту у файлi index.html. Також потрiбно додати додатковi файли для обробки заптiв php [29]. Важливо щоб в кодi було вказано що кожен файл переназивається як кiлькiсть наносекунд вiд початку комп'ютерного часу(тобто 01.01.1970)

Ось яку структуру буде мати папка /var/www/html/ (рис. [3.3\)](#page-62-0).

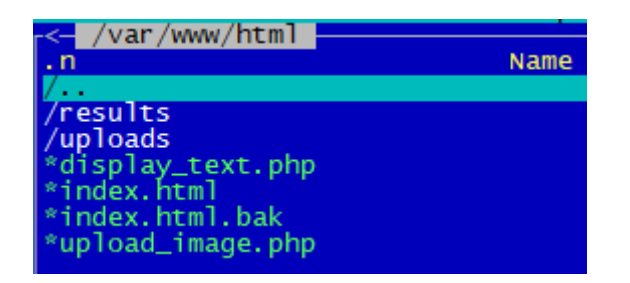

Рисунок 3.1 – Структура папки

Код представлений у файлi index.html(Додаток В. Лiстинг коду)

Наступне що потрiбно зробити це створити php скрипт який буде отримувати даннi зображення [30].

Сам скрипт буде виконуватись пiсля натискання на конпку вiдправити та завантажувати за допомогою POST запиту зображення на сервер. Потiм даний скрипт повинен перенаправляти на сторiнку з результатом виконання обробки екпертною системою. Це буде викноувати скрипт upload\_image.php

```
1 \leq?php
2 if ($_SERVER["REQUEST_METHOD"] == "POST") {
      3 // Перевiрка, чи була отримана файлова iнформацiя
4 if (isset($_FILES["image"])) {
5 \text{SuploadDir} = \text{Suploads}/\text{Tr} // Директорія для зберігання завантажених файлів
          6 $fileName = time() . "_" . basename($_FILES["image"]["name"]);
          $uploadFile = $uploadDir . $fileName;8
          9 // Перемiщення зображення з тимчасового мiсця до папки для завантаження
10 if (move_uploaded_file($_FILES["image"]["tmp_name"], $uploadFile)) {
11 echo "Файл успiшно завантажено.";
1213 // Створення текстового файлу у папцi result з iменем зображення
14 $resultDir = "result/";
15 $textFileName = $resultDir . pathinfo($fileName, PATHINFO_FILENAME) . ".txt";
16 // Перенаправлення на скрипт виводу тексту
17 header("Location: display_text.php?filename=" . urlencode($textFileName));
18 exit();
19 } else {
20 echo "Помилка пiд час завантаження файлу.";
21 }
22 } else {
23 echo "Помилка: файл не був отриманий.";
24 }
25 }
26 ?>
27
```

```
28 <!DOCTYPE html>
29 <html lang="en">
30 <head>
31 <meta charset="UTF-8">
32 <meta name="viewport" content="width=device-width, initial-scale=1.0">
33 <title>Завантаження зображення</title>
34 </head>
35 \quad <br/>body>
36 <form action="<?php echo $_SERVER["PHP_SELF"]; ?>" method="post" enctype="multipart/form-data
37 <label for="image">Виберiть зображення для завантаження:</label>
38 <input type="file" name="image" id="image" accept="image/*">
39 <br>
40 <br />
<br />
<br />
<br />
<br />
<br />
<br />
<br />
<br />
<br />
<br />
<br />
<br />
<br />
<br />
<submit">Завантажити</button>
41 </form>
42 \quad \langle /body \rangle43 </html>
```
Також потрiбно розробити скрипт який буде виводити iнформацiю з текстового файлу в якому є iнформацiя про зображення. Це буде виконувати скрипт dispay\_text.php

```
\langle ?php2 if (isset($_GET['filename'])) {
       3 $textFileName = $_GET['filename'];
4
       5 // Перевiрка наявностi текстового файлу
6 if (file_exists($textFileName)) {
           7 // Зчитування текстового вмiсту з файлу
           8 $textFileContent = file_get_contents($textFileName);
9
10 // Відображення тексту
11 echo "<h1>Текстовий вміст:</h1>";
12 echo "<pre>{$textFileContent}</pre>";
13 } else {
14 echo "Помилка: текстовий файл не знайдено.";
15 }
16 } else {
17 echo "Помилка: не вказано iм'я текстового файлу.";
18 }
19 ?>
20
21
```
#### 3.3.2 Створення обробки завантажених зображень

Наступною задачею буде створити скрипт який буде перевiряти чи не з'явились новi файли в папкi /uploads якi знаходиться в /var/www/html/

Пiсля чого цей скрипт повинен запустити скрипт python для встановлення характеристик почерку. I записати цi данi у .txt файл з назвою цiєї картинки в папку /results

Для цього потрiбно створити простий скрипт мовою BASH та помiстити цей файл у /bin/ [31, 32].

```
1 \#!/bin/bash2
 3
   directory="/var/www/html/uploads"
 5
6
7 lock_file="$directory/.script_lock"
8
9 if [ -f "$lock_file" ]; then
10 echo "Script is busy."
11 exit 1
12 fi
13
14 inotifywait -m -e create "$directory" |
15 while read path action file; do
16 if [\ ] "$action" == "CREATE" ]\ ]; then
17 echo "Find new file: $file"
18 python3 /home/denis/mag/train_predict.py "$file" e >> "$file".txt
10 fi
20 done
21
22 touch "$lock_file"
23
```
Також потрiбно змiнити налаштування crontab який буде запускати цей скрипт кожної секунди i перевiряти чи не з'явились новi зображення (рис[.3.2\)](#page-61-0)

Щоб скрипт працював йому потрiбно дати можливiсть вионуватись. Для цього в Unix подiбних системах є команда chmod. У нашому випадку вона буде виглядати так.

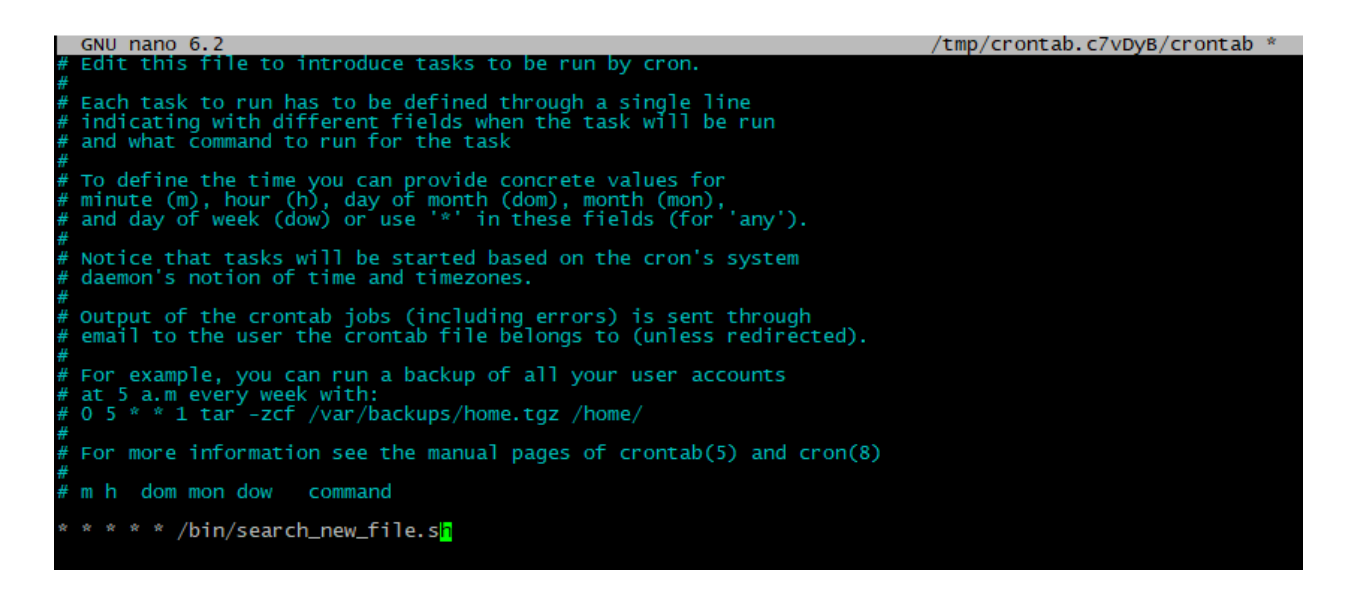

<span id="page-61-0"></span>Рисунок 3.2 – Конфiгурацiя Crontab

sudo chmod 777 search new file.sh

# 3.4 **Тестування роботи створеного веб додатку**

У даному пiдроздiлi показано тестування роботи отриманого веб додатку.

Тестування програмного забезпечення за допомогою графiчного документу проводилось для оцiнки якостi роботи програмного забезпечення при повному проходженнi через систему. Тестування розробленого програмного забезпення за допомогою графiчного документу необхiдне для повного розумiння правильностi роботи усiх елементiв складної будови програмного забезпечення.

Пiд час проведення тестування розробленого програмного забезпечення було виявлено достатньо стабiльну роботу додатку

Тестування проводилось на двох рiзних гаджетах з одним i тим самим зображенням.

Для тестування було обрано два гаджета. Перший на ОС Windows 10

(рис. [3.3\)](#page-62-0) та телефон на Android 13 (рис. [3.4\)](#page-62-1).

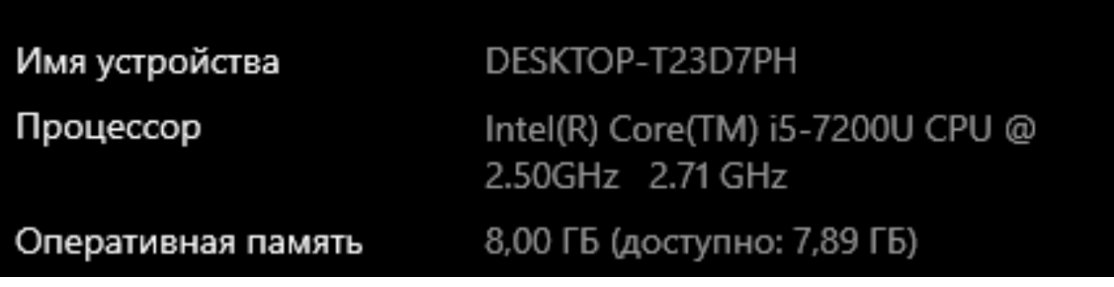

Рисунок 3.3 – Технiчнi характеристики ПК з ОС Windows 10

<span id="page-62-0"></span>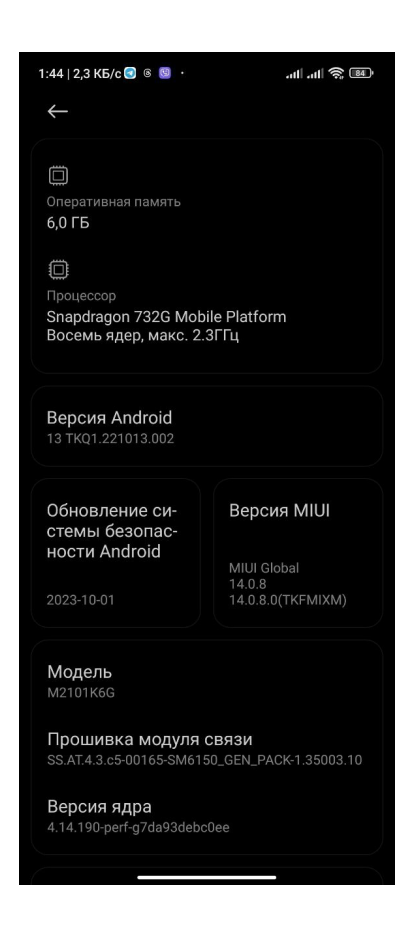

Рисунок 3.4 – Технiчнi характеристики телефону

<span id="page-62-1"></span>Таблиця 3.1 – Показники при роботi програмного забезпечення та швидкостi вiдкриття сторiнок на рiзних гаджетах

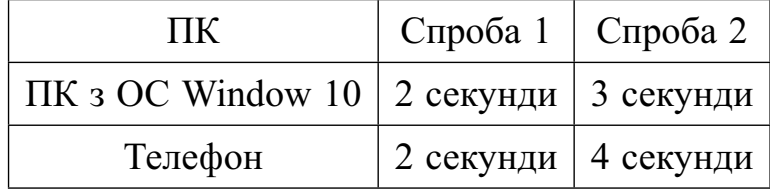

При перевiрцi класифiкаторiв було визначенно що точнiсть кожного класифiкатору є максимальною (таблиця [3.2\)](#page-63-0). З отриманих даних можна зробити висновок що система робить точнi та правильнi висновки щодо психологiчного стану людини за її почерком.

<span id="page-63-0"></span>

| Класифікатор | Риса особистості               | Точність(у відсотках) |
|--------------|--------------------------------|-----------------------|
|              | Емоційна стабільність          | 100                   |
| 2            | Психічна енергія або сила волі | 100                   |
| 3            | Скромність                     | 100                   |
|              | Особиста гармонія та гнучкість | 100                   |
| 5            | Дисципліна                     | 100                   |
| 6            | Концентрація                   | 100                   |
|              | Комунікабельність              | 100                   |
| 8            | Соціальна ізоляція             | 100                   |

Таблиця 3.2 – Показники точностi класифiкаторiв

Результати роботи та iнструкцiя по використанню представленi в додатках

### 3.5 **Висновки по роздiлу 3**

Даний роздiл присвячено розробцi та реалiзацiї веб-додатку на мовi програмування Python з використанням технологiй Nginx та PHP. Основнi особливостi мови Python, такi як динамiчна типiзацiя та збиральник смiття, дозволяють швидко та легко тестувати код.

Текст доповнений iнструкцiями щодо встановлення iнтерпретатора Python, налаштування Nginx та PHP. Окремо висвiтлено аспекти створення веб-додатку та обробки зображень, включаючи скрипти на PHP та BASH.

Тестування пiдтвердило стабiльну роботу системи, зокрема швидкiсть вiдкриття сторiнок на рiзних гаджетах не перевищувала 4 секунд, а класифiкатори показали максимальну точнiсть. Отже, розроблений веб-додаток ефективно виконує свої функцiї та може бути використаний для обробки зображень та аналiзу рис особистостi людини у реальному часi.

# 4 **ЕКОНОМIЧНИЙ РОЗДIЛ**

## **4.1 Технологічний аудит розробленої експертної системи графологічного аналізу з використанням серверної архітектури**

Як було відзначено раніше, все більш широке застосування в різних сферах життя та діяльності людей, підприємств та організацій експертних систем графологічного аналізу з використанням серверної архітектури дозволяє об'єктивніше вирішувати проблеми, які постійно виникають в процесів аналізування і прийняття відповідних управлінських рішень. Цей процес об'єктивно пояснюється потребою забезпечення високоточного та швидкого оцінювання написаного рукописного тексту, що має важливе значення в різних сферах життя та діяльності людини.

Тому метою виконаної нами магістерської роботи була розробка заходів з покращення роботи експертних систем, які здатні автоматизовано аналізувати графічні ознаки рукопису для виявлення психологічних і особистісних характеристик людини, та надавати відповідним органам потрібну інформацію для її використання згідно з потребами та запитами (користувачів).

Для досягнення поставленої мети нами було: розроблено бази даних з графічними зразками рукопису і психологічними характеристиками; створено моделі машинного навчання для аналізу рукопису; розроблено серверну архітектуру для запитів користувачів; проведено інтегрування роботи експертної системи з іншими системами, які можуть використовувати результати проведеного аналізу; забезпечено безпеку та конфіденційність отриманої інформації; проведено тестування та оптимізацію експертної системи.

В результаті було розроблене програмне забезпечення та експертна система, які можуть суттєво покращити роботу фахівців, зекономити їх час та ресурси, а також сприяти розвитку сучасних технологій.

Для встановлення комерційного потенціалу розробленої нами експертної системи було запрошено 3-х відомих експертів – д.т.н., професора Паламарчука Є.А., к.т.н., професора Папінова В.М. та к.т.н, доцента Маслія Р.В.

Встановлення комерційного потенціалу розробленої нами експертної системи було здійснено за критеріями, наведеними в таблиці 4.1.

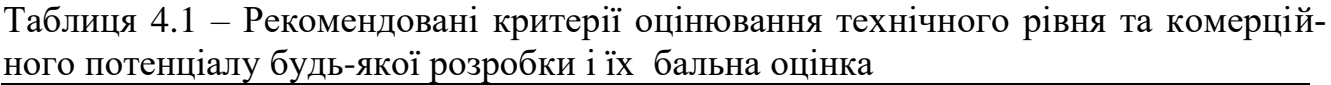

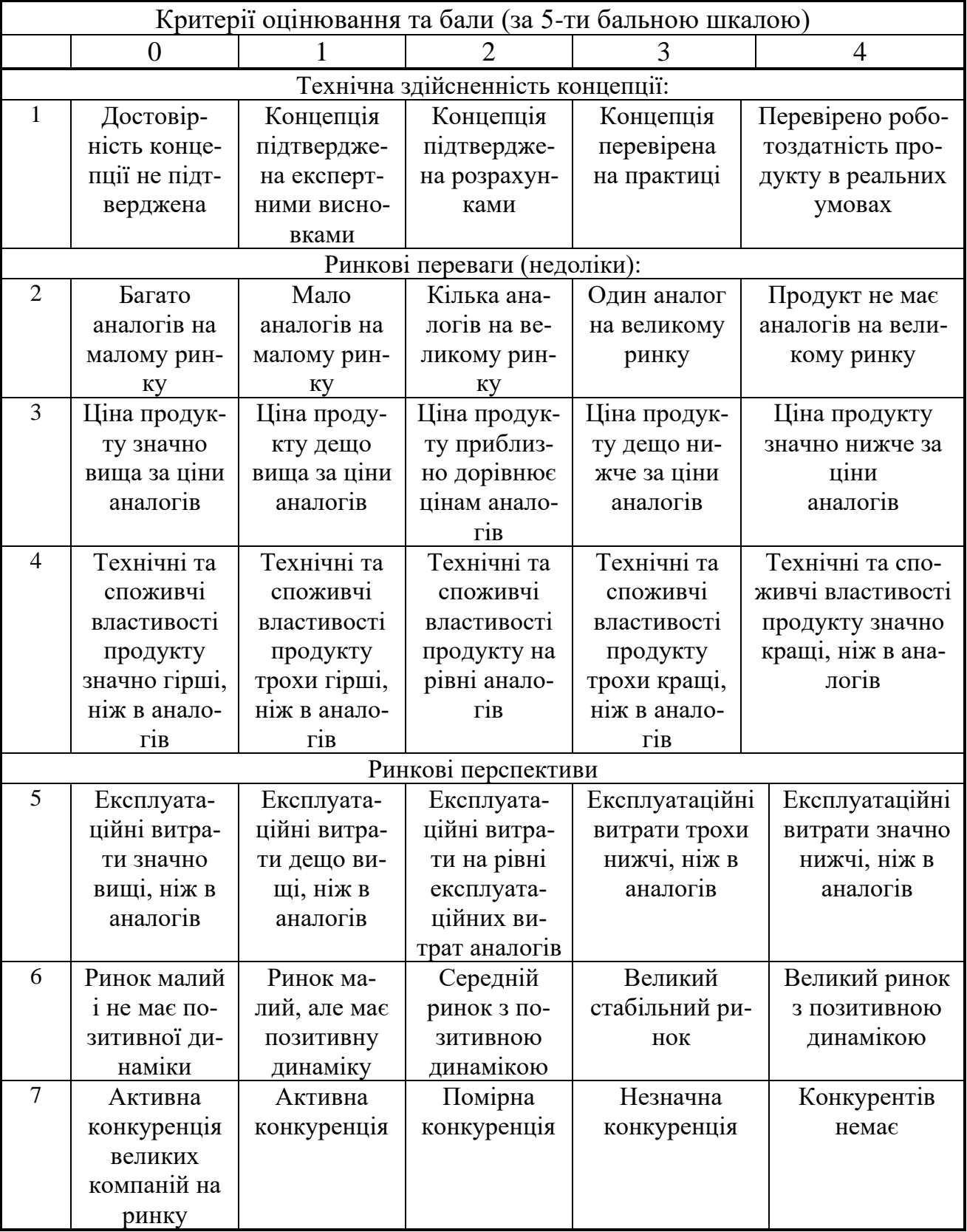

Продовження таблиці 4.1

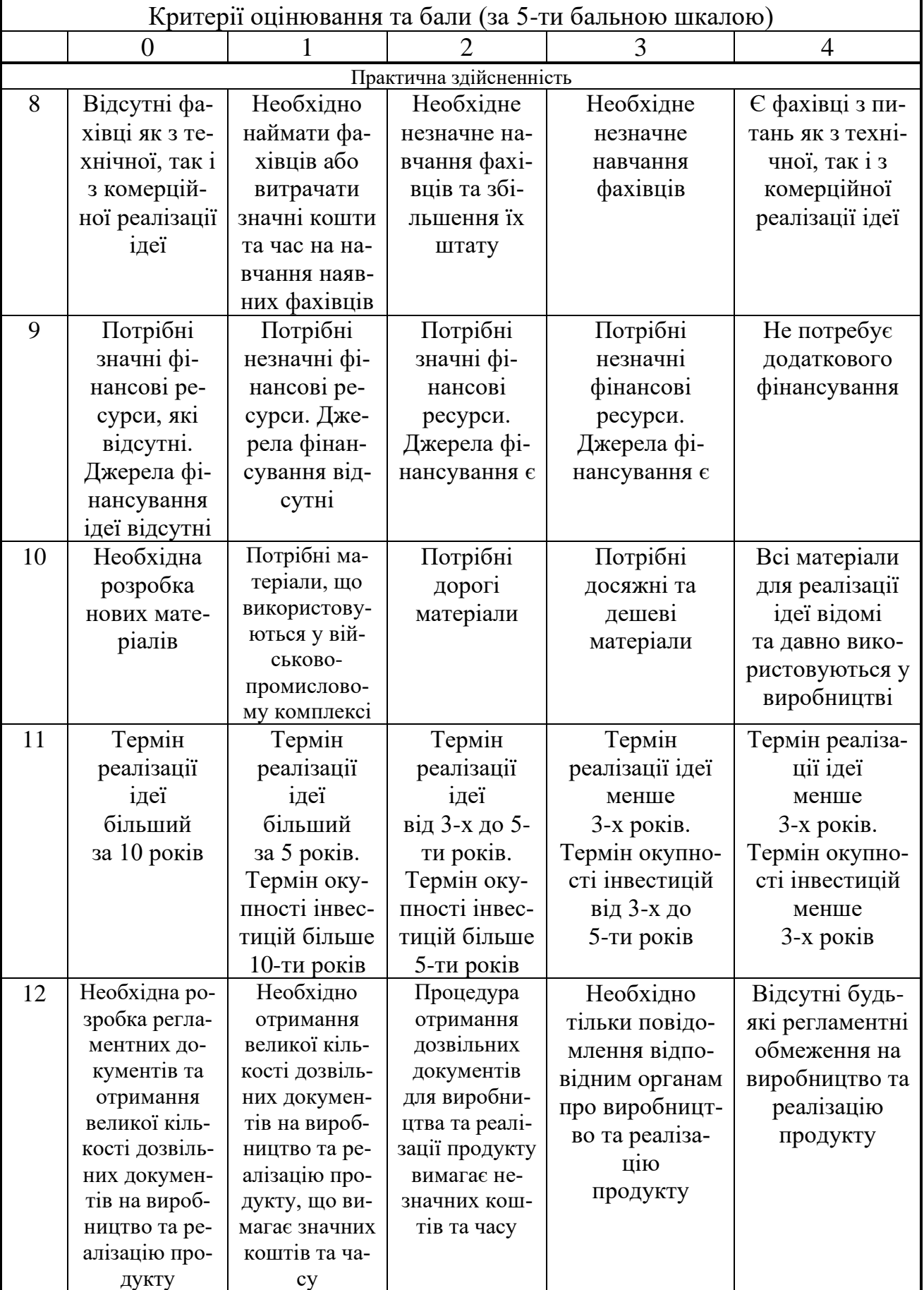

Висококваліфіковані експерти оцінили розроблену нами експертну систему за допомогою узгодженої і рекомендованої системи балів (див. таблицю 5.2):

| Критерії                                  | Прізвище, ініціали експертів |                                                                                                 |             |  |  |  |  |
|-------------------------------------------|------------------------------|-------------------------------------------------------------------------------------------------|-------------|--|--|--|--|
|                                           | Паламарчук С.А.              | Папінов В.М.                                                                                    | Маслій Р.В  |  |  |  |  |
|                                           |                              | Бали, що їх виставили експерти:                                                                 |             |  |  |  |  |
|                                           | 4                            | 3                                                                                               | 3           |  |  |  |  |
| $\overline{2}$                            | 3                            | 3                                                                                               | 4           |  |  |  |  |
| 3                                         |                              |                                                                                                 | 4           |  |  |  |  |
| 4                                         | 3                            | 3                                                                                               | 4           |  |  |  |  |
| 5                                         | 4                            | 3                                                                                               | 3           |  |  |  |  |
| 6                                         |                              |                                                                                                 | 4           |  |  |  |  |
| 7                                         | 3                            | 4                                                                                               | 3           |  |  |  |  |
| 8                                         | 4                            | 3                                                                                               | 3           |  |  |  |  |
| 9                                         | 4                            | 3                                                                                               | 3           |  |  |  |  |
| 10                                        |                              | 3                                                                                               | 4           |  |  |  |  |
| 11                                        |                              |                                                                                                 | 4           |  |  |  |  |
| 12                                        |                              | 3                                                                                               | 3           |  |  |  |  |
| Сума балів                                | $CB_1 = 44$                  | $CB_2 = 40$                                                                                     | $CB_3 = 42$ |  |  |  |  |
| Середньоариф-<br>метична сума<br>балів СБ | 2                            | $\overline{CB} = \frac{\sum_{i=1}^{3} CB_i}{2} = \frac{44 + 40 + 42}{3} = \frac{126}{3} = 42.0$ |             |  |  |  |  |

Таблиця 4.2 – Результати технологічного аудиту розробленої експертної системи (з використанням балів: 0 – 1 – 2 – 3 - 4)

Встановлення комерційного потенціалу розробленої нами експертної системи будемо здійснювати на основі рекомендацій, наведених в таблиці 4.3.

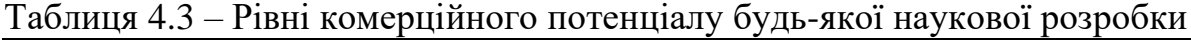

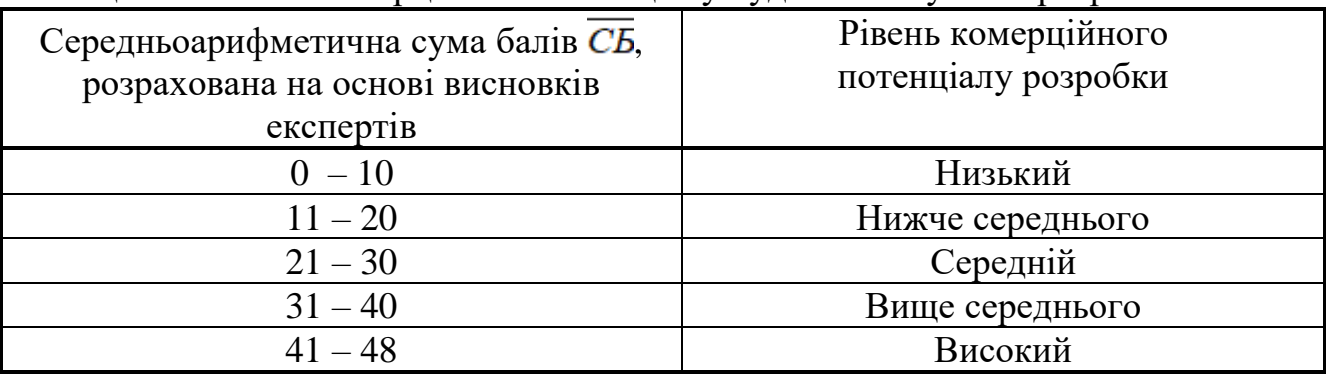

Оскільки середньоарифметична сума балів, що їх виставили експерти, складає 42,0 балів, то це свідчить, що розроблена нами експертна система графологічного аналізу з використанням серверної архітектури має рівень комерційного потенціалу, який вважається «високим».

Це пояснюється тим, що при розробленні експертної системи графологічного аналізу використовувалися ефективні моделі машинного навчання з їх впровадженням в серверну архітектуру, що дозволило автоматизувати і об'єктивізувати аналіз рукопису.

# **4.2 Розрахунок витрат на розроблення експертної системи графологічно го аналізу**

При розробленні експертної системи графологічного аналізу були зроблені певні витрати.

Зокрема:

А). Основна заробітна плата Зо розробників, яка визначається за формулою:

$$
3_o = \frac{M}{T_p} \times t \text{ rph},\tag{4.1}
$$

де М – місячний посадовий оклад розробника, грн; приймемо, що

М = (6700…23000) грн/місяць;

 $T_p$  – число робочих днів в місяці; приймемо  $T_p = 23$  дні;

t – число днів роботи розробників.

Зроблені розрахунки зведемо до таблиці 5.4:

Таблиця 4.4 – Основна заробітна плата розробників

| Найменування         | Місячний     | Оплата за | Число  | Витрати на оплату |
|----------------------|--------------|-----------|--------|-------------------|
| посади               | посадовий    | робочий   | ДН1В   | праці, грн        |
| виконавця            | оклад, грн   | день, грн | роботи |                   |
| 1. Науковий керів-   | 19400        | 843,48    | 20     | $\approx$ 2812    |
| магістерської<br>ник |              |           | ГОДИН  |                   |
| роботи               |              |           |        |                   |
| 2. Магістрант-       | 2000         | 291,30    | 76     | $\approx$ 22139   |
| студент-виконавець   | беремо 6700) |           |        |                   |
| 3. Консультант з     | 18900        | 821,74    | 1,5    | $\approx$ 206     |
| економічної части-   |              |           | ГОДИНИ | (при 6-годинному  |
| НИ                   |              |           |        | робочому дні)     |
|                      | Загалом      |           |        | $3o = 25$ 157 грн |

 Б). Додаткова заробітна плата З<sup>д</sup> розробників розраховується як (10…12)% від величини їх основної заробітної плати, тобто:

$$
3_{\delta} = \alpha \times 3_{o} = (0, 1, \dots, 0, 12) \times 3_{o}. \tag{4.2}
$$

Приймемо, що α = 0,117. Тоді для нашого випадку отримаємо:

$$
3_{\mu} = 0,117 \times 25157 = 2943,37 \approx 2944 \text{ rph.}
$$

В). Нарахування на заробітну плату НЗП<sub>зп</sub> розробників (дослідників) розраховуються за формулою:

$$
H3\Pi_{3n} = (3_o + 3_o) \cdot \frac{\beta}{100'},\tag{4.3}
$$

де  $\beta$  – ставка обов'язкового єдиного внеску на державне соціальне страхування, %. β = 22%. Тоді:

$$
H3H_{3II} = (25157 + 2944) \times 0,22 = 6182,22 \approx 6183
$$
 rph.

 Г). Амортизація основних засобів А, які використовувались під час виконання цієї роботи:

$$
A = \frac{I_1 H_a}{100} \cdot \frac{T}{12} \text{ rph},\tag{4.4}
$$

де Ц – загальна балансова вартість основних засобів, грн;

 Н<sup>а</sup> – річна норма амортизаційних відрахувань. Для нашого випадку можна прийняти, що  $H_a = (2, 5...25)\%$ ;

Т – термін використання основних засобів, місяці.

Зроблені розрахунки зведено в таблицю 4.5.

| Найменування       | Балансо- | Норма     | Термін ви-        | Величина амортизацій- |
|--------------------|----------|-----------|-------------------|-----------------------|
| обладнання,        | ва вар-  | амортиза- | користан-         | них відрахувань,      |
| приміщень тощо     | тість,   | ції, $\%$ | HЯ,               | Грн                   |
|                    | грн.     |           | M <sub>ic</sub> . |                       |
| 1. Комп'ютерна те- | 73500    | 25        | $3,2$ (при        | 3675                  |
| хніка, обладнання  |          |           | 75% вико-         |                       |
| тощо               |          |           | ристанні          |                       |
| 2. Приміщення уні- | 25400    | 3,5       | $3,2$ при         | $142,24 \approx 143$  |
| верситету, кафедри |          |           | $60\%$ вико-      |                       |
|                    |          |           | <b>ристанні</b>   |                       |
|                    | Всього   |           |                   | $A = 3818$ $r$ pH     |

Таблиця 4.5 – Розрахунок амортизаційних відрахувань

Д). Витрати на матеріали М розраховуються за формулою:

 $M = \sum_{i=1}^{n} H_i \cdot H_i \cdot K_i - \sum_{i=1}^{n} B_i \cdot H_i$  грн., (4.5) де Н<sup>i</sup> – витрати матеріалу *i*-го найменування, кг; Ц<sup>i</sup> – вартість матеріалу *i*-го найменування;  $K_i$  – коефіцієнт транспортних витрат,  $K_i = (1, 1, 1, 1, 15)$ ;  $B_i$  – маса відходів матеріалу *i*-го найменування; Ц<sub>в</sub> - ціна відходів матеріалу *i*-го найменування; n – кількість видів матеріалів.

Е). Витрати на комплектуючі К розраховуються за формулою:

$$
K = \sum_{i=1}^{n} H_i \cdot H_i \cdot K_i \text{ rph},\tag{4.6}
$$

де Н<sup>і</sup> – кількість комплектуючих *і*-го виду, шт.; Ц<sup>і</sup> – ціна комплектуючих *і*-го виду;  $K_i$  – коефіцієнт транспортних витрат,  $K_i = (1, 1, 1, 15)$ ; n – кількість видів комплектуючих.

 Під час виконання роботи загальні витрати на матеріали та комплектуючі склали приблизно 2300 грн.

Ж). Витрати на силову електроенергію Ве розраховуються за формулою:

$$
B_e = \frac{B \cdot \Pi \cdot \Phi \cdot K_n}{K_\partial},\tag{4.7}
$$

де В – вартість 1 кВт-год. електроенергії, в 2023 р. В  $\approx$  4,5 грн/кВт;

П – установлена потужність обладнання, кВт; П = 1,4 кВт;

Ф – фактична кількість годин роботи обладнання, годин.

Приймемо, що  $\Phi = 245$  годин;

 $K_{\pi}$  – коефіцієнт використання потужності;  $K_{\pi}$  < 1 = 0,8.

 $K_{\alpha}$  – коефіцієнт корисної дії,  $K_{\alpha} = 0.73$ .

Тоді витрати на силову електроенергію будуть дорівнювати:

$$
B_e = \frac{B \cdot \Pi \cdot \Phi \cdot K_n}{K_{\lambda}} = \frac{4.5 \cdot 1.4 \cdot 245 \cdot 0.8}{0.73} = 1712.22 \approx 1713 \text{ rph.}
$$

 И). Інші витрати Вінш можна прийняти як (50…300)% від основної заробітної плати розробників, тобто:

$$
B_{\text{irmu}} = (0, 5...3) \times 3_0. \tag{4.8}
$$

Для нашого випадку отримаємо:

 $B_{iHII} = 1.0 \times 25157 = 25157$  грн.
К). Сума всіх попередніх статей витрат складає витрати на виконання роботи безпосередньо розробником-магістрантом – В.

 $B = 25157 + 2944 + 6183 + 3818 + 2300 + 1713 + 25157 = 67272$  грн.

 Л). Загальні витрати на розроблення експертної системи графологічного аналізу Взаг становлять:

$$
B_{\text{vac}} = \frac{B}{\beta},\tag{4.9}
$$

де  $\beta$  – коефіцієнт, який характеризує етап виконання цієї роботи. Можна прийняти, що,  $\beta \approx 0.80$ , оскільки робота потребує незначного доопрацювання.

Тоді:  $B_{\text{3d2}} = \frac{67272}{0.80} = 84090,00$  грн або приблизно 85 тисяч грн.

 Тобто прогнозовані загальні витрати на розроблення експертної системи графологічного аналізу становлять приблизно 85 тисяч грн.

## **4.3 Розрахунок економічного ефекту від можливої комерціалізації роз робленої експертної системи графологічного аналізу**

Економічний ефект від впровадження та можливої комерціалізації розробленої нами експертної системи графологічного аналізу пояснюється її значно кращими функціональними характеристиками та можливостями суттєво покращити роботу фахівців в таких галузях, як психологія, психіатрія, рекрутинг, кримінальна юстиція тощо.

 Тому нашу розробку можна реалізовувати на ринку дещо дорожче, ніж аналогічні за функціями розробки.

У 2022 році подібні за своїми функціями експертні системи зі значно гіршими характеристиками коштували на ринку приблизно 40 тисяч грн. Тоді розроблену нами експертну систему графологічного аналізу можна буде реалізовувати на ринку в середньому приблизно за 60 тисяч грн або на 20 тисяч грн дорожче.

 Аналіз ринку також показав, що потенційна кількість замовників такої системи становить 10-12 замовників на рік. Для розрахунків приймемо 10 клієнтів. Разом з тим, проведений аналіз показав, що кількість таких замовників буде зростати, тобто можна очікувати зростання попиту на нашу розробку принаймні протягом 3-х років після її впровадження.

 Тобто, якщо наша розробка буде впроваджена з 1 січня 2024 року, то її результати будуть виявлятися протягом 2024-го, 2025-го та 2026-го років.

Прогноз зростання попиту на нашу розробку складає по роках:

а) 2024 р. – приблизно +10 шт. до базового року;

б) 2025 р. – +15 шт. до базового року;

в) 2026 р. – +20 шт. до базового року.

Можливе збільшення чистого прибутку  $\Delta \Pi_i$ , що його може отримати потенційний інвестор від виведення нашої розробки на ринок, становитиме:

$$
\Delta \Pi_i = \sum_{i=1}^{n} (\Delta H_o \cdot N + H_o \cdot \Delta N)_i \cdot \lambda \cdot \rho \cdot (1 - \frac{v}{100}), \tag{4.10}
$$

де  $\Delta H_{o}$  – покращення основного якісного показника від впровадження результатів нашої розробки у цьому році. Для нашого випадку це є збільшення ціни реалізації нашої розробки  $\Delta H_0 = 60 - 40 = +20$  тисяч грн;

 N – основний кількісний показник, який визначає обсяг діяльності у році до впровадження результатів розробки;  $N = 10$  шт.;

 $\Delta$ N – покращення основного кількісного показника від впровадження результатів розробки.

Таке покращення становитиме по роках, відповідно: у 2024 році - + 10 шт., у 2025 році + 15 шт., та у 2026 році + 20 шт.;

 Ц<sup>о</sup> – основний якісний показник (тобто ціна), який визначає обсяг діяльності у році після впровадження результатів розробки, грн;  $\mu_0 = 60$  тисяч грн;

 n – кількість років, протягом яких очікується отримання позитивних результатів від впровадження розробки; для нашого випадку n = 3;

 $\lambda$  – коефіцієнт, який враховує сплату податку на додану вартість;  $\lambda = 0.8333$ ;

 $\rho$  – коефіцієнт, який враховує рентабельність продукту. Рекомендується приймати  $\rho = (0, 2...0, 5)$ ; візьмемо  $\rho = 0, 5$ ;

 $\upsilon$  – ставка податку на прибуток. У 2023-му та наступних роках  $\upsilon$  = 18%.

Тоді можливе зростання чистого прибутку  $\Delta\Pi_1$  для потенційного інвестора протягом першого року від можливого впровадження нашої розробки (2024 р.) становитиме:

$$
\Delta \Pi_1 = [20 \cdot 10 + 60 \cdot 10] \cdot 0,8333 \cdot 0,5 \cdot (1 - \frac{18}{100}) \approx 274 \text{m} \text{C}.\text{rph}.
$$

Можливе зростання чистого прибутку  $\Delta\Pi_2$  для потенційного інвестора від можливого впровадження нашої розробки протягом другого (2025) року складе:

$$
\Delta \Pi_2 = [20 \cdot 10 + 60 \cdot 15] \cdot 0,8333 \cdot 0,5 \cdot (1 - \frac{18}{100}) \approx 376 \text{ TMC. TPH.}
$$

Можливе зростання чистого прибутку  $\Delta\Pi_3$  для потенційного інвестора від можливого впровадження нашої розробки протягом третього (2026) року складе:

$$
\Delta \Pi_3 = [20 \cdot 10 + 60 \cdot 20] \cdot 0,8333 \cdot 0,5 \cdot (1 - \frac{18}{100}) \approx 479 \text{ THC. } \text{PPH.}
$$

 Приведена вартість зростання всіх чистих прибутків від можливого впровадження нашої розробки становитиме:

$$
\Pi\Pi = \sum_{i=1}^{m} \frac{\Delta \Pi_i}{(1+\tau)^t}.
$$
\n(4.11)

де  $\Delta \Pi_i$  – збільшення чистого прибутку у кожному із років, протягом яких виявляються результати виконаної та впровадженої роботи, грн;

 т – період часу, протягом якого виявляються результати впровадженої роботи, роки. Для нашого випадку т = 3 роки;

 $\tau$  – ставка дисконтування. Приймемо  $\tau = 0.10$  (10%);

 t – період часу від моменту початку розроблення експертної системи до моменту отримання можливих чистих прибутків потенційним інвестором.

 Тоді приведена вартість зростання всіх можливих чистих прибутків ПП, що їх може отримати потенційний інвестор від комерціалізації нашої розробки, складе:

$$
\Pi\Pi = \frac{274}{(1+0.1)^2} + \frac{376}{(1+0.1)^3} + \frac{479}{(1+0.1)^4} \approx 227 + 283 + 328 = 838 \text{ interval } \text{PH}.
$$

 Теперішня вартість інвестицій PV (вартість стартапу), що повинні бути вкладені для реалізації нашої розробки:  $PV = (1, 0...5) \times B_{3a}$ 

Для нашого випадку PV = (1,0…5) **×** 85 = 2 **×** 85 = 170 тисяч грн.

Абсолютний ефект від можливих вкладених інвестицій Еабс.

$$
E_{a6c} = \Pi\Pi - PV, \qquad (4.12)
$$

де ПП – приведена вартість збільшення всіх чистих прибутків для інвестора від можливого впровадження нашої розробки, грн;

PV – теперішня вартість інвестицій PV = 170 тисяч грн.

Абсолютний ефект від можливого впровадження нашої розробки складе:

 $E_{a6c} = 838 - 170 = 668$  тисяч грн.

Далі розрахуємо внутрішню дохідність Е<sub>в</sub> вкладених інвестицій:

$$
E_{\varepsilon} = \sqrt[T_{\varepsilon}]{1 + \frac{E_{a\delta c}}{pV}} - 1,\tag{4.13}
$$

де  $E_{a6c}$  – абсолютний ефект вкладених інвестицій;  $E_{a6c} = 668$  тис. грн;

PV –теперішня вартість початкових інвестицій PV = 170 тис. грн;

Т<sup>ж</sup> – життєвий цикл розробки, роки.

 $T_{\text{m}} = 4$  років (2023-й, 2024-й, 2025-й, 2026-й роки)

Для нашого випадку отримаємо:

$$
E_{\varepsilon} = \sqrt[4]{1 + \frac{668}{170}} - 1 = \sqrt[4]{1 + 3,9294} - 1 = \sqrt[4]{4,9294} - 1 = 1,49 - 1 = 0,49 = 49\%.
$$

 Далі визначимо ту мінімальну дохідність, нижче за яку потенційному інвестору не вигідно буде займатися комерціалізацією нашої розробки.

Мінімальна дохідність або мінімальна (бар'єрна) ставка дисконтування  $\tau_{min}$ визначається за формулою:

$$
\tau_{\text{min}} = d + f,\tag{4.14}
$$

де d – середньозважена ставка за депозитними операціями в комерційних банках; в 2022-2023 роках в Україні  $d = (0, 10...0, 12)$ ;

f – показник, що характеризує ризикованість;

 $f = (0, 1...0, 50)$ . Приймемо, що  $f = 0, 25$ .

Для нашого випадку отримаємо:

$$
\tau_{\text{min}} = 0.12 + 0.25 = 0.37
$$
 afo $\tau_{\text{min}} = 37\%$ .

Оскільки величина  $E_B = 49\% > \tau_{min} = 37\%$ , то потенційний інвестор у принципі може бути зацікавлений у фінансуванні та комерціалізації нашої розробки.

 Далі розраховуємо термін окупності коштів, вкладених у можливу комерціалізацію розробленої нами експертної системи графологічного аналізу.

Термін окупності Ток розраховується за формулою:

$$
T_{ox} = \frac{1}{E_s}.\tag{4.15}
$$

Для нашого випадку термін окупності  $T_{\text{ok}}$  коштів становитиме:

$$
T_{ox} = \frac{1}{0.49} = 2.05 \text{ poxis} < 3 \text{ poxis},
$$

що свідчить про потенційну доцільність комерціалізації розробленої нами експертної системи графологічного аналізу.

 Далі проведено моделювання залежності величини внутрішньої дохідності вкладених потенційних інвестицій від рівня інфляції в країні.

Якщо рівень інфляції в країні зросте до 20%, то:

$$
\Pi\Pi = \frac{274}{(1+0.2)^2} + \frac{376}{(1+0.2)^3} + \frac{479}{(1+0.2)^4} \approx 191 + 218 + 231 = 640 \text{ interval } \text{PH}.
$$

 Тоді абсолютний ефект від можливого впровадження нашої розробки за три роки складе:

$$
E_{a6c} = 640 - 170 = 470
$$
тисяч грн.

Внутрішня дохідність Е<sup>в</sup> вкладених інвестицій становитиме:

$$
E_{\varepsilon} = \sqrt[T_{\rm xc}]{1 + \frac{E_{a\bar{b}c}}{p_V}} - 1,
$$

де  $E_{a6c}$  – абсолютний ефект вкладених інвестицій;  $E_{a6c} = 470$  тисяч грн;

PV –теперішня вартість початкових інвестицій PV = 170 тисяч грн.

Для нашого випадку отримаємо:

$$
E_{\epsilon} = \sqrt[4]{1 + \frac{470}{170}} - 1 = \sqrt[4]{1 + 2{,}7647} - 1 = \sqrt[4]{3{,}7647} - 1 = 1{,}393 - 1 = 0{,}393
$$
  
= 39{,}3%

Оскільки величина  $E_B = 39.3\% > \tau_{min} = 37\%$ , то потенційний інвестор також може бути зацікавлений у фінансуванні та комерціалізації нашої розробки.

Якщо рівень інфляції в країні зросте до 30%, то:

$$
\Pi\Pi = \frac{274}{(1+0.3)^2} + \frac{376}{(1+0.3)^3} + \frac{479}{(1+0.3)^4} \approx 162 + 171 + 168 = 501
$$

 Тоді абсолютний ефект від можливого впровадження нашої розробки за три роки складе:

$$
E_{a6c} = 501 - 170 = 331
$$
тисяч грн.

Внутрішня дохідність Е<sup>в</sup> вкладених інвестицій становитиме:

$$
E_{\varepsilon} = \sqrt[T_{\varepsilon}]{1 + \frac{E_{a\tilde{\varepsilon}c}}{pV}} - 1,
$$

де  $E_{\text{a}6c}$  – абсолютний ефект вкладених інвестицій;  $E_{\text{a}6c} = 331$  тисяч грн; PV –теперішня вартість початкових інвестицій PV = 170 тисяч грн.

Для нашого випадку отримаємо:

$$
E_{\epsilon} = \sqrt[4]{1 + \frac{331}{170} - 1} = \sqrt[4]{1 + 1,94717} - 1 = \sqrt[4]{2,9471} - 1 = 1,31 - 1 = 0,31
$$
  
= 31%.

Оскільки величина  $E_B = 31\% < \tau_{\text{min}} = 37\%$ , то потенційний інвестор може бути не зацікавлений у фінансуванні та комерціалізації нашої розробки.

60

Зроблені розрахунки у вигляді графіків наведено на рис. 5.1.

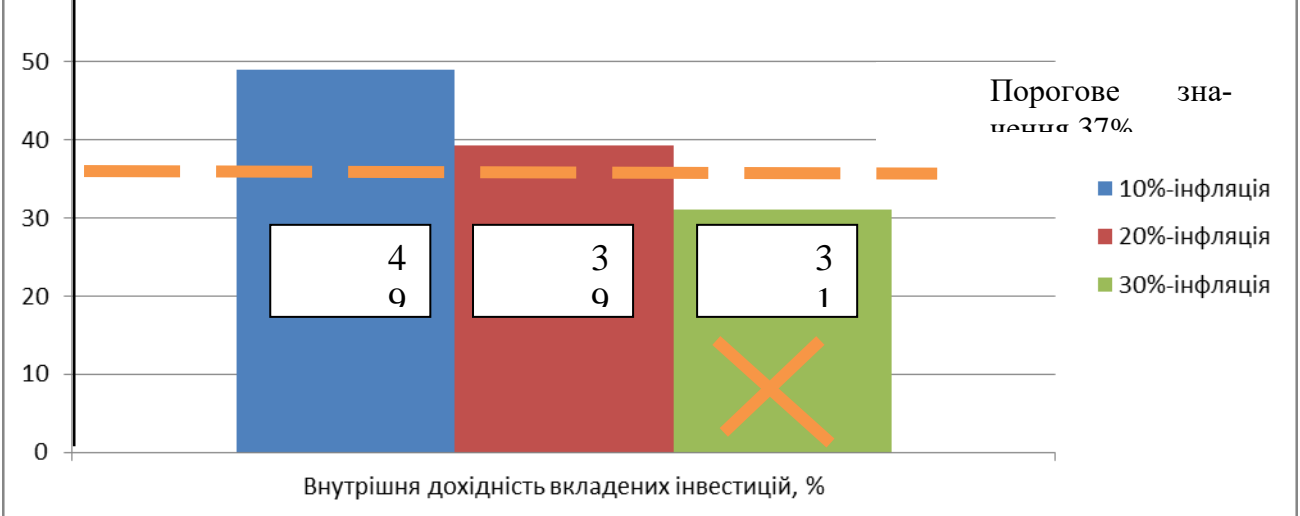

 Рисунок 4.1 – Моделювання залежності величини внутрішньої дохідності потенційних інвестицій від рівня інфляції в країні

Аналіз діаграм на рис 5.1 показує, що при рівні інфляції в 10% величина внутрішньої дохідності інвестицій становить Е<sub>в</sub> = 49%, що більше порогового значення  $\tau_{\text{min}} = 37\%$  і тому комерціалізація нашої розробки може бути доцільною.

При рівні інфляції в 20% величина внутрішньої дохідності інвестицій, вкладених в комерціалізацію нашої розробки, становить Е<sub>в</sub> = 39,3%, що також більше порогового значення  $\tau_{\text{min}} = 37\%$ , і тому комерціалізація нашої розробки потенційним інвестором також може бути доцільною. При рівні інфляції в 30% величина внутрішньої дохідності інвестицій, вкладених в можливу комерціалізацію нашої розробки, становить  $E_B = 31\%$ , що нижче порогового значення  $\tau_{min} = 37\%$ , і тому комерціалізація нашої розробки потенційним інвестором може бути проблематичною. Остаточне рішення з цього питання потребує проведення додаткових розрахунків (можливо – зниження рівня ризикованості вкладень тощо).

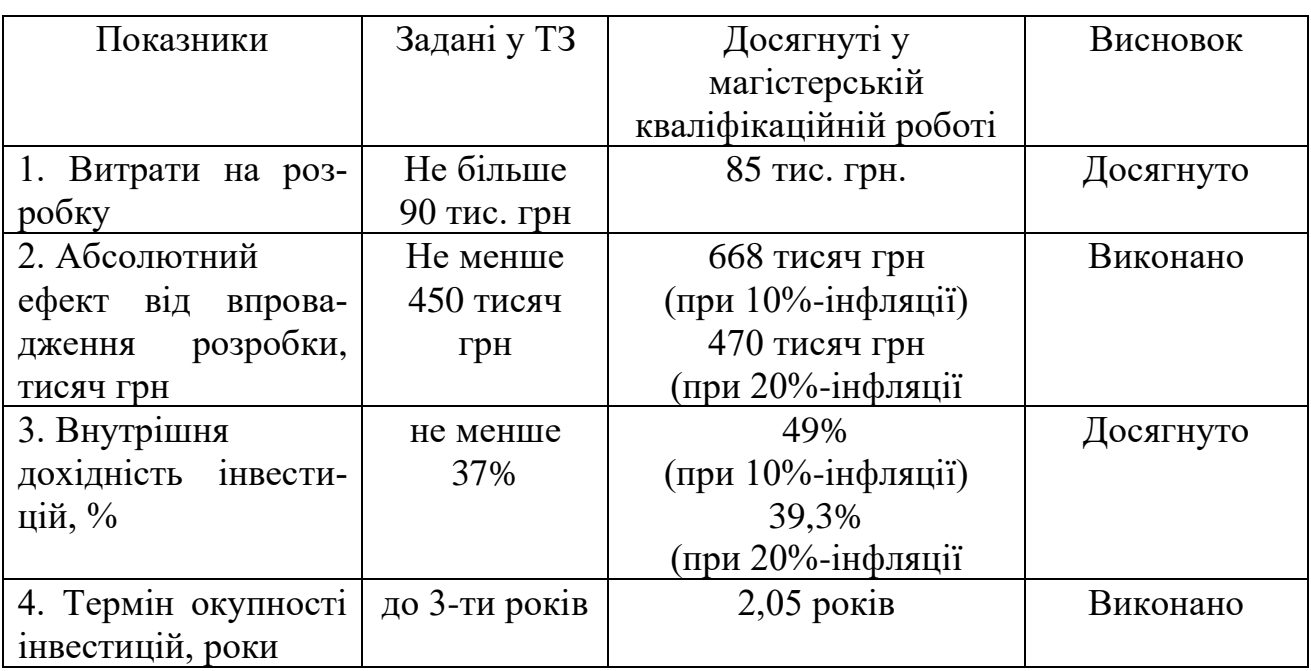

Результати виконаної економічної частини магістерської кваліфікаційної роботи зведено у таблицю:

 Таким чином, основні техніко-економічні показники розробленої нами експертної системи графологічного аналізу, визначені у технічному завданні, виконані.

#### ВИСНОВКИ

Внаслiдок виконання МДР отримано повноцiну систему, яка дозволяє дати оцiнку деяких рис особистостi людини-автора рукописного тексту шляхом аналiзу почерку цiєї особи за допомогою моделей машинного навчання. Також система є легкою в використаннi та доступною для широкого кола користувачiв, оскiльки працює на будь-якому пристрої, з якого є доступ у мережу iнтернет. Обгрунтовано вибiр семи ознак почерку, якi необхiдно визначити з вихiдного графiчного файлу, а також вiсiм рис особистостi, якi можна оцiнити за допомогою рiзних їх комбiнацiй. Для кожної з рис особистостi навчається окремий класифiкатор SVM. Також показано метод створення серверної архiтектури для функцiонування даного програмного забезпечення. Пiсля достатнього навчання моделей експертна система дозволяє дати оцiнку кожної з восьми риси особистостi людини (на час написання тексту) для нових зразкiв почерку з високою точнiстю яка показал 100% при тестуваннi.

У системi використовуються рiзнi методи обробки зображень, зокрема самостiйно розробленi алгоритми видiлення ознак за винятком похилого вилучення. Широко використовувалась бiблiотека OpenCV для обробки зображень, а також бiблiотека Sci-kit Learn Library для використання стандартної реалiзацiї машин опорних векторiв з ядром RBF. Без використання цих бiблiотек було б дуже важко досягти результату, який отримано зараз.

Оцiнка рис особистостi розробленою експертною системою дає задовiльнi результати за короткий промiжок часу. База знань налiчує бiльше нiж 1500 зразкiв рукописного тексту та буде збiльшуватись далi при використаннi програми користувачами. Тим не менш, методи видiлення ознак можуть не впоратися з усiма екстремальними випадками стилiв рукописного введення, внаслiдок цього такi випадки можуть дати неточнi результати. Тому рекомендується, щоб зображення рукописного введення було спецiально пiдготовлено для використання в системi.

Сервер є стресостiйким та не потребує нiяких втручань кiнцевого ко-

ристувача для коректної роботи експертної системи. Також вся архiтектура не є ресурсно затратною, оскiльки може працювати на досить слабких вiддалених або фiзичних серверах.

Економiчна частина пiдтверджує, що данна розробка є вигiдною. Та досить швидко буде працювати в прибуток визначений термiн окупностi 2.05 рокiв.

### СПИСОК ВИКОРИСТАНИХ ДЖЕРЕЛ

- 1. *Бiсiкало Олег Володимирович, Тульчiй Денис Сергiйович*. Побудова експертної системи графологiчного аналiзу. 2022. URL: [https://conferen](https://conferences.vntu.edu.ua/index.php/all-fksa/all-fksa-2022/paper/view/15647) [ces.vntu.edu.ua/index.php/all-fksa/all-fksa-2022/paper/view](https://conferences.vntu.edu.ua/index.php/all-fksa/all-fksa-2022/paper/view/15647) [/15647](https://conferences.vntu.edu.ua/index.php/all-fksa/all-fksa-2022/paper/view/15647) (дата звернення: 15.10.2023).
- 2. *Бiсiкало Олег Володимирович, Тульчiй Денис Сергiйович*. Розробка експертної системи графологiчного аналiзу з використанням серверної архiтектури. 2023. URL: [https://conferences.vntu.edu.ua/index.ph](https://conferences.vntu.edu.ua/index.php/mn/mn2024) [p/mn/mn2024](https://conferences.vntu.edu.ua/index.php/mn/mn2024) (дата звернення: 15.10.2023).
- 3. *S. Bharti, V. Harave, R Latha*. An overview on structure, characteristics and development of an expert system graphology // *International Journal of Computer Science Trends and Technology*. 2020.
- 4. *S. Russell, P. Norvig*. Artificial Intelligence: A Modern Approach. NY , USA : Simon Schuster, 1995. 265 с. ISBN: [978-0-13-103805-9.](http://isbndb.com/search-all.html?kw=978-0-13-103805-9)
- 5. *О. Хлiвняк*. IСТОРIЯ ВИНИКНЕННЯ, РОЗВИТКУ ТА СТАНОВЛЕН-НЯ ГРАФОЛОГIЧНОЇ ЕКСПЕРТИЗИ ПИСЬМА (СУДОВОЇ ПОЧЕРКО-ЗНАВЧОЇ ЕКСПЕРТИЗИ) // *Молодий вчений*. 2020.
- 6. *Elliott Thomas*. The state of the octoverse: machine learning. 2019. URL: [https://github.blog/2019-01-24-the-state-of-the-octoverse-m](https://github.blog/2019-01-24-the-state-of-the-octoverse-machine-learning/) [achine-learning/](https://github.blog/2019-01-24-the-state-of-the-octoverse-machine-learning/) (дата звернення:  $15.10.2023$ ).
- 7. *scikit learn.org.* About us scikit-learn 0.23.1 documentation. 2021. URL: <https://scikit-learn.org/stable/about.html> (дата звернення: 17.10.2023).
- 8. *Tosi Sandro*. Matplotlib for Python Developers. Birmingham , UK : PACKT, 2009. 308 с.
- 9. *Kaehler Adrian, Bradski Gary*. Learning OpenCV 3: Computer Vision in C++ with the OpenCV Library. Newton , USA : O'REILLY, 2016. 1384 с. ISBN: [978-1491937990.](http://isbndb.com/search-all.html?kw=978-1491937990)
- 10. *Davis Doug*. Intel acquires computer vision for iot, automotive. 2016. URL: [https://newsroom.intel.com/editorials/intel-acquires-com](https://newsroom.intel.com/editorials/intel-acquires-computer-vision-for-iot-automotive/#gs.3s2wfg) [puter-vision-for-iot-automotive/#gs.3s2wfg](https://newsroom.intel.com/editorials/intel-acquires-computer-vision-for-iot-automotive/#gs.3s2wfg) (дата звернення: 20.10.2023).
- 11. *Tanenbaum Andrew S., van Steen Maarten*. Сучаснi операцiйнi системи. Київ : Видавництво «Видавництво Нацiонального унiверситету «Львiвська полiтехнiка», 2007.
- 12. *Love Robert*. Linux System Programming: Talking Directly to the Kernel and C Library. O'Reilly Media, 2018.
- 13. *Menasce Daniel A., Almeida Virgilio A. F., Dowdy Lawrence W.* Performance by Design: Computer Capacity Planning By Example. Prentice Hall, 2009.
- 14. *Documentation Ubuntu*. Official ubuntu documentation. 2023. URL: [https:](https://help.ubuntu.com/)  $//help.ubuntu.com/ (дата звернення: 15.11.2023). Accessed: 11 грудня$  $//help.ubuntu.com/ (дата звернення: 15.11.2023). Accessed: 11 грудня$ 2023 р..
- 15. *Garrels Machtelt*. Bash guide for beginners. 2019. URL: [http://www.tldp](http://www.tldp.org/LDP/Bash-Beginners-Guide/html/index.html) [.org/LDP/Bash-Beginners-Guide/html/index.html](http://www.tldp.org/LDP/Bash-Beginners-Guide/html/index.html) (дата звернення: 7.11.2023).
- 16. *Authors Various*. Bash academy. 2020. URL: [https://guide.bash.acade](https://guide.bash.academy) [my](https://guide.bash.academy) (дата звернення: 11.11.2023).
- 17. *Nginx*. Nginx Documentation / Nginx, Inc. 2023. Accessed: 11 грудня 2023 р.. URL: <https://nginx.org/en/docs/> (дата звернення: 8.11.2023).
- 18. *Foundation The Apache Software*. Apache HTTP Server Documentation / The Apache Software Foundation. 2023. Accessed: 11 грудня 2023 р.. URL: <https://httpd.apache.org/docs/> (дата звернення: 15.11.2023).
- 19. *Antony D John, Cap OFM*. Personality Profile Through Handwriting Analysis. Anugraha Publications, 2008.
- 20. A comprehensive survey on impulse and gaussian denoising filters for digital images / Mehdi Mafi, Harold Martin, Jean Andrian, Mercedes Cabrerizo // *Signal Processing*. 2018. С. 157.
- 21. *Lagendijk R. L., Biemond J.* Basic methods for image restoration and identification // *Handbook of image video processing, 2nd ed.* 2005. С. 167–181.
- 22. *Cattin Philippe*. Image Restoration. Introduction to Signal and Image Processing. Basel , Switzerland : MIAC, 2016. 70 с.
- 23. *W. Eric*. Affine transformation. 2015. URL: [https://mathworld.wolfra](https://mathworld.wolfram.com/AffineTransformation.html) [m.com/AffineTransformation.html](https://mathworld.wolfram.com/AffineTransformation.html) (дата звернення: 21.10.2023).
- 24. *Nefedov Alexey*. Support Vector Machines: A Simple Tutorial. M., 2016. 35 с.
- 25. *Cristianini Nello, Shawe-Taylor John*. An Introduction to Support Vector Machines and Other Kernel-based Learning Methods. UK : Cambridge University Press, 2000. ISBN: [978-1-139-64363-4.](http://isbndb.com/search-all.html?kw=978-1-139-64363-4)
- 26. Development of an automated handwriting analysis system / Vikram Kamath, Nikhil Ramaswamy, Navin Karanth та iн. // *Journal of Engineering and Applied Sciences*. 2011.
- 27. A Review of Human Graphology Analysis and Brainwaves / NF Akila, EMNEM Nasir, N Fuad та iн. ; IOP Publishing. 2020. Т. 917. С. 012048.
- 28. *Lockhart Josh*. Modern PHP: New Features and Good Practices. Sebastopol, CA, USA : O'Reilly Media, 2015.
- 29. Php.net, The PHP Group. 2023. URL: <https://www.php.net/> (дата звернення: 11.10.2023). Accessed: 11 грудня 2023 р..
- 30. *Lerdorf Rasmus, Tatroe Kevin, MacIntyre Peter*. Programming PHP. Sebastopol, CA, USA : O'Reilly Media, 2013.
- 31. *O'Herren Terrence*. Learning the Linux Command Line: A Newbies Guide. Independently published, 2014.
- 32. *Bresnahan Christine, Blum Richard*. Linux Command Line and Shell Scripting Bible. Hoboken, NJ, USA : Wiley, 2015.

Додатки

## **Технiчне завдання на магiстерську квалiфiкацiйну роботу**

Міністерство освіти і науки України Вінницький національний технічний університет Факультет інтелектуальних інформаційних технологій та автоматизації

## ЗАТВЕРДЖУЮ

Завідувач кафедри АІІТ

\_\_\_\_ д.т.н., проф. Олег БІСІКАЛО

«\_\_» \_\_\_\_\_\_\_\_\_\_2023 року

## ТЕХНІЧНЕ ЗАВДАННЯ

### на магістерську кваліфікаційну роботу

Розробка експертної системи графологічного аналізу з використанням

### серверної архітектури

## 08-31.МКР.018.02.000 ТЗ

Керівник: д.т.н., проф., зав. каф. АІІТ \_\_\_\_\_\_\_\_ Олег БІСІКАЛО «05» жовтня 2023 р. Розробив студент гр. 1АКІТ-22м \_\_\_\_\_\_\_\_Денис ТУЛЬЧІЙ

«05» жовтня 2023 р.

Вінниця 2023

1. Назва та галузь застосування.

Розробка експертної системи графологічного аналізу з використанням серверної архітектури. Автоматизація та комп'ютерно-інтегровані технології.

2. Підстава для проведення робіт.

Підставою для виконання роботи є наказ  $\mathbb{N}_2$  по ВНТУ від « $\rightarrow$  2023р., та індивідуальне завдання на МКР, затверджене протоколом № засідання кафедри АШТ від « $\rightarrow$  2023р.

3. Мета та призначення роботи.

Метою магістерської дипломної роботи є розробка системи графологічного аналзіу з використанням серверної архітектури.

4. Джерела розробки:

4.1 Методичні вказівки до виконання магістерських дипломних робіт (проектів) для студентів спеціальностей 126 – «Інформаційні системи та технології», 151 – «Автоматизація та комп'ютерно-інтегровані технології» / Уклад. Р. Н. Квєтний, О. М. Бевз, О. В. Бісікало. Вінниця : ВНТУ, 2019. 26 с.

4.2 ДСТУ 2481-94 Системи оброблення інформації. Інтелектуальні інформаційні технології. Терміни та визначення.

4.3 ДСТУ ISO/IEC/IEEE 16326:2015 Розроблення систем та програмного забезпечення. Процеси життєвого циклу. Керування проектами (ISO/IEC/IEEE 16326:2009, IDТ).

4.4 ДСТУ ISO/IEC 12207:2016 Інженерія систем і програмного забезпечення. Процеси життєвого циклу програмного забезпечення (ISO/IEC 12207:2008, IDT).

4.5. ДСТУ 3330-96 (ГОСТ 34.321-96) Інформаційні технології. Система стандартів з баз даних. Еталонна модель керування даними

5. Показники призначення

Основні технічні вимоги та мінімальні системні вимоги до програми:

- 5.1 Мови програмування Python, PHP, BASH.
- 5.2 Оперативна пам'ять 2 GB
- 5.3 Вільного місця 1 GB
- 5.4 Бібліотека для створення експертної системи –SciPy, NumPy, Matplotlib
- 5.5 Галузь використання комерційна
- 5.6 Браузер Opera, Firefox.
- 5.7 Середовище розробки PyCharm, Kate.

Вихідні дані для проведення робіт:

Вихідними даними для проведення робіт є індивідуальне завдання на магістерську дипломну роботу від 01.02.2022 р.

 Результати роботи програми: Виконано розробку експертної системи з використанням серверної архітектури. Описано архітектуру серверної частини, використовуючи BASH, PHP, HTML, CSS також встановлено зв'язок з експертною системою для обробки отриманих графічних документів. Розроблена система реалізована та успішно протестована.

6. Економічні показники

До економічних показників входять:

- витрати на розробку 85 тисяч гривень.

- приведена вартість прибутку за 3 роки 331 тисяча гривень
- мінімальна дохідність 668 тисяч грн при 10% інфляції

- термін окупності 2,05 років

7. Стадії розробки:

a) Аналіз предметної області та визначення аналогів програмних продуктів  $-$  – 01.09 – 26.09

б) Вибір технологічних засобів та розробка архітектури 01.09 – 19.09

в) Обґрунтування та проєктування програмного забезпечення 22.09 – 09.10

г) Розробка технічного завдання 12.09 – 28.09

д) Економічна частина 10.10 – 25.10

е) Аналіз результатів роботи та формування завдань подальших досліджень 31.09  $-07.10$ 

ж) Оформлення матеріалів до захисту МКР 15.09 – 15.11

8. Порядок контролю та приймання

Рубіжний контроль провести до «\_\_\_» \_\_\_\_\_\_\_\_\_\_\_\_ 2023 р. Попередній захист МКР провести « \_\_ » \_\_\_\_\_\_\_\_\_\_ 2023 р. Захист МКР провести до  $\overline{w}$   $\overline{w}$   $\overline{w}$   $\overline{w}$  2023 р.

Розробив студент групи 1АКІТ-22м \_\_\_\_\_\_\_\_\_\_\_\_\_ Денис ТУЛЬЧІЙ

# Додаток Б

**Iлюстрована частина**

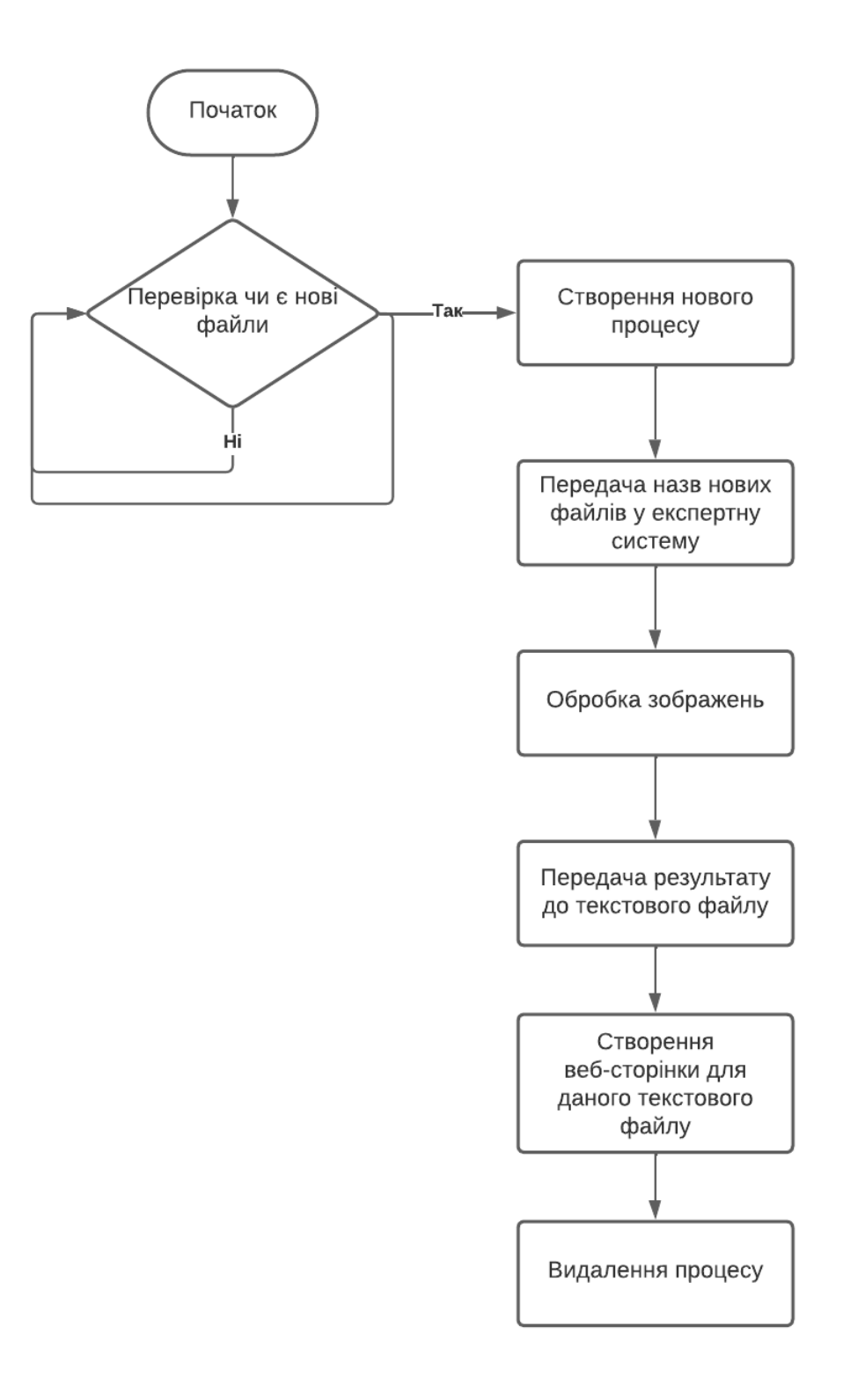

Рисунок Б.1 – Алгоритм логiки роботи серверу

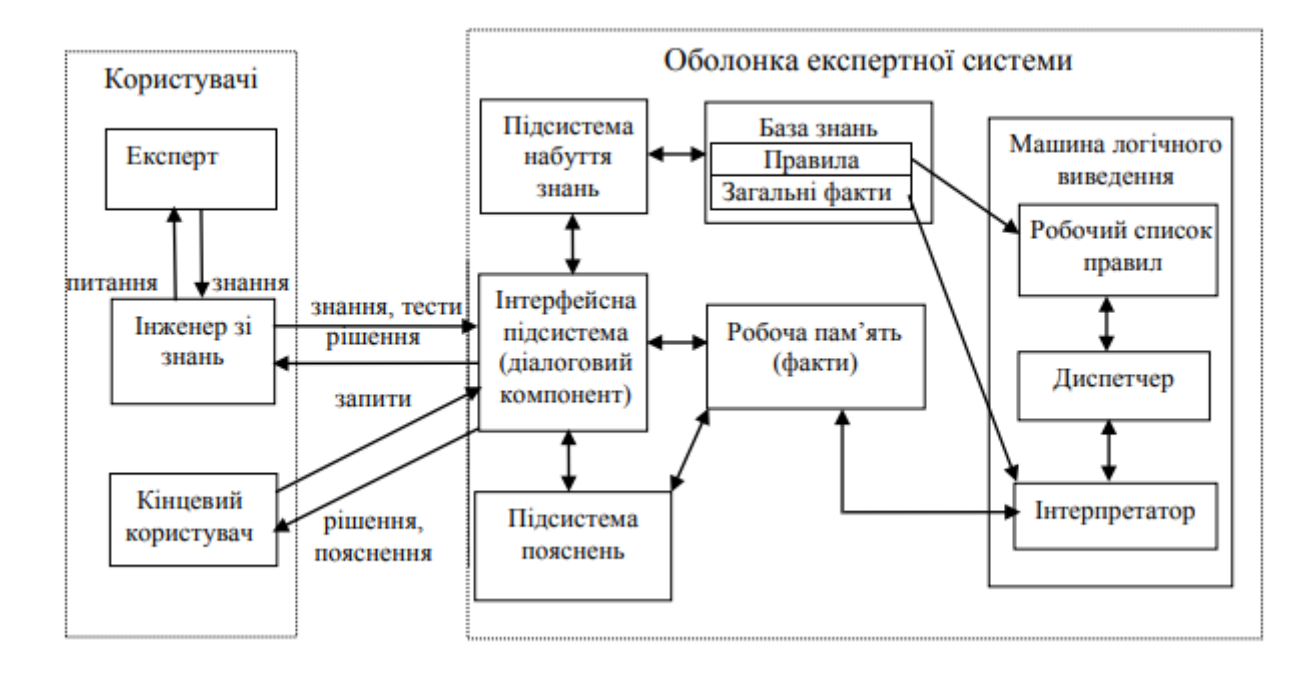

Рисунок Б.2 – Схема експертної частини

| Info: label_list found.                |  |
|----------------------------------------|--|
| Classifier 1 accuracy:<br>1.0          |  |
| Classifier 2 accuracy:<br>1.0          |  |
| Classifier 3 accuracy:<br>1.0          |  |
| Classifier 4 accuracy:<br>1.0          |  |
| Classifier 5 accuracy:<br>1.0          |  |
| Classifier 6 accuracy:<br>1.0          |  |
| Classifier 7 accuracy:<br>1.0          |  |
| Classifier 8 accuracy:<br>1.0          |  |
|                                        |  |
|                                        |  |
| Slant determined to be straight.       |  |
| Baseline Angle: DESCENDING             |  |
| Top Margin: MEDIUM OR BIGGER           |  |
| Letter Size: SMALL                     |  |
| Line Spacing: SMALL                    |  |
| Word Spacing: SMALL                    |  |
| Pen Pressure: LIGHT                    |  |
| Slant: STRAIGHT                        |  |
| Emotional stability: [0.]              |  |
| Mental Energy or Will Power: [1.]      |  |
| Modesty: [1.]                          |  |
| Personal Harmony and Flexibility: [0.] |  |
| Lack of Discipline: [0.]               |  |
| Poor Concentration: [1.]               |  |
| Non Communicativeness: [0.]            |  |
| Social Isolation: [0.]                 |  |
|                                        |  |

Рисунок Б.3 – Результат роботи програми на серверi

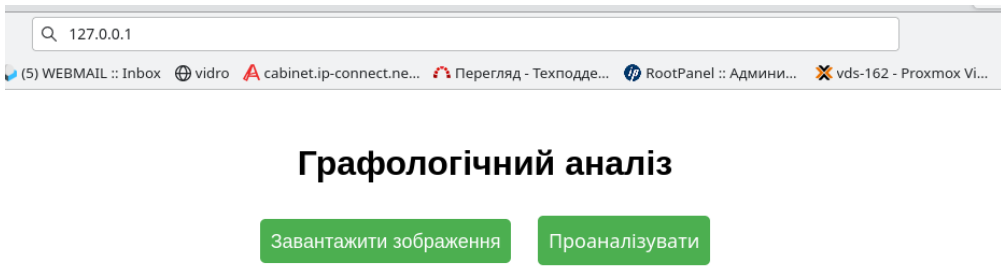

Рисунок Б.4 – Початкова сторiнка веб-сайту

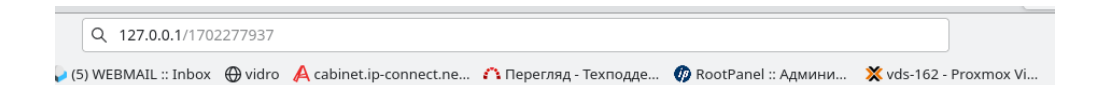

## Результат графологічного аналізу

Slant: Straight **Baseline Angle: Descending** Top Margin: Medium or Bigger Letter Size: Small Line Spacing: Small **Word Spacing: Small** Pen Pressure: Light Emotional Stability: [0.] Mental Energy or Will Power: [1.] Modesty: [1.] Personal Harmony and Flexibility: [0.] Lack of Discipline: [0.] Poor Concentration: [1.] Non Communicativeness: [0.] Social Isolation: [0.]

Рисунок Б.5 – Сторiнка з виведенням результату

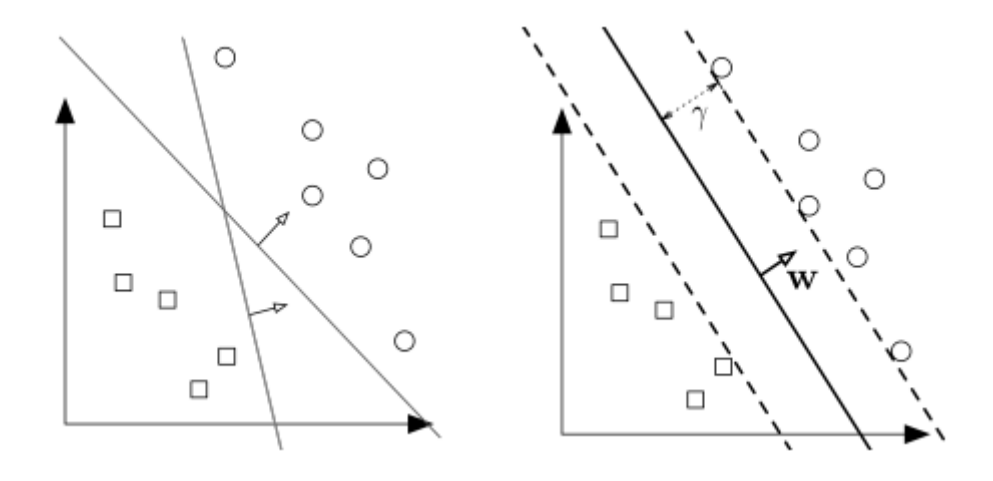

Рисунок Б.6 – Приклад роботи моделі SVM

## Додаток В

### Лiстинг програми

```
1 import numpy as np
2 import cv2
3 import math
4 from matplotlib import pyplot as plt
5
6
7 ANCHOR_POINT = 6000
   MIDZONE_THRESHOLD = 15000
9 MIN_HANDWRITING_HEIGHT_PIXEL = 20
10
11
12 BASELINE_ANGLE = 0.0
13 TOP_MARGIN = 0.0
14 LETTER_SIZE = 0.0
15 LINE_SPACING = 0.0
16 WORD_SPACING = 0.0
17 PEN_PRESSURE = 0.0
18 SLANT_ANGLE = 0.0
19
20 def bilateralFilter(image, d):
21 image = cv2.bilateralFilter(image,d,50,50)
22 return image
23
2425 def medianFilter(image, d):
26 image = cv2.medianBlur(image,d)
27 return image
28
29
30 def threshold(image, t):
31 image = cv2.cvtColor(image, cv2.COLOR_BGR2GRAY)
32 ret,image = cv2.threshold(image,t,255,cv2.THRESH_BINARY_INV)
33 return image
34
35
36
37
38
39 def dilate(image, kernalSize):
40 kernel = np.ones(kernalSize, np.uint8)
41 image = cv2.dilate(image, kernel, iterations=1)
42 return image
43
44
```

```
45 def erode(image, kernalSize):
46 kernel = np.ones(kernalSize, np.uint8)
47 image = cv2.erode(image, kernel, iterations=1)
48 return image
49
50
51 def straighten(image):
52
53 global BASELINE_ANGLE
54
55 angle = 0.056 angle_sum = 0.057 contour_count = 0
58
59
60 positive_angle_sum = 0.0
61 negative_angle_sum = 0.0
62 positive_count = 0
63 negative_count = 0
64
65
66 filtered = bilateralFilter(image, 3)
67
68 thresh = threshold(filtered, 120)
69
70 dilated = dilate(thresh, (5, 100))
71
72 ctrs, hier = cv2.findContours(dilated.copy(),
73 cv2.RETR_EXTERNAL, cv2.CHAIN_APPROX_SIMPLE)
74
75 for i, ctr in enumerate(ctrs):
x, y, w, h = cv2.boundingRect(ctr)77
78 if h>w or h<MIN_HANDWRITING_HEIGHT_PIXEL:
79 continue
80
81 \text{roi} = \text{image}[y:y+h, x:x+w]82
83 if w < image.shape[1]/2 :
84 roi = 255
85 image[y:y+h, x:x+w] =roi
86 continue
87
88 rect = cv2.minAreaRect(ctr)
89 center = rect[0]90 angle = rect[2]\alpha1
92 if angle < -45.0:
93 angle += 90.0;
```

```
94
95 rot = cv2.getRotationMatrix2D(((x+w)/2, (y+h)/2), angle, 1)
96 extract = cv2.warpAffine(roi, rot, (w,h),
97 borderMode=cv2.BORDER_CONSTANT, borderValue=(255,255,255))
98
99
100 image[y:y+h, x:x+w] = extract101
102 angle_sum += angle
103 contour_count += 1
104
105 if contour_count == 0.0:
106 mean_angle = angle_sum
107 else:
108 mean_angle = angle_sum / contour_count
109
110 BASELINE_ANGLE = mean_angle
111 return image
112
113 def horizontalProjection(img):
114
115 (h, w) = img.shape[:2]116 sumRows = []
117 for j in range(h):
118 row = img[j:j+1, 0:w]119 sumRows.append(np.sum(row))
120 return sumRows
121
122123 def verticalProjection(img):
124 column
125 (h, w) = img.shape[:2]126 sumCols = []127 for j in range(w):
128 col = img[0:h, j:j+1]129 sumCols.append(np.sum(col))
130 return sumCols
131
132
133 def extractLines(img):
134
135 global LETTER_SIZE
136 global LINE_SPACING
137 global TOP_MARGIN
138
139
140 filtered = bilateralFilter(img, 5)
141
142 thresh = threshold(filtered, 160)
```

```
143
144 hpList = horizontalProjection(thresh)
145
146
147 topMarginCount = 0
148 for sum in hpList:
149
150 if(sum<=255):
151 topMarginCount + 1
152 else:
153 break
154
155
156 lineTop = 0
157 lineBottom = 0
158 spaceTop = 0
159 spaceBottom = 0
160 indexCount = 0
161 setLineTop = True
162 setSpaceTop = True
163 includeNextSpace = True
164 space_zero = []165 lines = []
166
167 for i, sum in enumerate(hpList):
168 if(sum==0):
169 if(setSpaceTop):
170 spaceTop = indexCount
171 setSpaceTop = False
172 indexCount + 1
173 spaceBottom = indexCount
if(i<\text{len(hplist)}-1):if(hplist[i+1]=-0):176 continue
177
178 178 178
179 space_zero.append(spaceBottom-spaceTop)
180 else:
181 if (len(space\_zero)=0):
182 previous = 0
183 else:
184 previous = space_zero.pop()
185 space_zero.append(previous + spaceBottom-lineTop)
186 setSpaceTop = True
187
188
189 if(sum>0):
190 if(setLineTop):
191 lineTop = indexCount
```
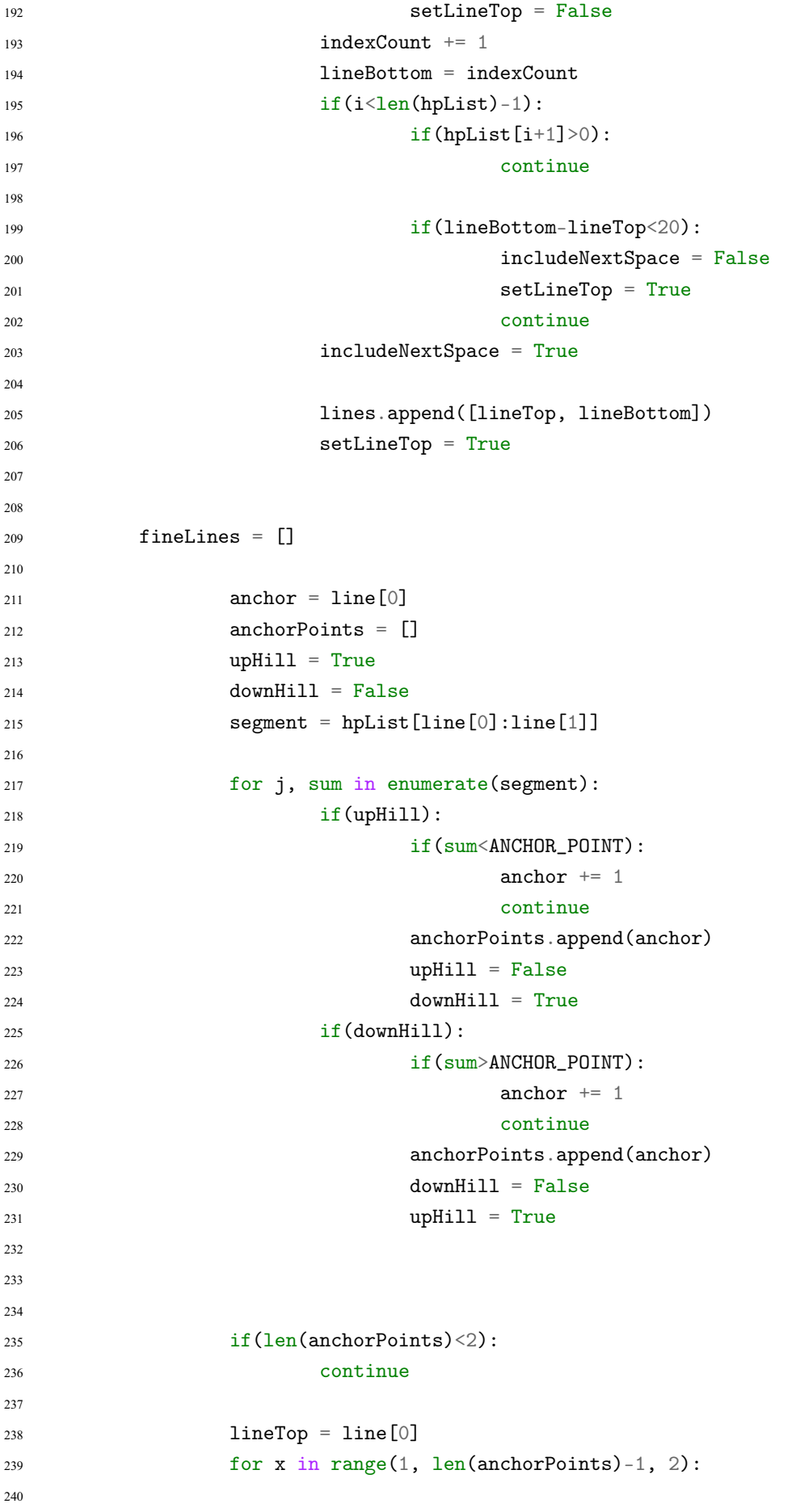

```
241 lineMid = (anchorPoints[x]+anchorPoints[x+1])/2
242 lineBottom = lineMid
243244 if(lineBottom-lineTop < 20):
245 continue
246 fineLines.append([lineTop, lineBottom])
247 lineTop = lineBottom
248 if (line [1]-lineTop < 20):
249 continue
250 fineLines.append([lineTop, line[1]])
251
252
253 space_nonzero_row_count = 0
254 midzone_row_count = 0
255 lines_having_midzone_count = 0
256 flag = False
257 for i, line in enumerate(fineLines):
258 segment = hpList[line[0]:line[1]]
259 for j, sum in enumerate(segment):
260 if (sum<MIDZONE_THRESHOLD):
261 space_nonzero_row_count += 1
262 else:
263 midzone_row_count += 1
264 flag = True
265
266
267 if(flag):
268 lines_having_midzone_count += 1
269 flag = False
270
271
272 if(lines_having_midzone_count == 0): lines_having_midzone_count = 1
273
274
275 total_space_row_count = space_nonzero_row_count + np.sum(space_zero[1:-1])
276 average_line_spacing = float(total\_space\_row\_count) / lines_having_midzone_count
277 average_letter_size = float(midzone_row_count) / lines_having_midzone_count
278
279 LETTER_SIZE = average_letter_size
280
281 if(average_letter_size == 0): average_letter_size = 1
282
283 relative_line_spacing = average_line_spacing / average_letter_size
284 LINE_SPACING = relative_line_spacing
285
286 relative_top_margin = float(topMarginCount) / average_letter_size
287 TOP_MARGIN = relative_top_margin
288
289
```

```
290
291292 return fineLines
293
294
295 def extractWords(image, lines):
296
297 global LETTER_SIZE
298 global WORD_SPACING
299
300
301 filtered = bilateralFilter(image, 5)
302
303 binary thresholding
304 thresh = threshold(filtered, 180)
305
306
307 width = thresh.shape[1]
308 space_zero = []
309 words = []
310
311
312 for i, line in enumerate(lines):
313 extract = thresh[line[0]:line[1], 0:width]
314 vp = verticalProjection(extract)
315
316
317 wordStart = 0
318 wordEnd = 0
319 spaceStart = 0
320 spaceEnd = 0
321 indexCount = 0
322 setWordStart = True
323 setSpaceStart = True
324 includeNextSpace = True
325 spaces = []326
327
328 for j, sum in enumerate(vp):
329
330 if(sum==0):
331 if(setSpaceStart):
332 spaceStart = indexCount
333 setSpaceStart = False
334 indexCount + 1
335 spaceEnd = indexCount
\inf(j<\text{len}(vp)-1):i f(\text{vp}[j+1]=-0):338 continue
```

```
340
341 if((spaceEnd-spaceStart) > int(LETTER_SIZE/2)):
342 spaces.append(spaceEnd-spaceStart)
343
344 setSpaceStart = True
345
346
347 \quad \text{if}(\text{sum}>0):348 if(setWordStart):
349 wordStart = indexCount
350 setWordStart = False
351 indexCount += 1352 wordEnd = indexCount
if(j<1en(vp)-1):\inf(\text{vp}[j+1]>0):355
356 count = 0
357 for k in range(line[1]-line[0]):
358 row = thresh[line[0]+k:line[0]+k+1, wordStart:wordEnd]
\inf(np.sum(row)):
360 count += 1i f (count > int (LETTER\_SIZE/2)):
362 words.append([line[0], line[1], wordStart, wordEnd])
363
364 setWordStart = True
365
366 space_zero.extend(spaces[1:-1])
367
368
369 space_columns = np.sum(space_zero)
370 space_count = len(space_zero)
371 if(space_count == 0):
372 space_count = 1
373 average_word_spacing = float(space_columns) / space_count
374 if LETTER_SIZE == 0.0:
375 relative_word_spacing = average_word_spacing
376 else:
377 relative_word_spacing = average_word_spacing / LETTER_SIZE
378
379 WORD_SPACING = relative_word_spacing
380
381
382 return words
383
384
385 def extractSlant(img, words):
386
387 global SLANT_ANGLE
```

```
388
389
390 theta = [-0.785398, -0.523599, -0.261799, -0.0872665, 0.01,
391 0.0872665, 0.261799, 0.523599, 0.785398]
392
393
394
395 s_function = [0.0] * 9396 count = [0]*9397
398
399 filtered = bilateralFilter(img, 5)
400
401
402 thresh = threshold(filtered, 180)
403
404
405
406 for i, angle in enumerate(theta):
407 s_temp = 0.0408 count = 0
409
410
411 for j, word in enumerate(words):
412 original = thresh[word[0]:word[1], word[2]:word[3]]
413
414 height = word[1]-word[0]
415 width = word[3] - word[2]416
417
418 \text{shift} = (\text{math}.\text{tan}(\text{angle}) * \text{height}) / 2419
420
_{421} abs (int (shift))422
423
424 blank_image = np.zeros((height,width+pad_length*2,3), np.uint8)
425 new_image = cv2.cvtColor(blank_image, cv2.COLOR_BGR2GRAY)
426 new_image[:, pad_length:width+pad_length] = original
427
428
429 (height, width) = new_image.shape[:2]
430 x1 = width/2431 y1 = 0x2 = width/4y2 = heightx3 = 3*width/4y3 = height436
```
437 **pts1** =  $np.flost32([[x1,y1],[x2,y2],[x3,y3]])$ 438 pts2 =  $np.f$ loat32([[x1+shift,y1],[x2-shift,y2],[x3-shift,y3]]) M = cv2.getAffineTransform(pts1,pts2) deslanted = cv2.warpAffine(new\_image,M,(width,height)) vp = verticalProjection(deslanted) for k, sum in enumerate(vp):  $if(sum == 0):$  continue  $num\_fgpixel = sum / 255$   $if(num\_fgpixel \leq int(height/3))$ : continue column = deslanted[0:height, k:k+1] column = column.flatten() for l, pixel in enumerate(column): if(pixel==0): continue and the contract of the contract of the contract of the contract of the contract of the contract of the contract of the contract of the contract of the contract of the contract of the contract of the contract of the contra for m, pixel in enumerate(column[::-1]): if(pixel==0): continue and the contract of the contract of the contract of the contract of the contract of the contract of the contract of the contract of the contract of the contract of the contract of the contract of the contract of the contra delta\_y = height -  $(l+m)$   $h_s = (f$ loat(num\_fgpixel)/delta\_y)\*\*2 477 h\_wted = (h\_sq \* num\_fgpixel) / height s\_temp  $+$  = h\_wted count  $+ = 1$  s\_function[i] = s\_temp count\_[i] = count

```
487 max_value = 0.0488 max index = 4489 for index, value in enumerate(s_function):
490
1491 if (value > max_value):
492 max_value = value
493 max_index = index
494
495 if(max_index == 0):496 angle = 45497 result = " : Extremely right slanted"
498 elif(max_index == 1):
499 angle = 30
500 result = " : Above average right slanted"
501 elif(max_index == 2):
502 angle = 15503 result = " : Average right slanted"
504 elif(max_index == 3):
505 angle = 5506 result = " : A little right slanted"
507 elif(max_index == 5):
508 angle = -5509 result = " : A little left slanted"
510 elif(max_index == 6):
511 angle = -15512 result = " : Average left slanted"
513 elif(max_index == 7):
514 angle = -30515 result = " : Above average left slanted"
516 elif(max_index == 8):
517 angle = -45518 result = " : Extremely left slanted"
519 elif(max_index == 4):
520 if s_f function[3] == 0.0:
521 p = s_f function [4]
522 q = s_f function [4]
523 else:
524 p = s_function[4] / s_function[3]
525 q = s_f function [4] / s_f function [5]526
527 if ((p \le 1.2 \text{ and } q \le 1.2) \text{ or } (p > 1.4 \text{ and } q > 1.4)):
528 angle = 0
529 result = " : No slant"
530 elif((p <= 1.2 and q-p > 0.4) or (q <= 1.2 and p-q > 0.4)):
531 angle = 0
532 result = " : No slant"
533 else:
534 max_index = 9
```

```
535 angle = 180
536 result = " : Irregular slant behaviour"
537
538
539 if angle == 0:
540 print ("\n************************************************")
541 print ("Slant determined to be straight.")
542 else:
543 print ("\n************************************************")
544 print ("Slant determined to be irregular.")
545 cv2.imshow("Check Image", img)
546 cv2.waitKey(0)
547 cv2.destroyAllWindows()
548 type = input("Press enter if okay, else enter c to change: ")
549 if type==\,^{\prime}C':
550 if angle == 0:
551 angle = 180
552 result = " : Irregular Slant"
553 print ("Set as"+result)
554 print ("************************************************\n")
555 else:
556 angle = 0
557 result = " : Straight/No Slant"
558 print ("Set as"+result)
559 print ("************************************************\n")
560 else:
561 print ("No Change!")
562 print ("************************************************\n")
563
564 SLANT_ANGLE = angle
565 return
566
567
568 def barometer(image):
569
570 global PEN_PRESSURE
571
572
573 image = cv2.cvtColor(image, cv2.COLOR_BGR2GRAY)
574
575 h, w = \text{image}.\text{shape}[:]576 inverted = image
577 for x in range(h):
578 for y in range(w):
579 inverted[x][y] = 255 - image[x][y]
580
581 filtered = bilateralFilter(inverted, 3)
582
583 ret, thresh = cv2.threshold(filtered, 100, 255, cv2.THRESH_TOZERO)
```

```
584
585 total_intensity = 0
586 pixel_count = 0
587 for x in range(h):
588 for y in range(w):
589 if(thresh[x][y] > 0):
590 total_intensity += thresh[x][y]
591 pixel_count + = 1
592
593 average_intensity = float(total_intensity) / pixel_count
594 PEN_PRESSURE = average_intensity
595
596 return
597
598 def start(file_name):
599
600 global BASELINE_ANGLE
601 global TOP_MARGIN
602 global LETTER_SIZE
603 global LINE_SPACING
604 global WORD_SPACING
605 global PEN_PRESSURE
606 global SLANT_ANGLE
607
608
609 image = cv2.imread('images/'+file_name)610
611
612 barometer(image)
613
614 straightened = straighten(image)
615
616 lineIndices = extractLines(straightened)
617
618 wordCoordinates = extractWords(straightened, lineIndices)
619
620 extractSlant(straightened, wordCoordinates)
621
622 BASELINE_ANGLE = round(BASELINE_ANGLE, 2)
623 TOP MARGIN = round(TOP MARGIN, 2)
624 LETTER_SIZE = round(LETTER_SIZE, 2)
625 LINE_SPACING = round(LINE_SPACING, 2)
626 WORD_SPACING = round(WORD_SPACING, 2)
627 PEN_PRESSURE = round(PEN_PRESSURE, 2)
628 SLANT_ANGLE = round(SLANT_ANGLE, 2)
629
630 return [BASELINE_ANGLE, TOP_MARGIN, LETTER_SIZE, LINE_SPACING,
631 WORD_SPACING, PEN_PRESSURE, SLANT_ANGLE]
632
```
# Додаток Г

# (Обов'язковий) Протокол перевiрки

# ПРОТОКОЛ ПЕРЕВІРКИ КВАЛІФІКАЦІЙНОЇ РОБОТИ НА НАЯВНІСТЬ ТЕКСТОВИХ ЗАПОЗИЧЕНЬ

Назва роботи: Розробка експертної системи графологічного аналізу з використанням серверної архітектури

Тип роботи: магістерська кваліфікаційна робота

(БДР, МКР)

Підрозділ: кафедра Автоматизації та інтелектуальних інформаційних технологій, факультет інтелектуальних інформаційних технологій та автоматизації

(кафедра, факультет)

# **Показники звіту подібності Unicheck**

Оригінальність 89.6% Схожість 10.4%

Аналіз звіту подібності (відмітити потрібне):

 Запозичення, виявлені у роботі, оформлені коректно і не містять ознак плагіату.

 Виявлені у роботі запозичення не мають ознак плагіату, але їх надмірна кількість викликає сумніви щодо цінності роботи і відсутності самостійності її виконання автором. Роботу направити на розгляд експертної комісії кафедри.

 Виявлені у роботі запозичення є недобросовісними і мають ознаки плагіату та/або в ній містяться навмисні спотворення тексту, що вказують на спроби приховування недобросовісних запозичень.

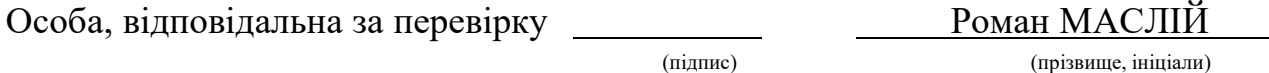

Ознайомлені з повним звітом подібності, який був згенерований системою Unicheck щодо роботи.

Автор роботи Денис ТУЛЬЧІЙ

(підпис) (прізвище, ініціали)

Керівник роботи Олег БІСІКАЛО

(підпис) (прізвище, ініціали)